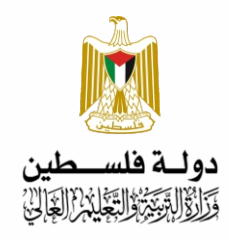

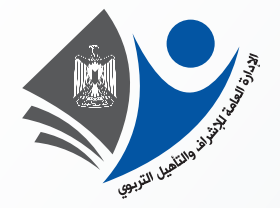

# **تصنيف أسئلة الثانوية العامة**

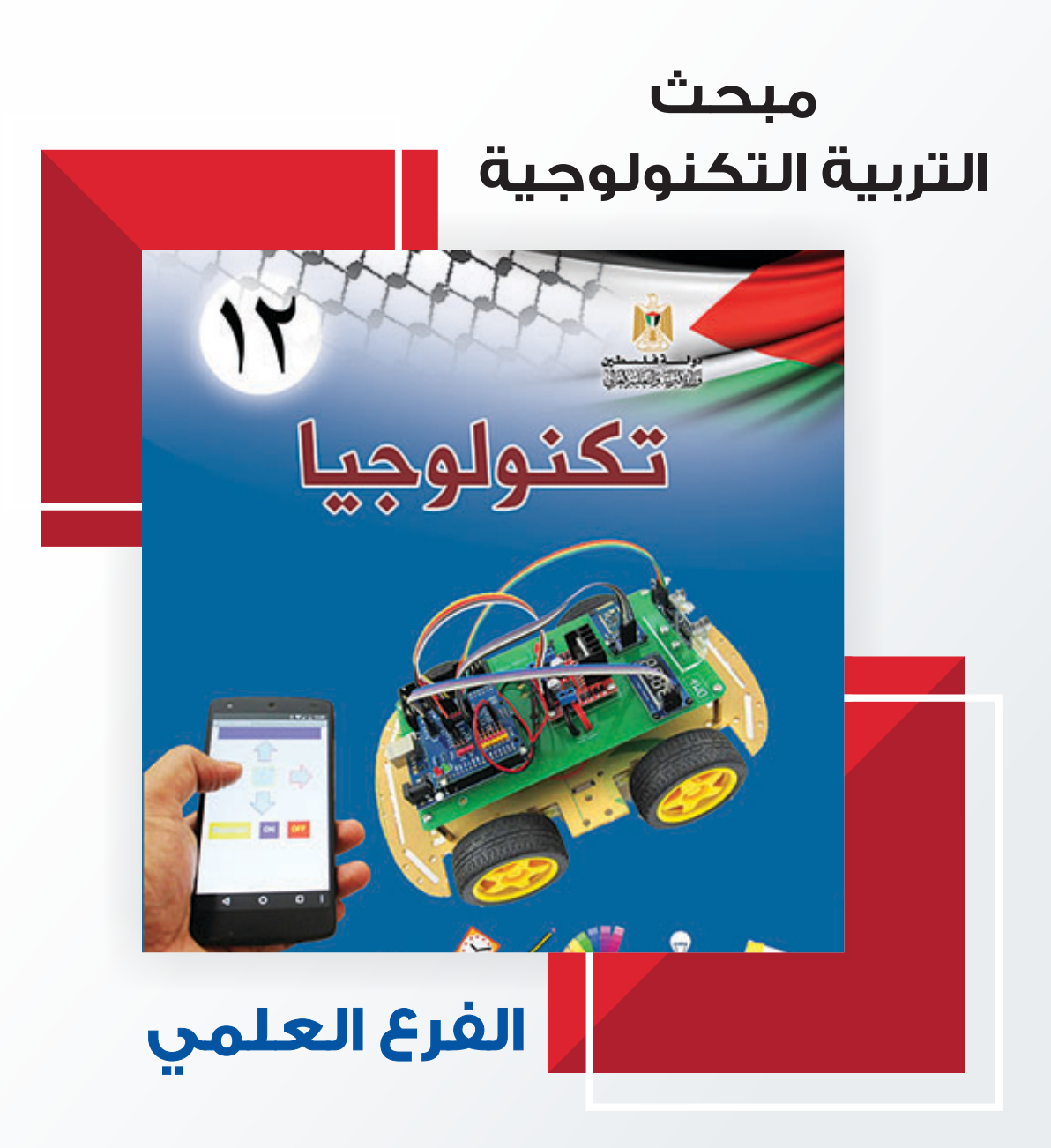

**إعداد الإدارة العامة للإشراف والتأهيل التربوي**

**غزة - 2022** 

**لتحميل المزيد من الملفات زورونا على [موقع المكتبة الفلسطينية الشاملة](http://www.sh-pal.com) com.pal-sh.www**

**فريق اإلعداد**

أ. أيمن العكلوك مشرف تربوي – مديرية غرب غزة أ. نعمة السر مشرف تربوي – مديرية غرب غزة أ. أحمد أبو عبادة معلم - مديرية غرب غزة أ. ايمان العامري معلم - مديرية غرب غزة أ. رامي فلفل معلم - مديرية غرب غزة أ. رمزي النخالة معلم - مديرية غرب غزة أ. أحمد صرصور معلم - مديرية غرب غزة

## **تقديم**

تسعى وزارة التربيـــــة و التعلــــيم إلـــــي الارتقــــاء بمســـتوى التحصــــيل للطلبــــة بشكل عــام ، وتـــولى تحصـــيل طلبـــة الثانوبـــة العامـــة اهتمامـــا عاصـــا ؛ فقــد شـــرعت الــوزارة منــذ ســنوات فـــي تقــديم الــدروس المصـــورة لهـــم عبــر بوابـــة روافــد التعليميـــة والإذاعــــة التعليميــــة وقنســاة روافـــد التعليميـــة، كمـــا قـــدمت فــــى الســـنوات الماضــــية نمساذج تدرببيسة مسن الاختبسارات لتسساعد الطلبسة علسى الاسستذكار الجيسد وتحقيسق أعلـــى الــــدرجات ، ومواصــــلة لهـــذه الجهـــود تقـــدم الـــوزارة اليـــوم هـــذا الجهـــد المتمثـــل فـــي تصـــــنيف أســـئلة اختبــــارات الثانويــــة العامــــة للســــنوات الســــابقة وفـــق الموضــــوعات المقــــررة مـــــع مراعـــــاة نشــــرتي تحديــــد الــــدروس المقترحــــة للاطــــلاع الصـــــادرة فــــي تنســــهري ينـــــــاير و مـــــــارس للعــــــام 2022 م لتســـــهل للطالـــــــب عمليــــــة المراجعــــــة بالإضـــافة إلـــي تـــدربب الطالـــب علـــي كيفيـــة التعامـــل مـــع أســئلة الاختبـــار النهـــائي، وقــد روعــي فــي هــذا التصـــنيف اشــتماله علـــي الإجابـــات النموذجيـــة لتعـــين الطالـــب على تقييم أدائه ذاتيا بعد مراجعة كل مبحث.

والــــوزارة إذ تقــــدم لطلبتنـــــا الأعــــزاء هــــذا العمـــل لتزجــــو مــــن الله أن يــــوفقهم لتحقيـــق مـــا يصــــبون إليـــه مـــن مراتـــب عليـــا تـــؤهلهم ليكونـــوا حملـــة مشــعل البنـــاء فــــ ، وطننا الغالبي فلسطين.

#### **وهللا المهفق وهه الهادي إلى سهاء السبيل**

**د. محمهد أمين مطر مدير عام اإلش ارف والتأهيل التربهي**

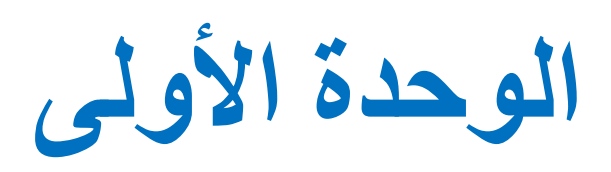

 **فهرس محتويات الوحدة**

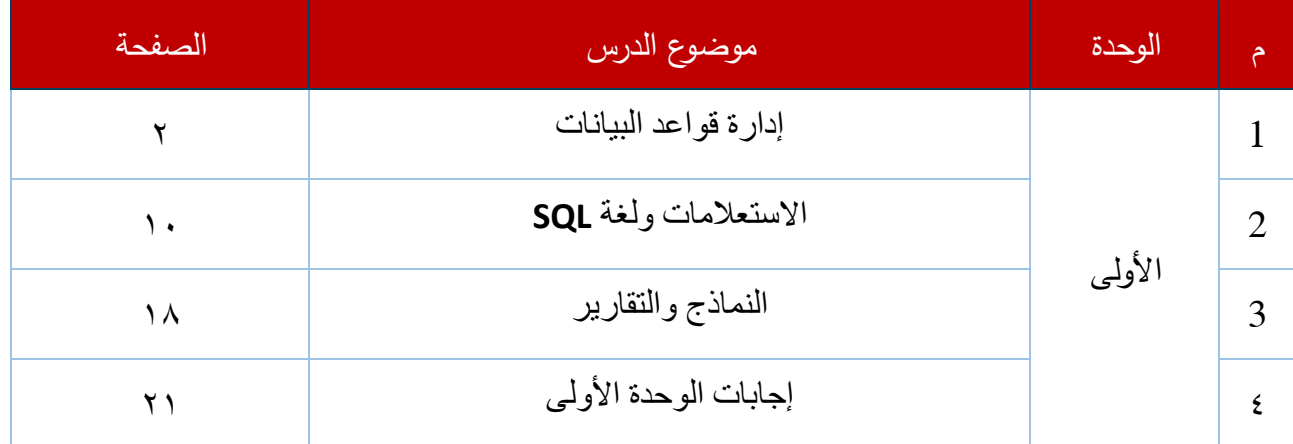

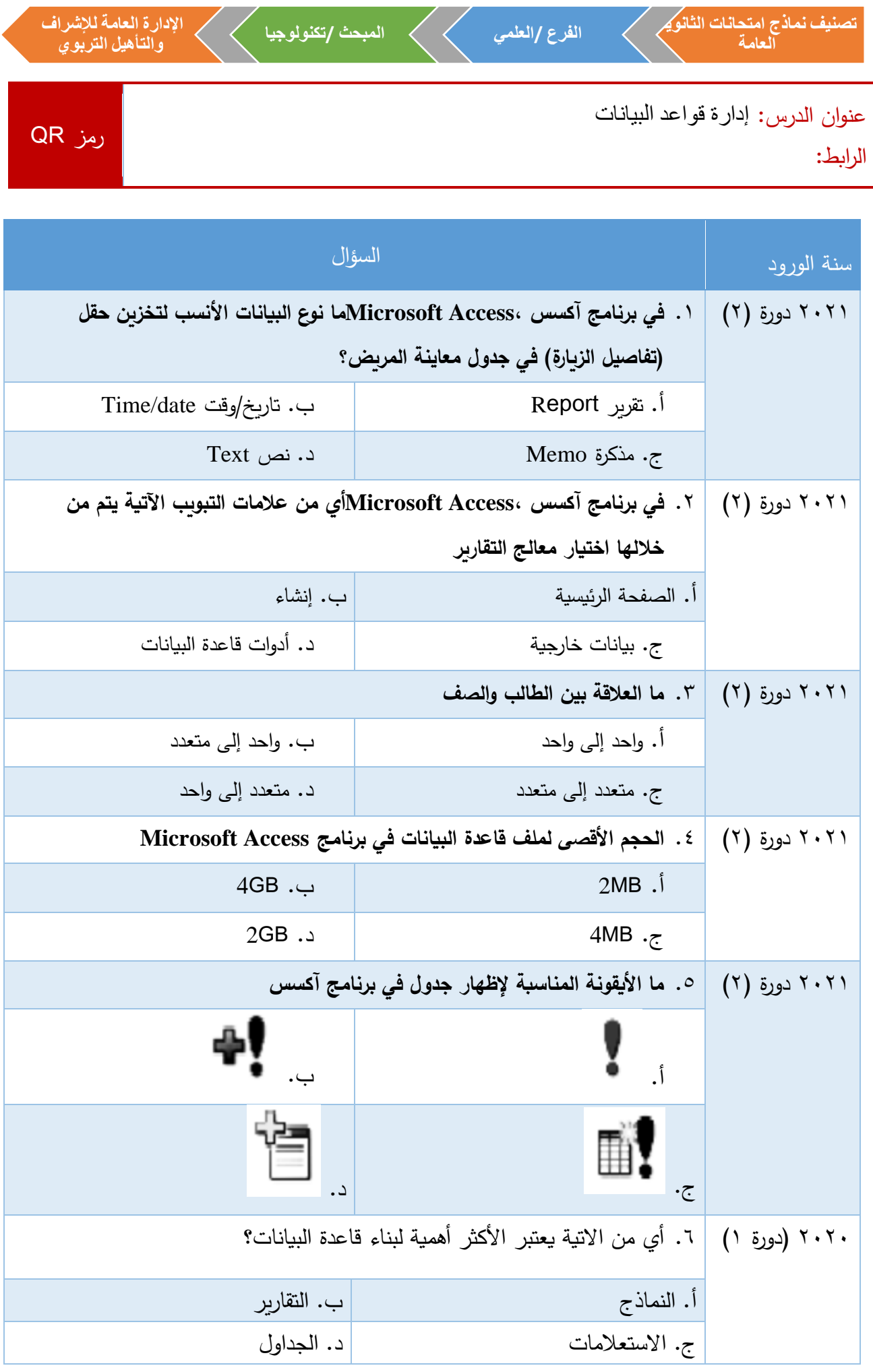

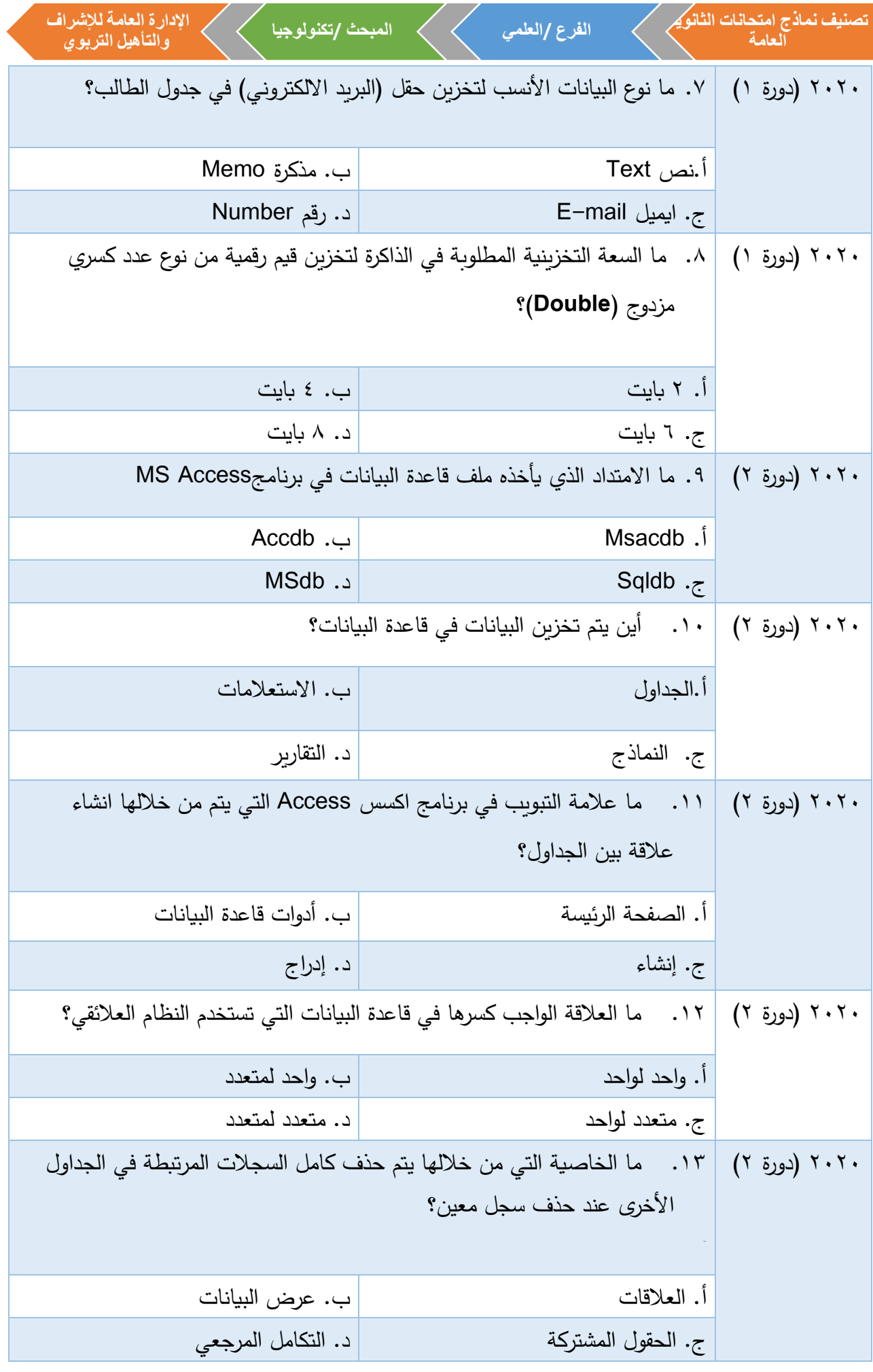

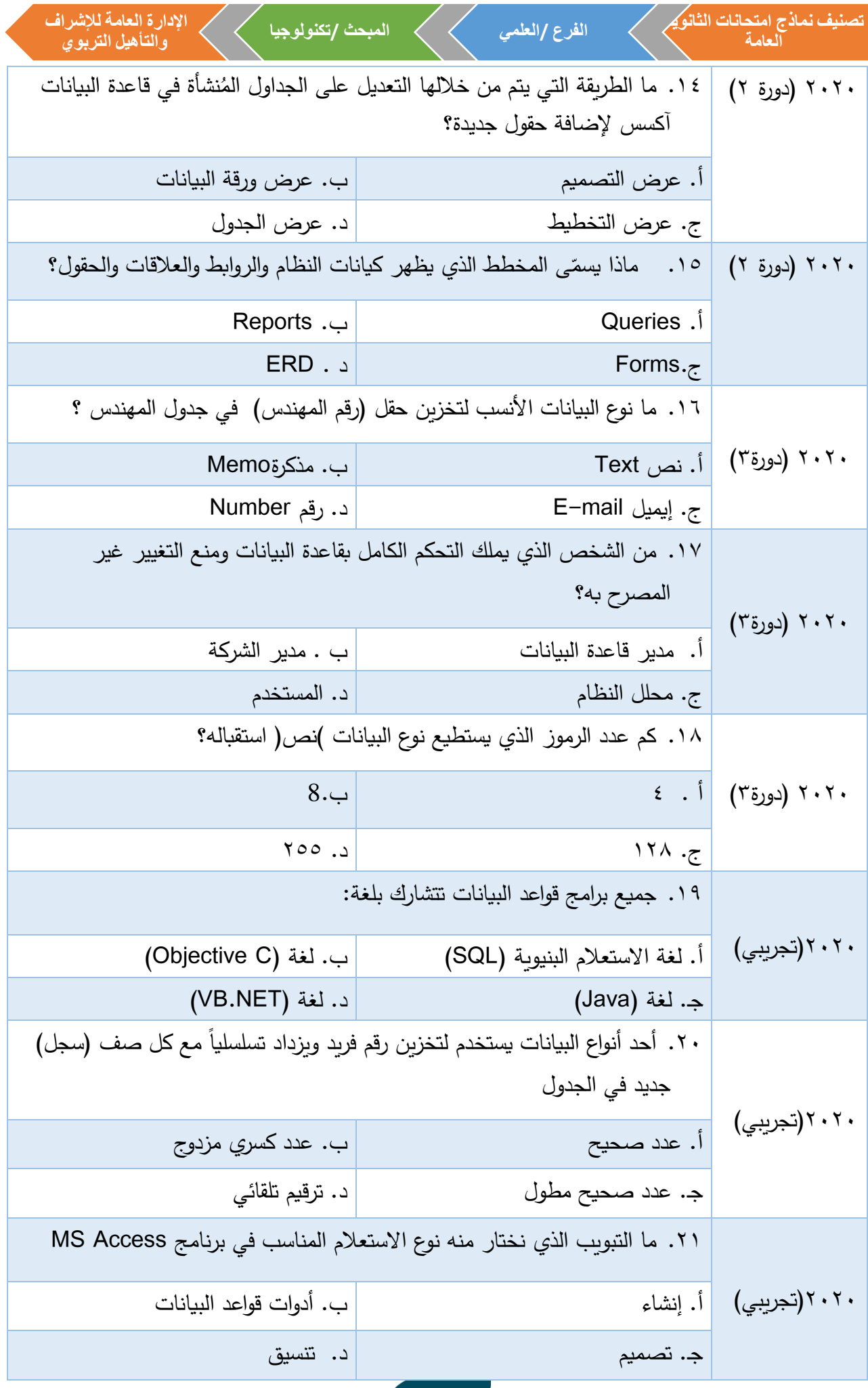

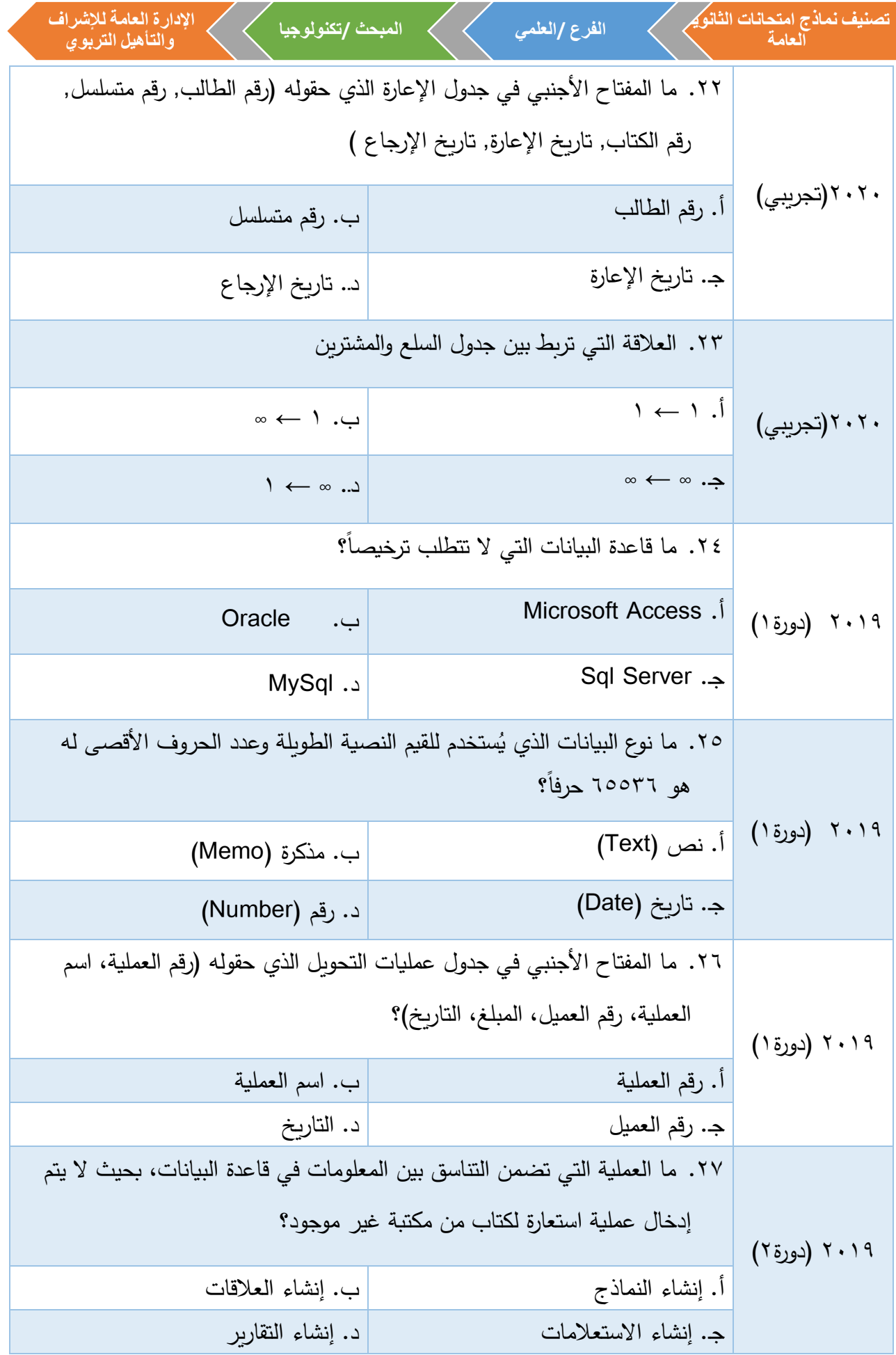

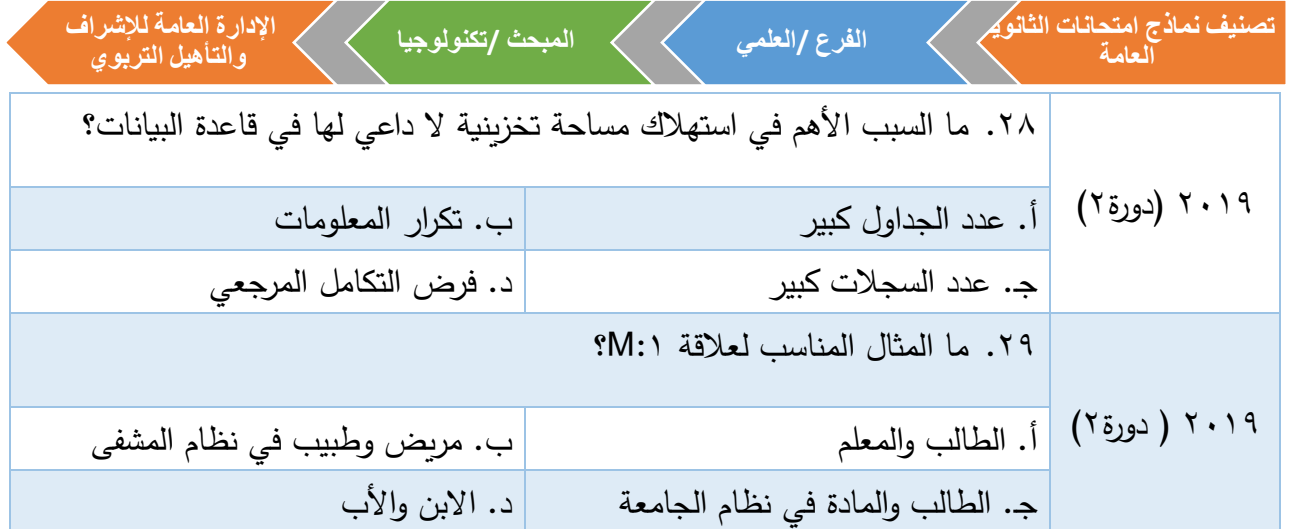

**The Company of the Company** 

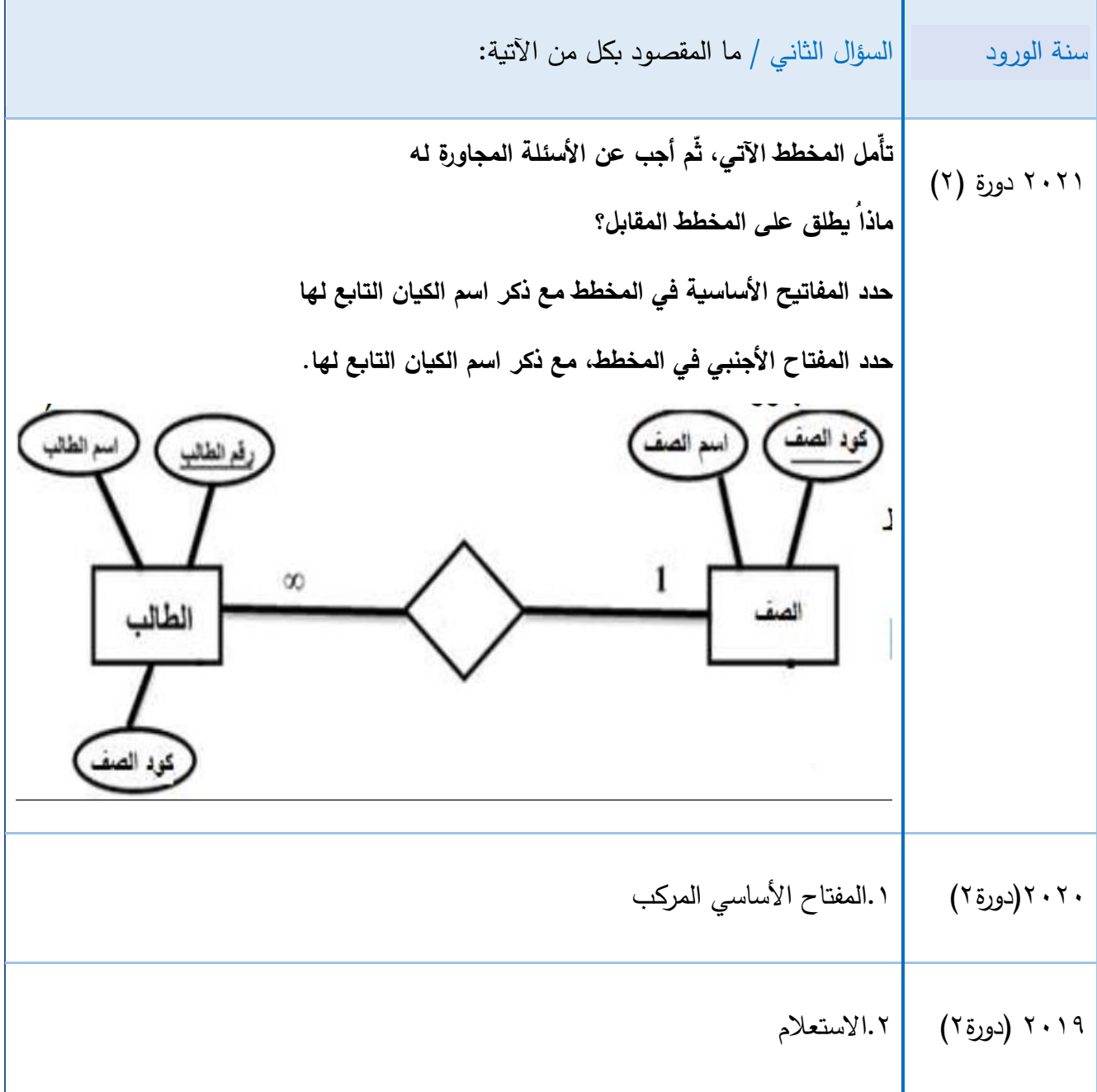

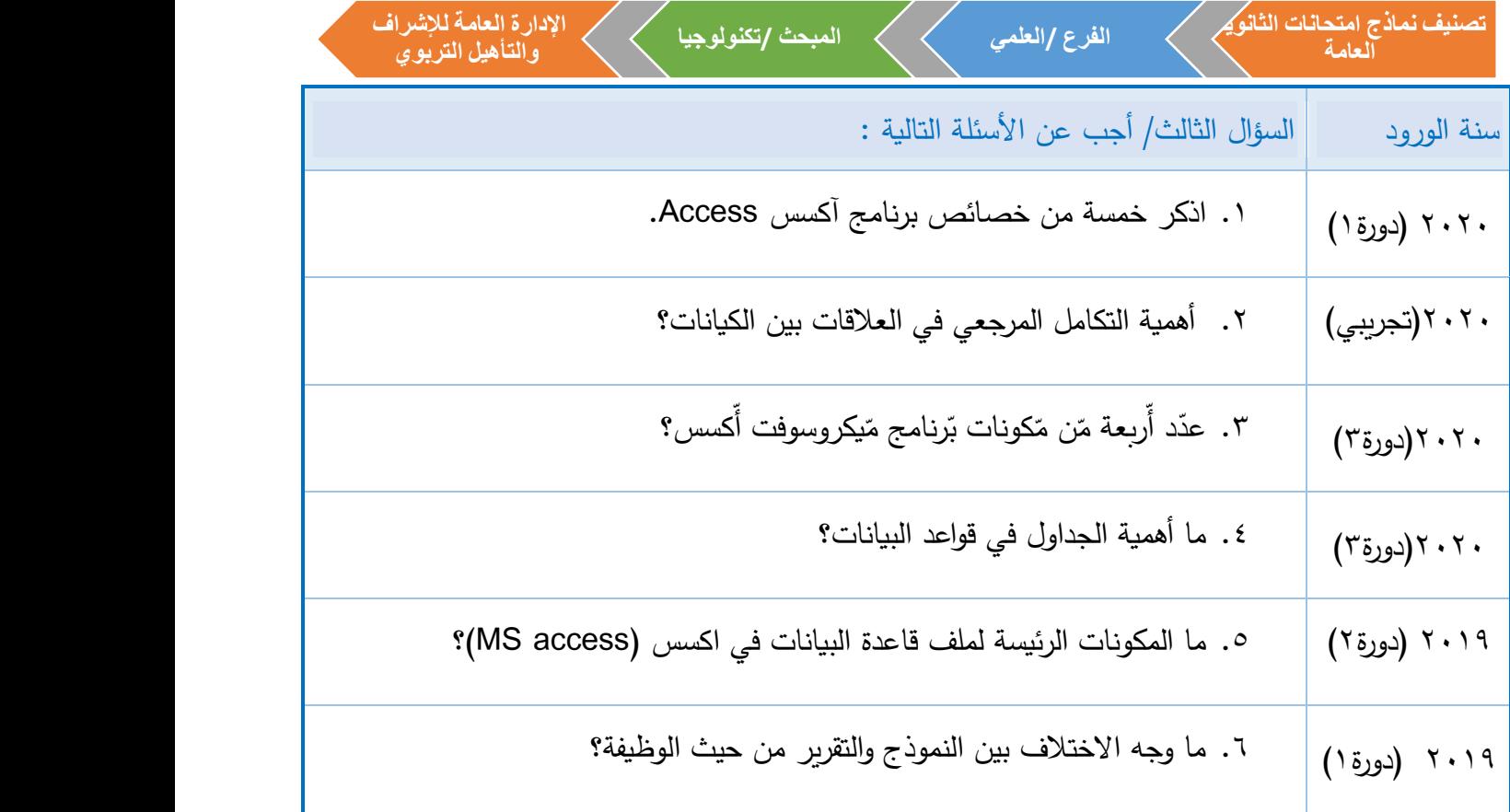

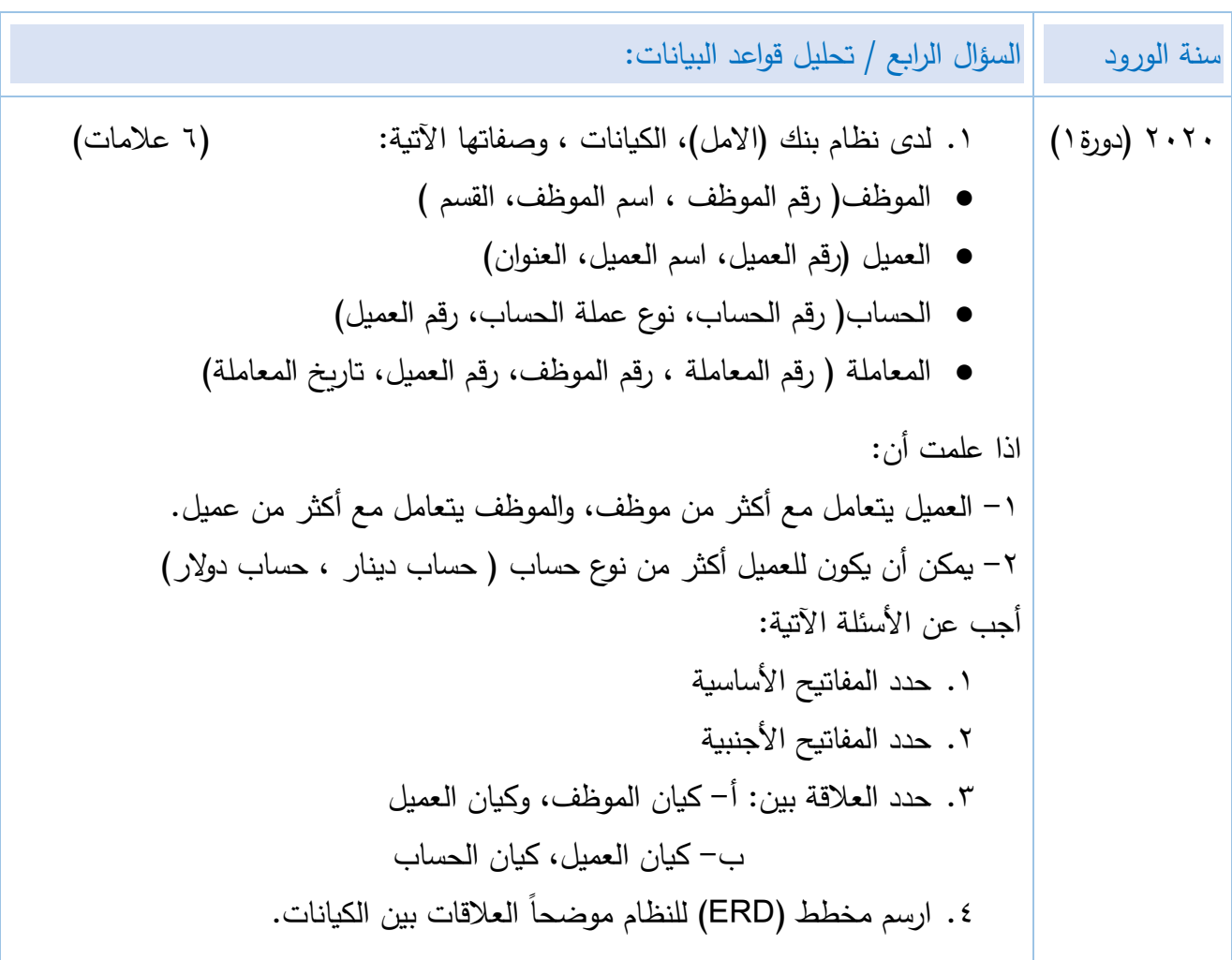

**تصنيف نماذج امتحانات الثانوية اإلدارة العامة لإلشراف الفرع /العلمي المبحث /تكنولوجيا العامة والتأهيل التربوي** 2020)دورة 2( -2 عند تحليل نظام مكتبة غرناطة ، نتجت الجداول والحقول اآلتية ؟ ● جدول المشتركين ) رقم المشترك ، اسم المشترك ، العنوان ، الهاتف( ● جدول الكتب )رقم الكتاب ، اسم الكتاب ، دار النشر ) ● جدول االعارة (رقم متسلسل، رقم المشترك ، رقم الكتاب ، تاريخ االعارة( مستعينا بالتحليل أعاله، أجب عن األسئلة اآلتية : .1 حدد المفاتيح األساسية للجداول؟ .2 حدد المفاتيح األجنبية للجداول؟ .3 ماذا يطلق على جدول االعارة ؟ .4 ارسم مخطط ERD المناسب للنظام ، موضحا العالقات بين الجداول ؟ 2020)دورة 3( -3 لدى نظام مركز الرحمة الطبيب ، الكيانات وصفاتها اآلتية : أ- جدول الطبيب: يشمل الحقول )رقم الطبيب، اسم الطبيب، العنوان( ب - جدول المريض: يشمل الحقول )رقم المريض، اسم المريض(. ج- جدول الزيارة: يشمل الحقول )الرقم التسلسلي، رقم الطبيب ، رقم المريض، تاريخ الزيارة( \* إذا علمت أن : الطبيب يعالج أكثر من مريض، والمريض يعالج من أكثر من طبيب. .1 حدد المفاتيح األساسية للجداول؟ .2 حدد المفاتيح األجنبية للجداول؟ .3 ماذا يطلق على جدول الزيار ة؟ .4 ارسم مخطط ERD المناسب للنظام موضحا العالقات فيما بينهما؟ 2020)تجريبي( -4 في تحليل نظام "المطعم" نتجت الجداول التالية: 1( جدول الوجبة: ويشمل على )رقم الوجبة , اسم الوجبة, السعر(. 2( جدول الزبون: ويشمل على ) رقم الزبون, اسم الزبون, رقم الهاتف, العنوان(. 3( جدول الطلبات: ويشمل على ) رقم الزبون, رقم الوجبة, رقم الطلب, العدد, تاريخ الطلب(. ارسم مخطط ERD لهذه الجداول مع توضيح العالقات والمفاتيح األساسية واألجنبية؟

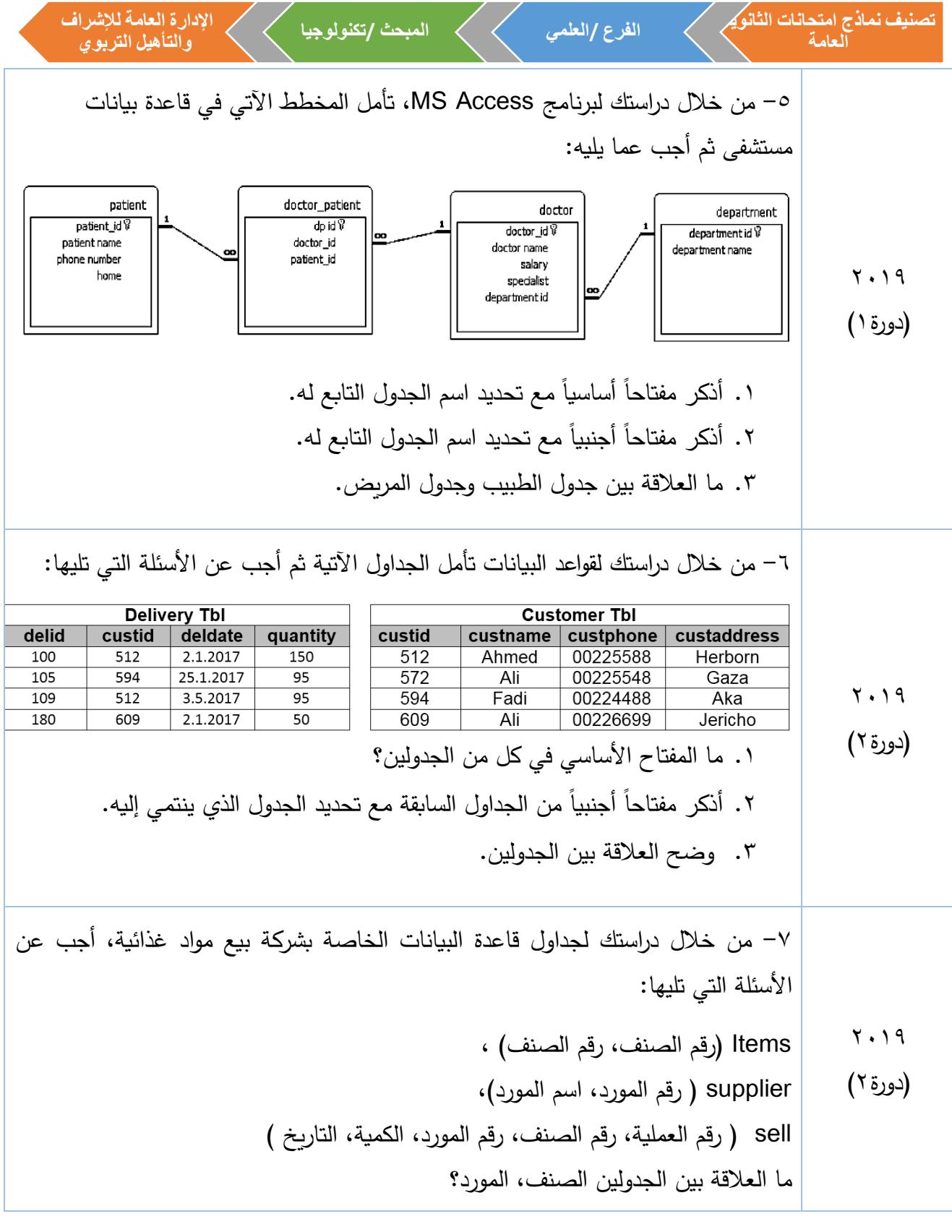

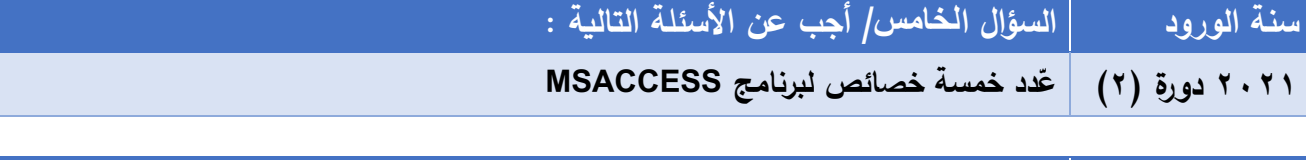

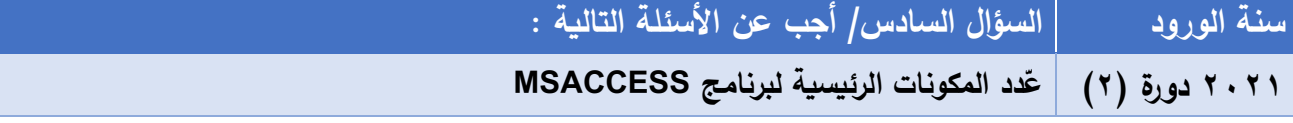

9

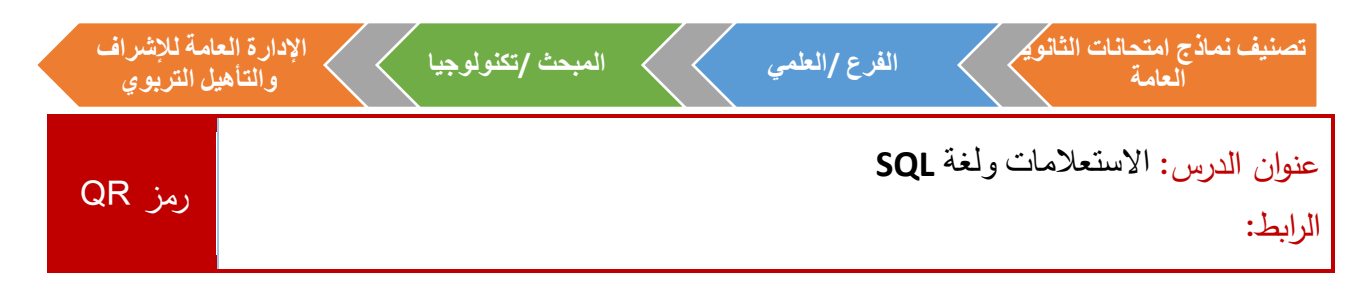

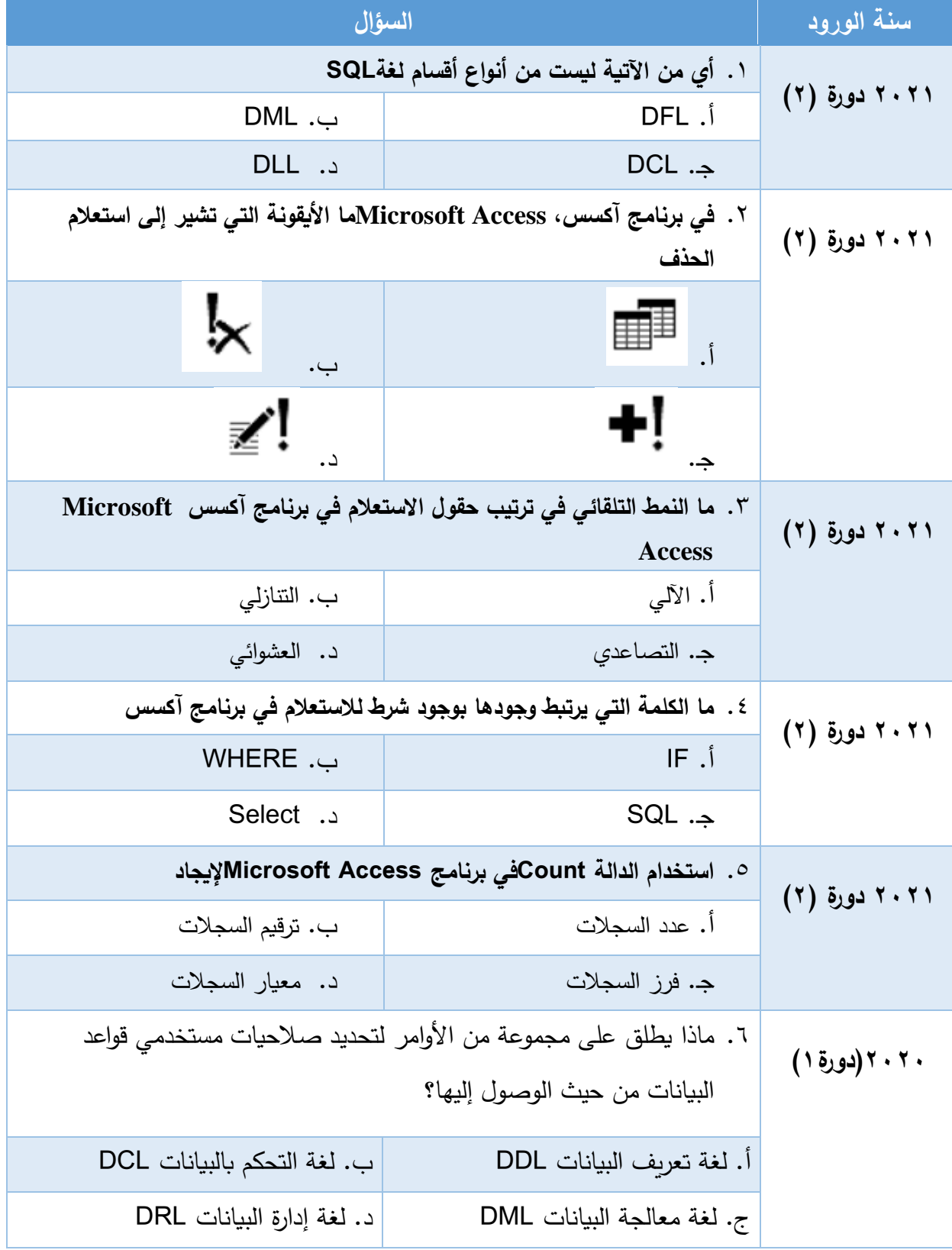

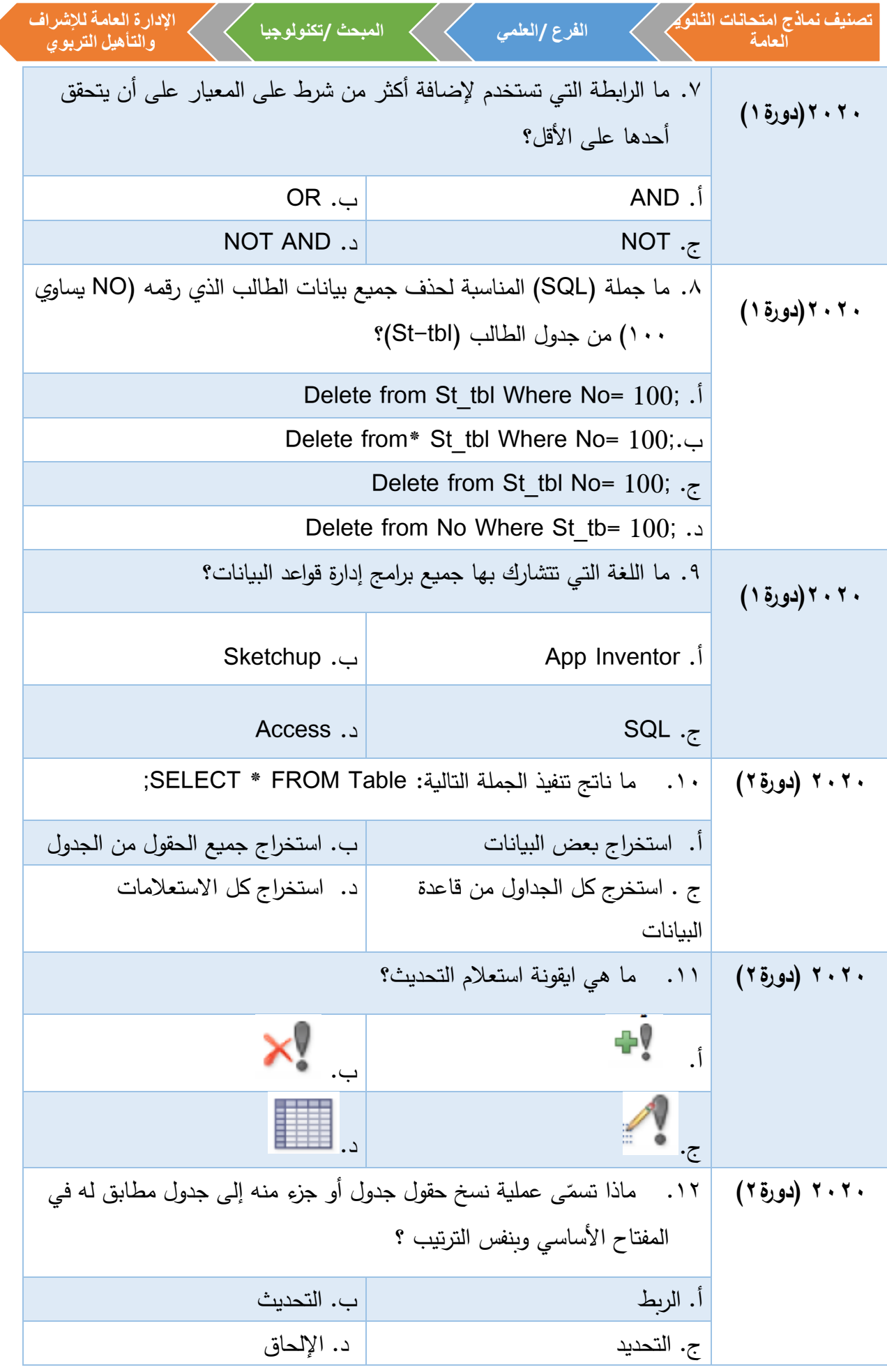

◀

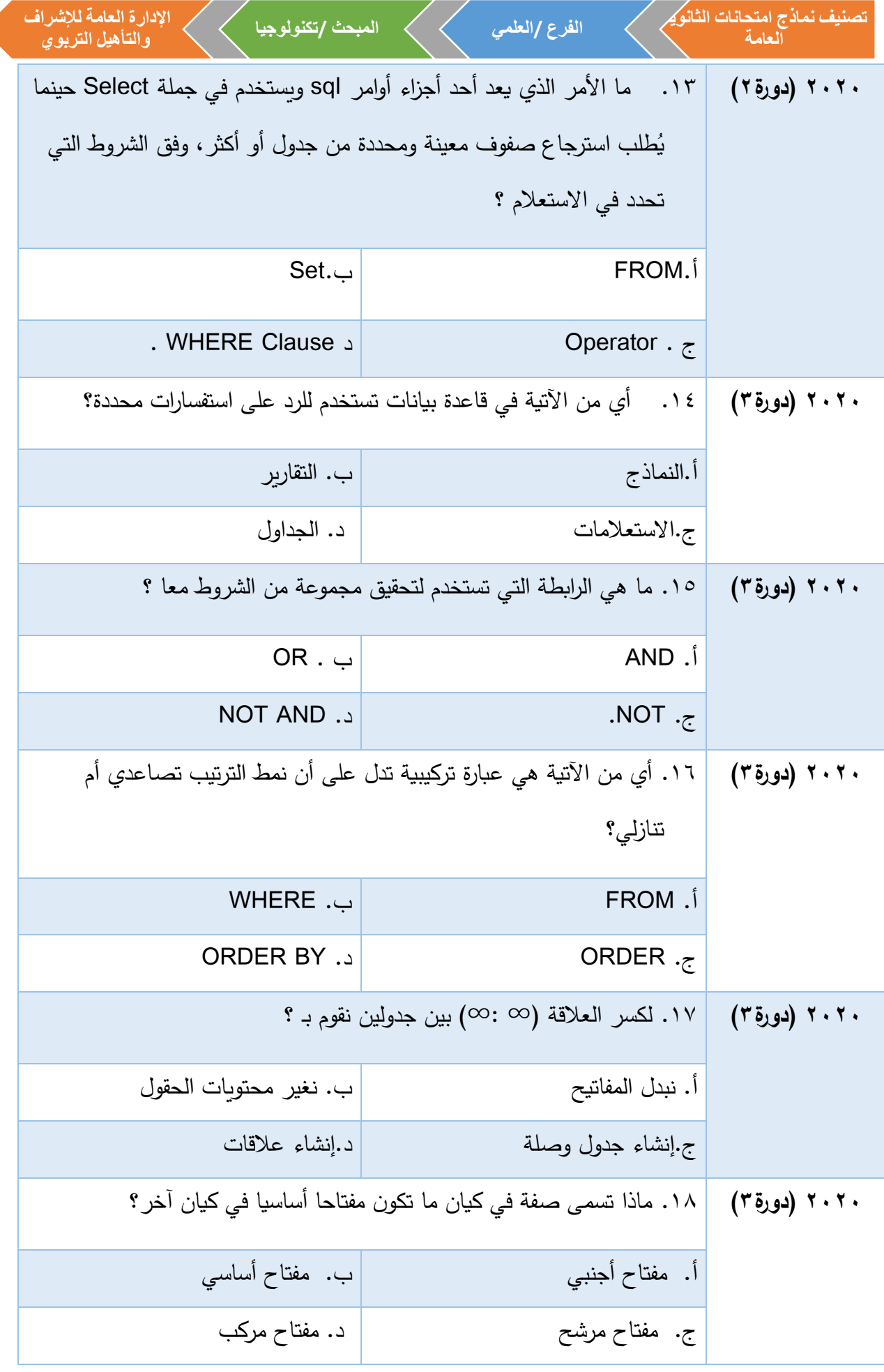

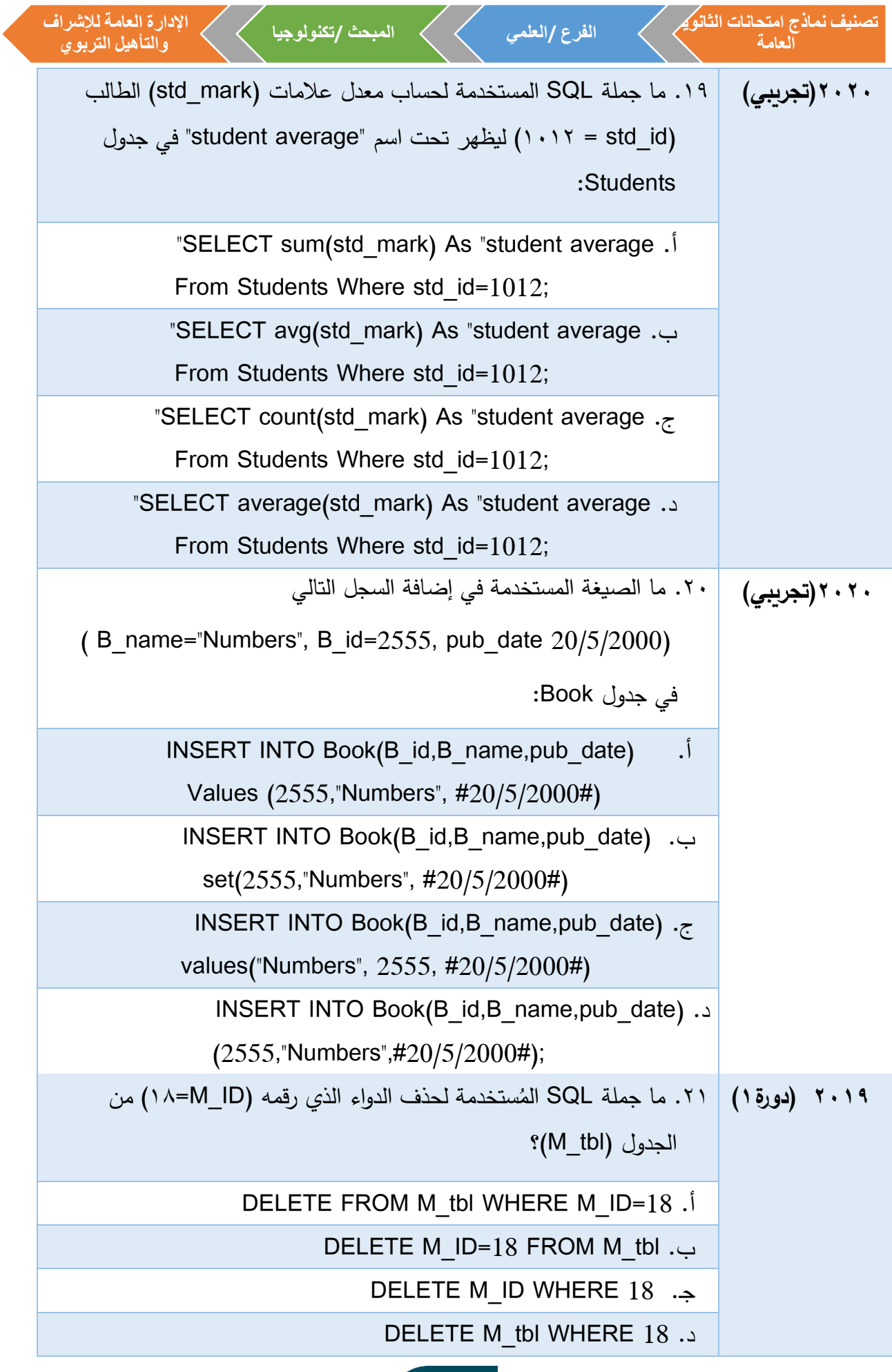

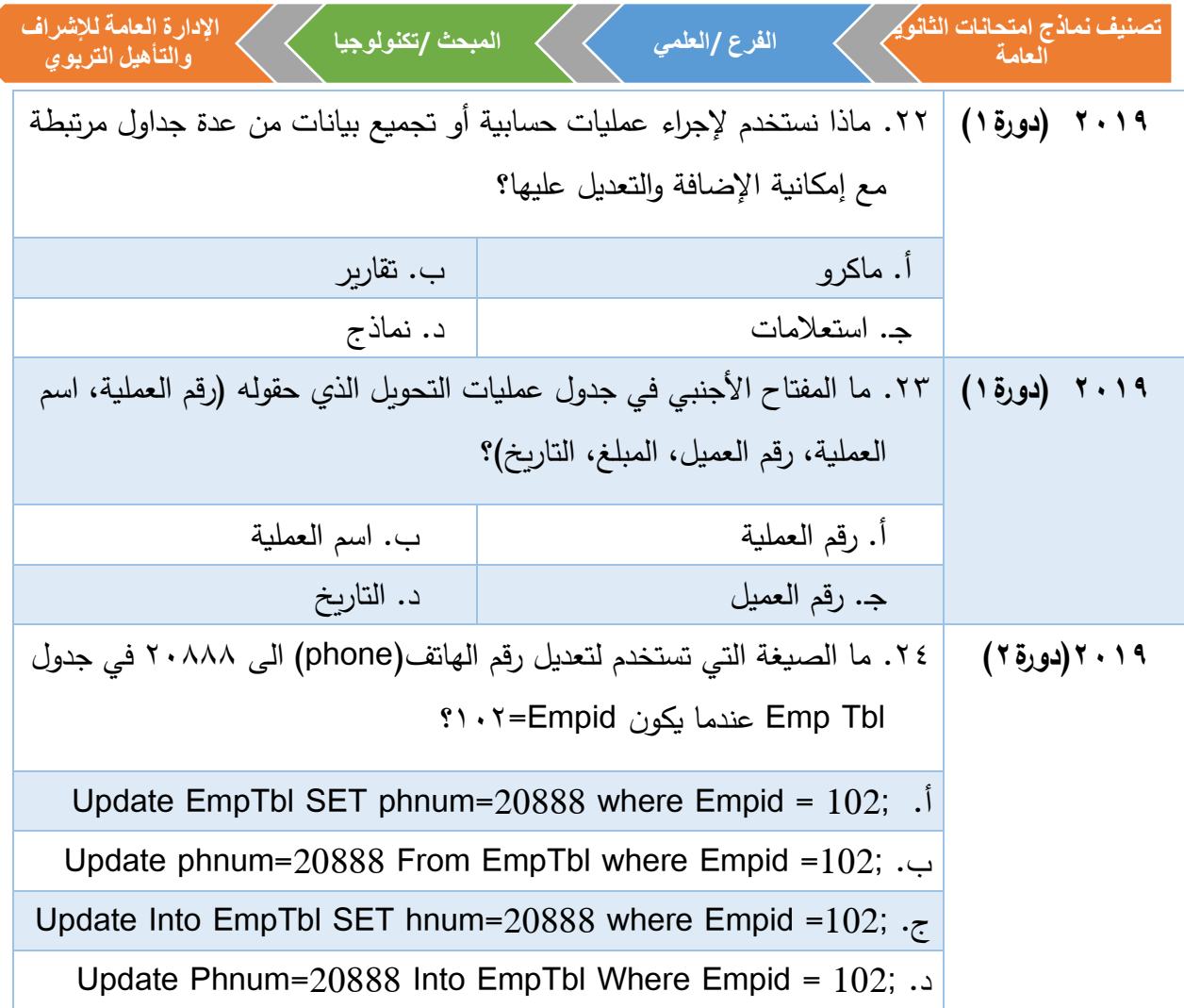

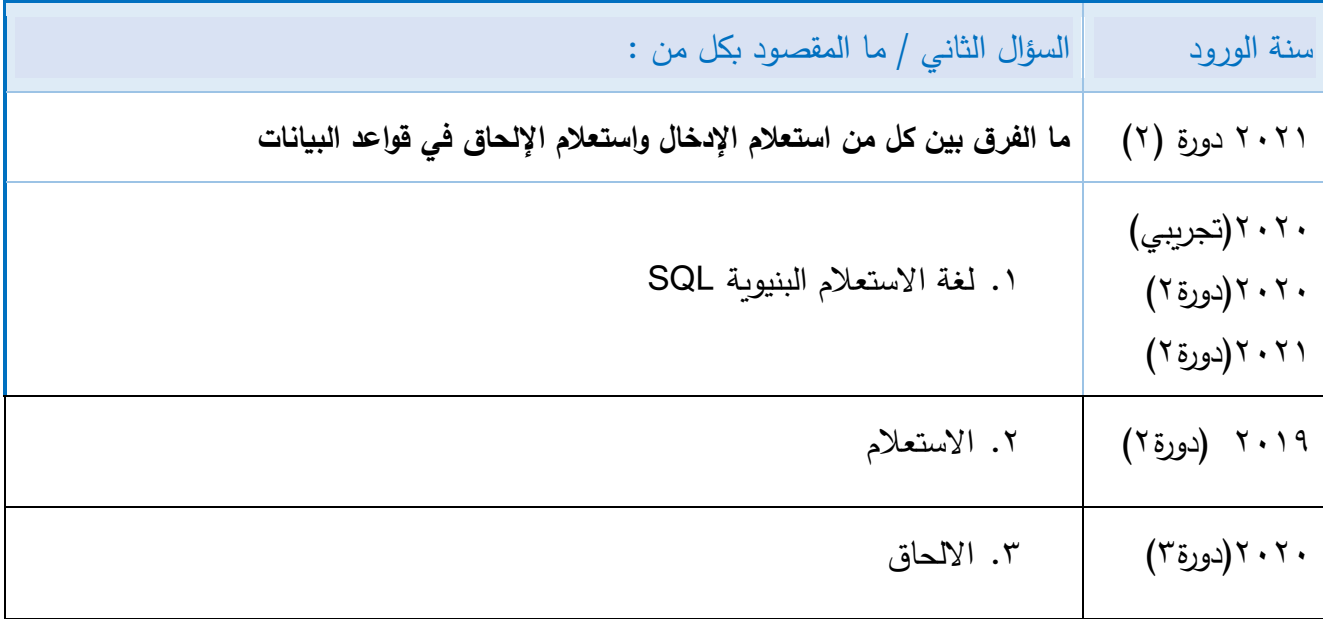

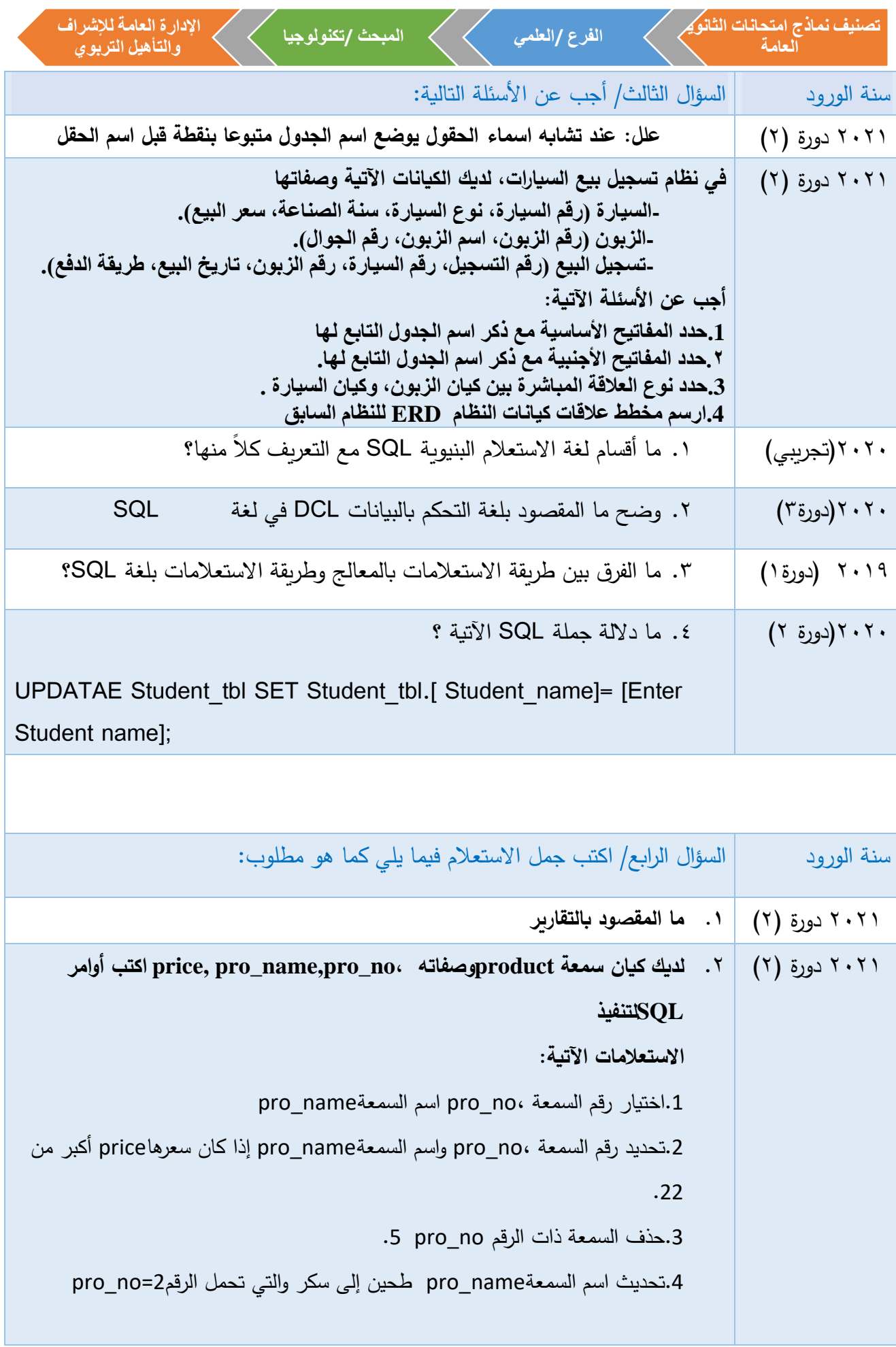

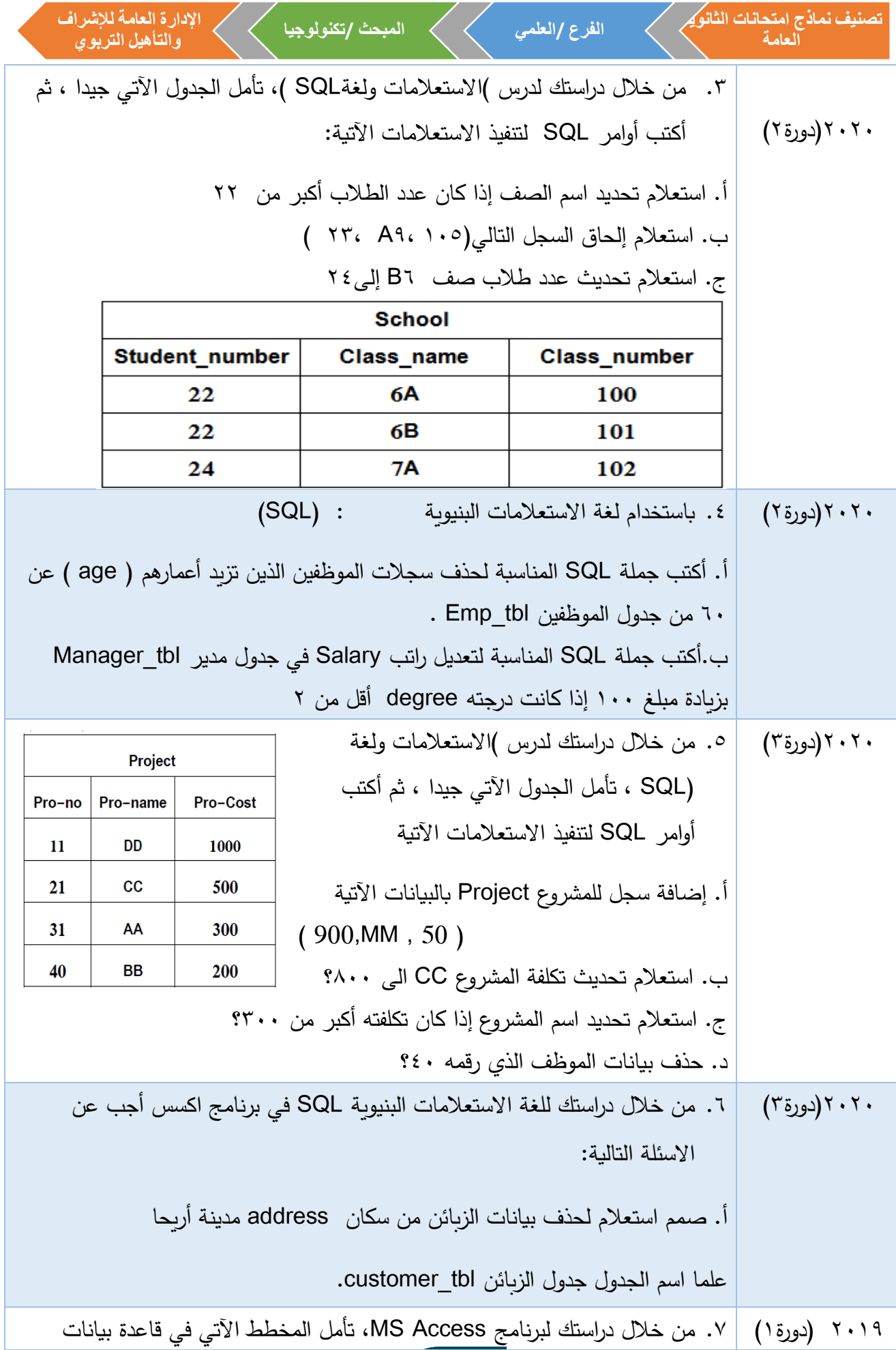

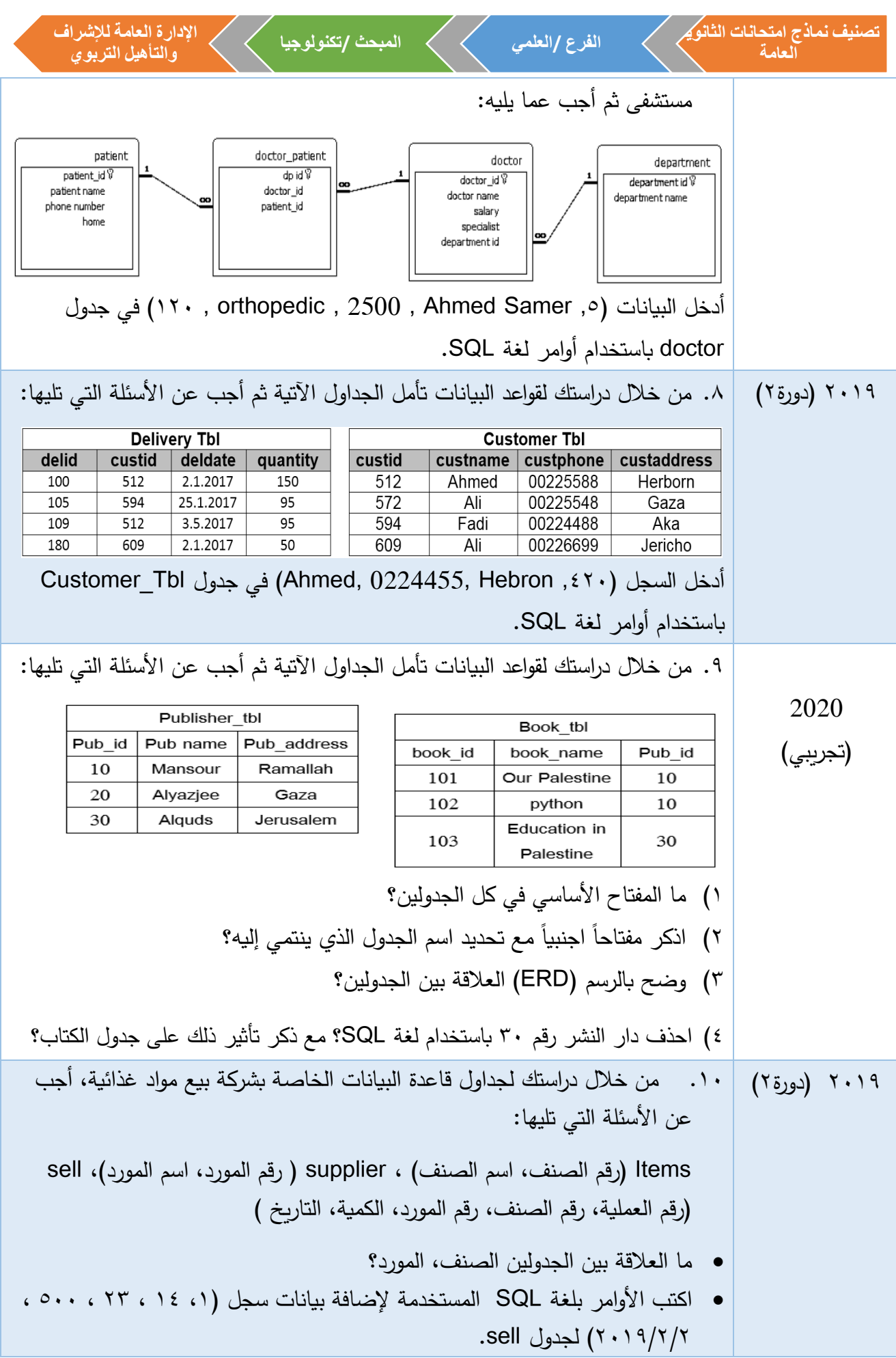

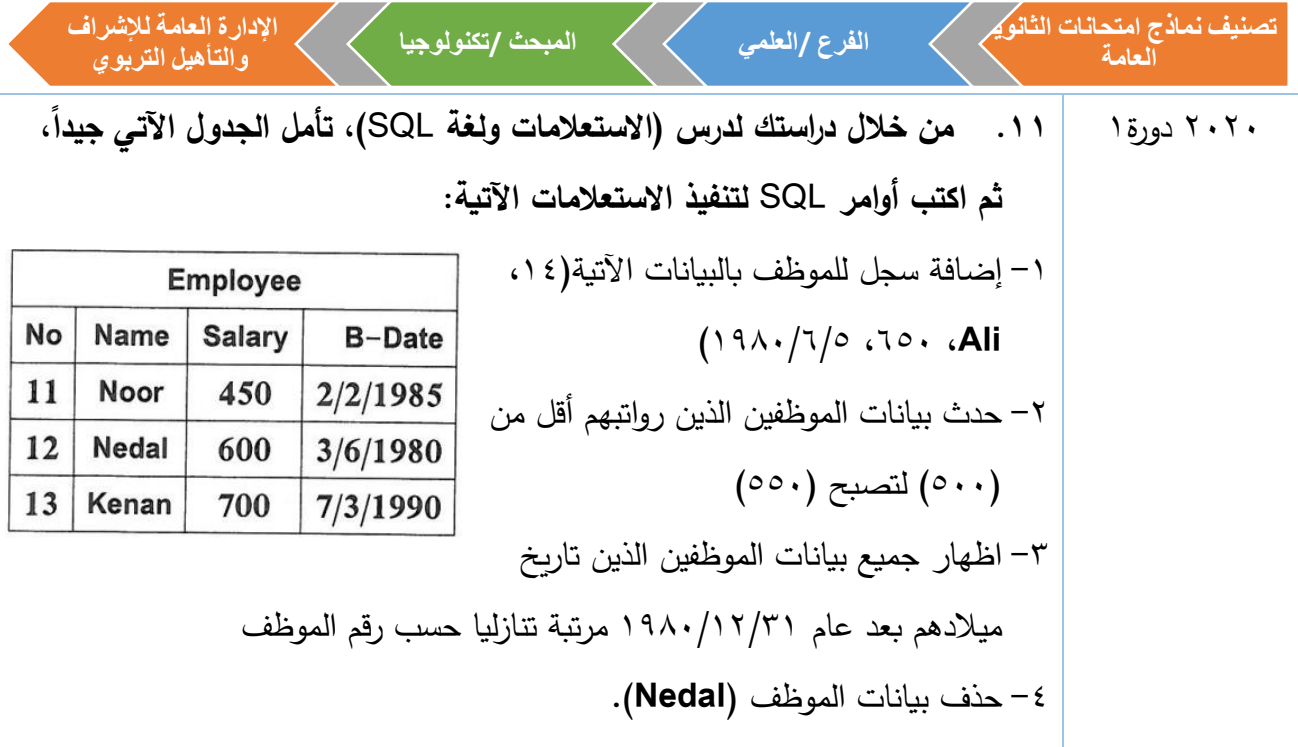

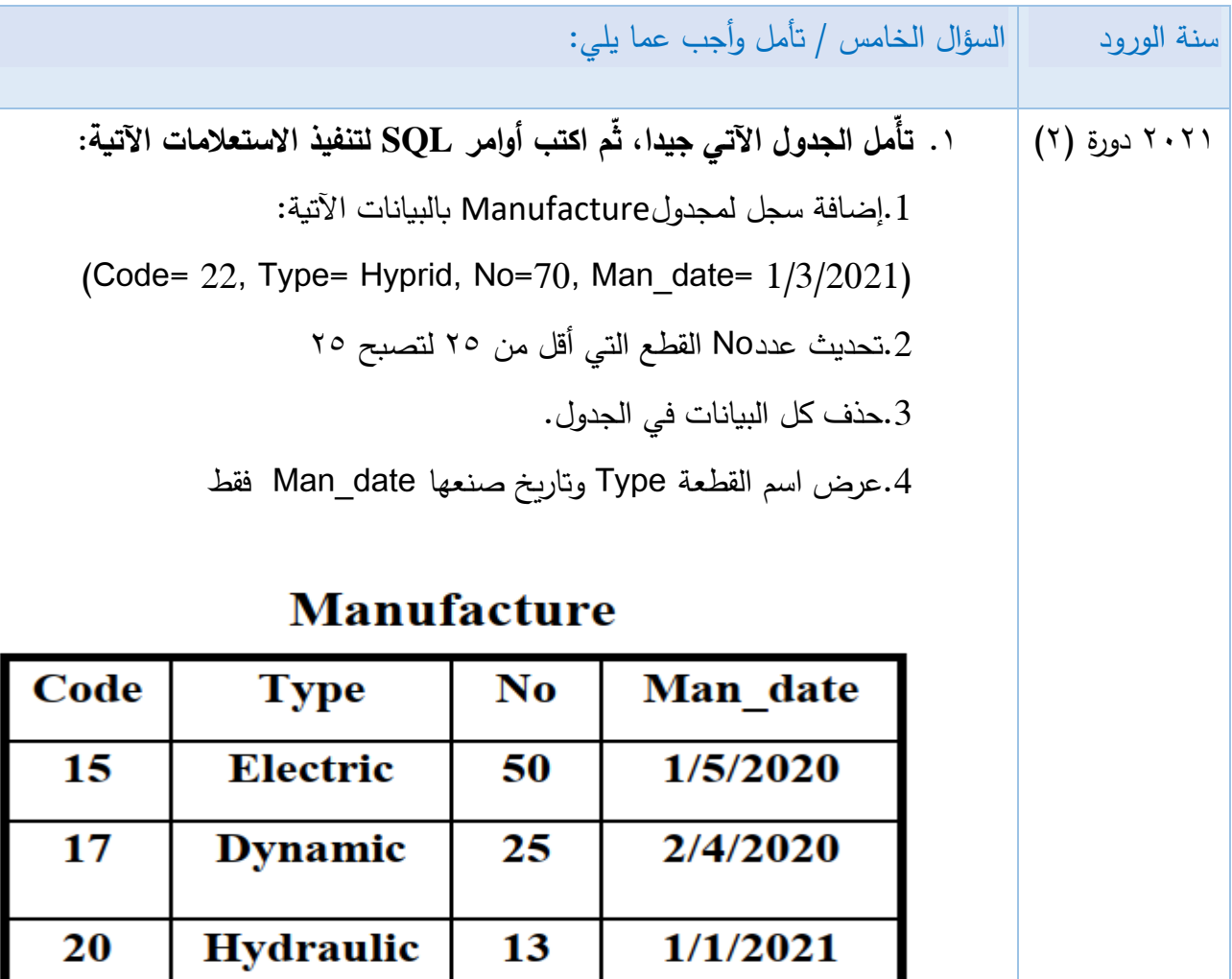

9

 $\overline{13}$ 

 $\overline{20}$ 

 $1/1/2021$ 

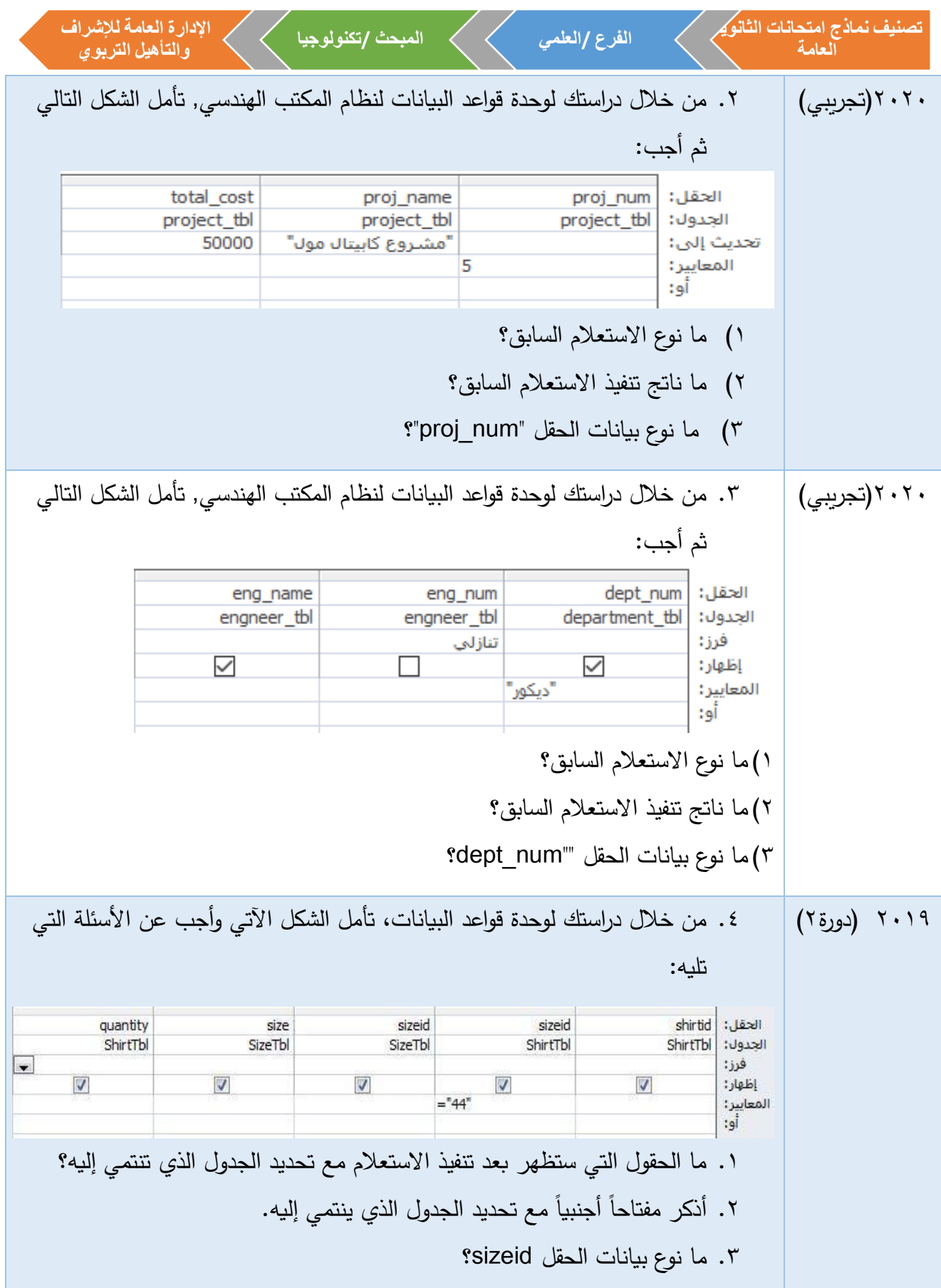

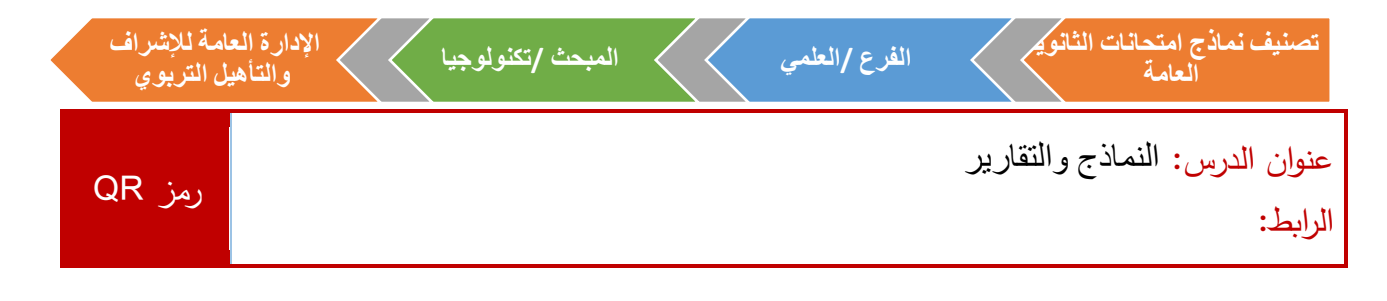

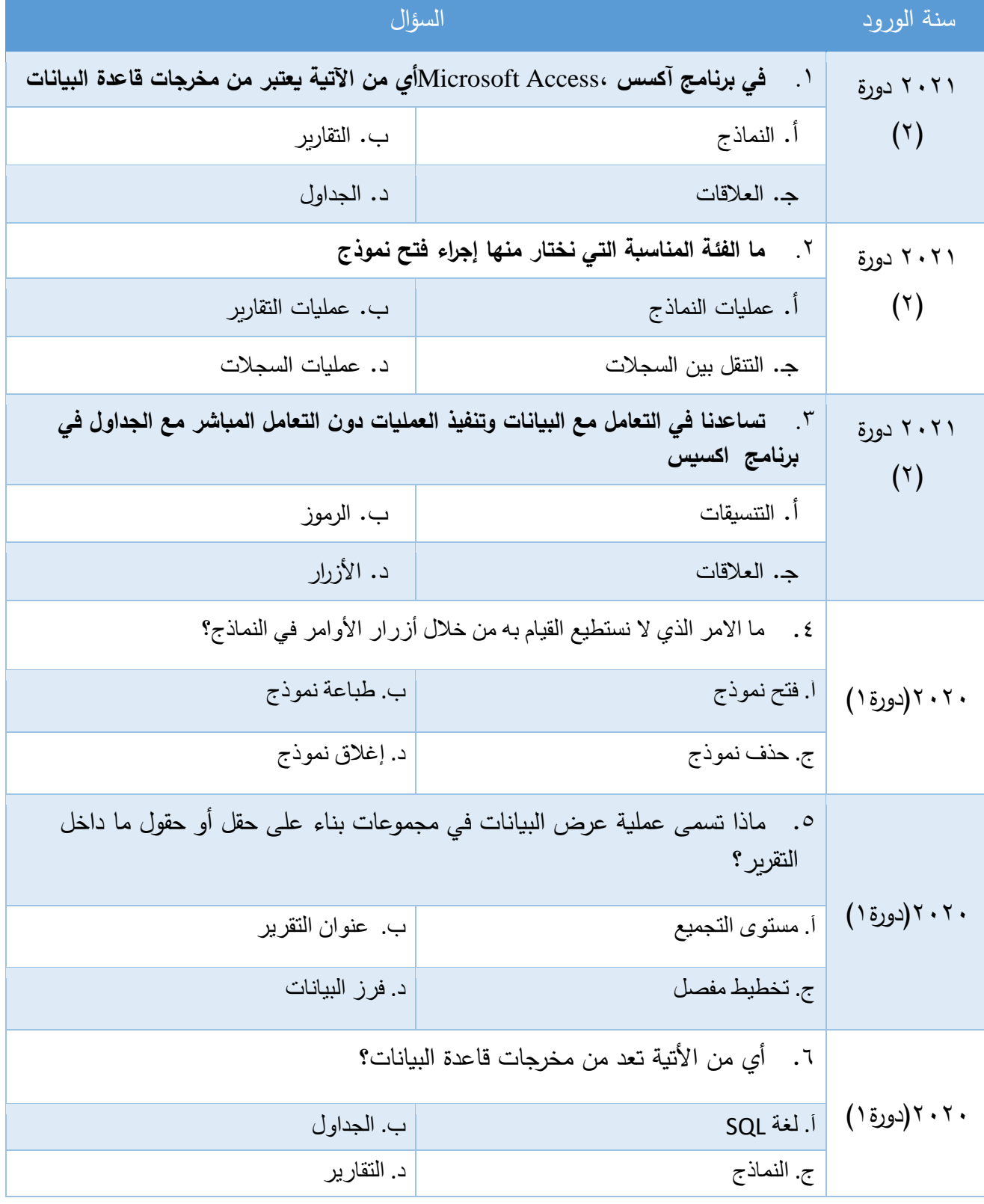

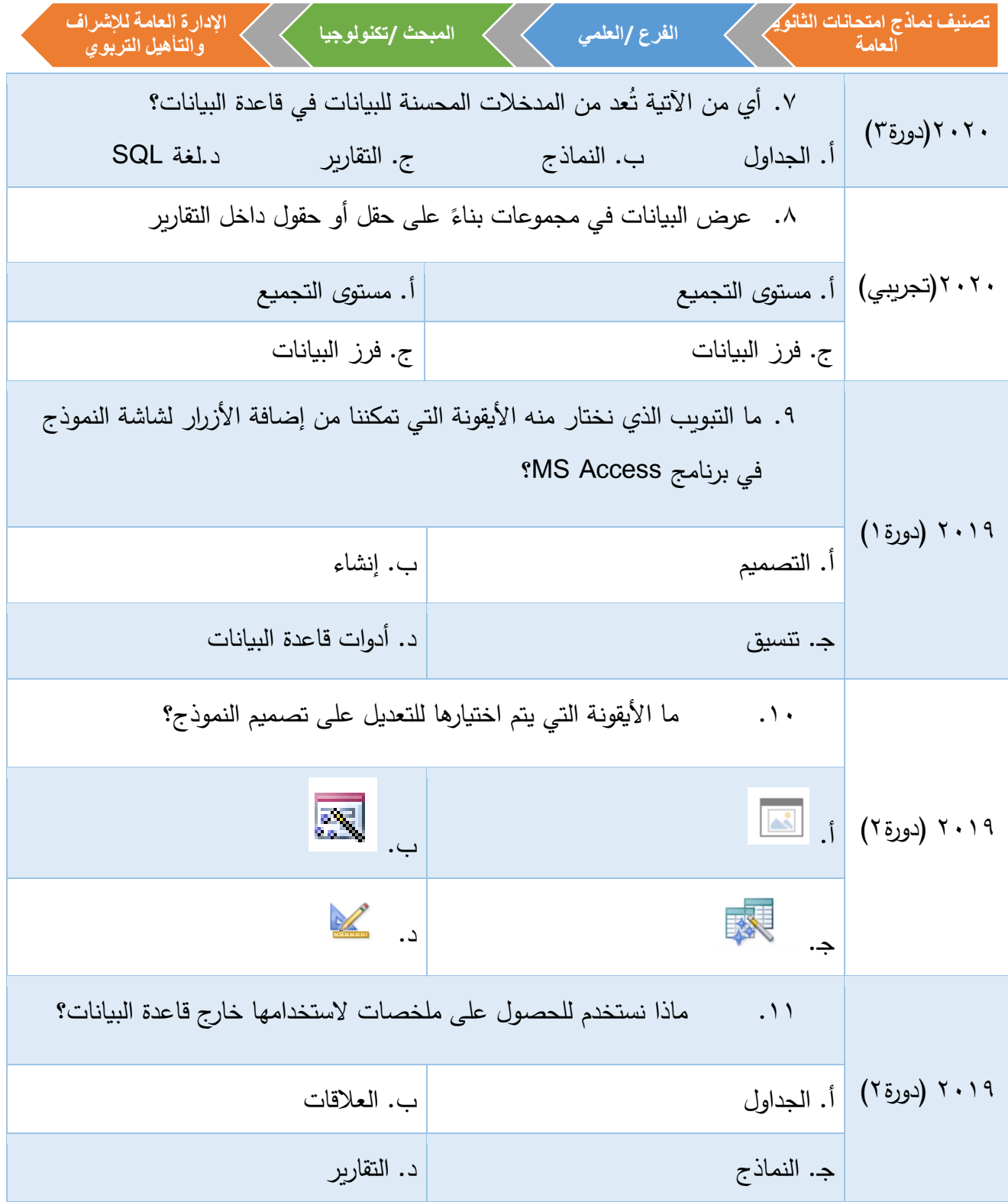

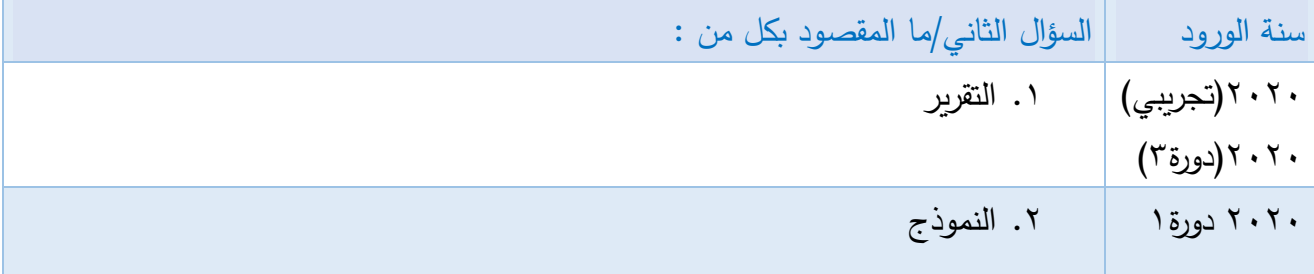

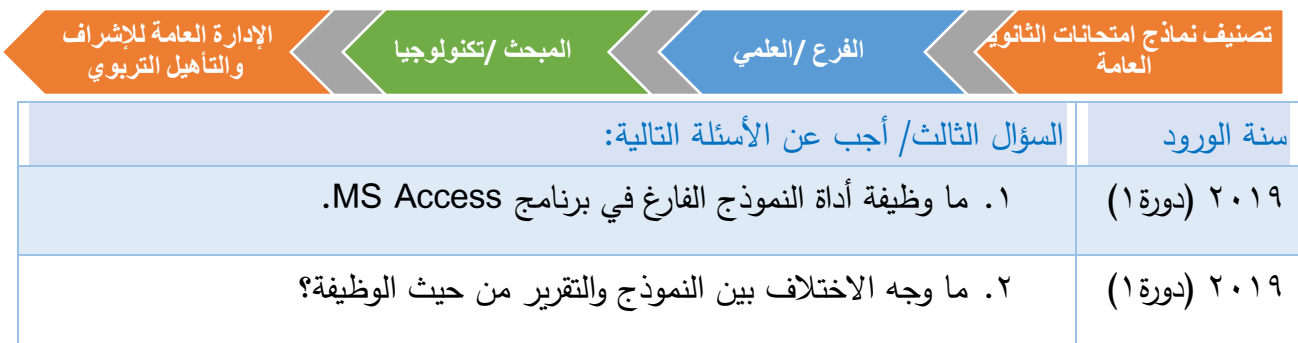

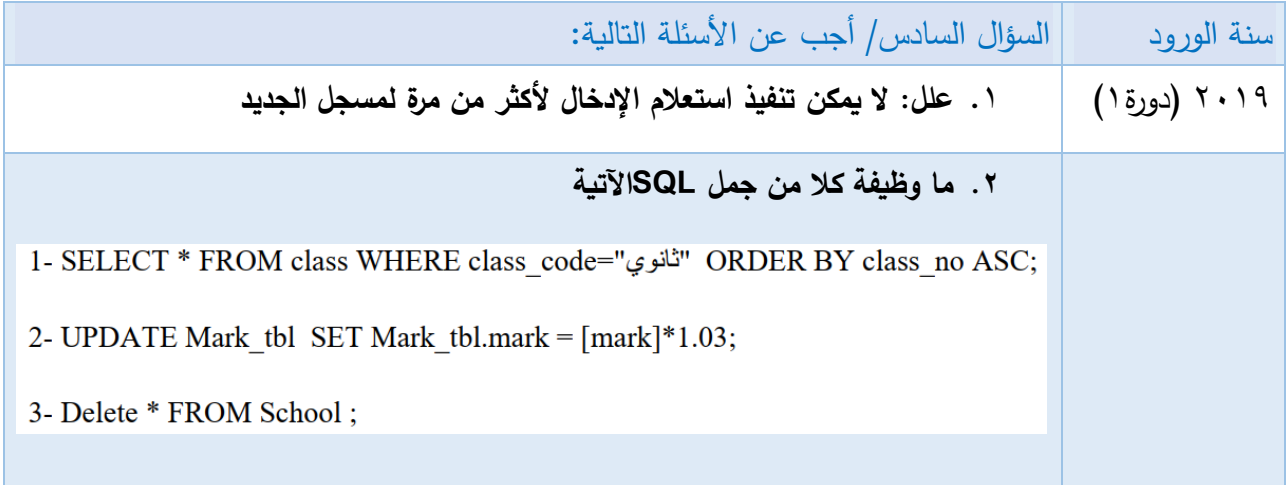

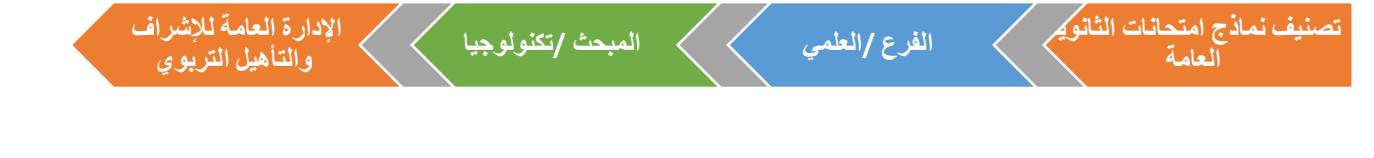

**اإلجابات النموذجية**

## إجابات الوحدة الأولى

### -1 أسئلة االختيار من متعدد:

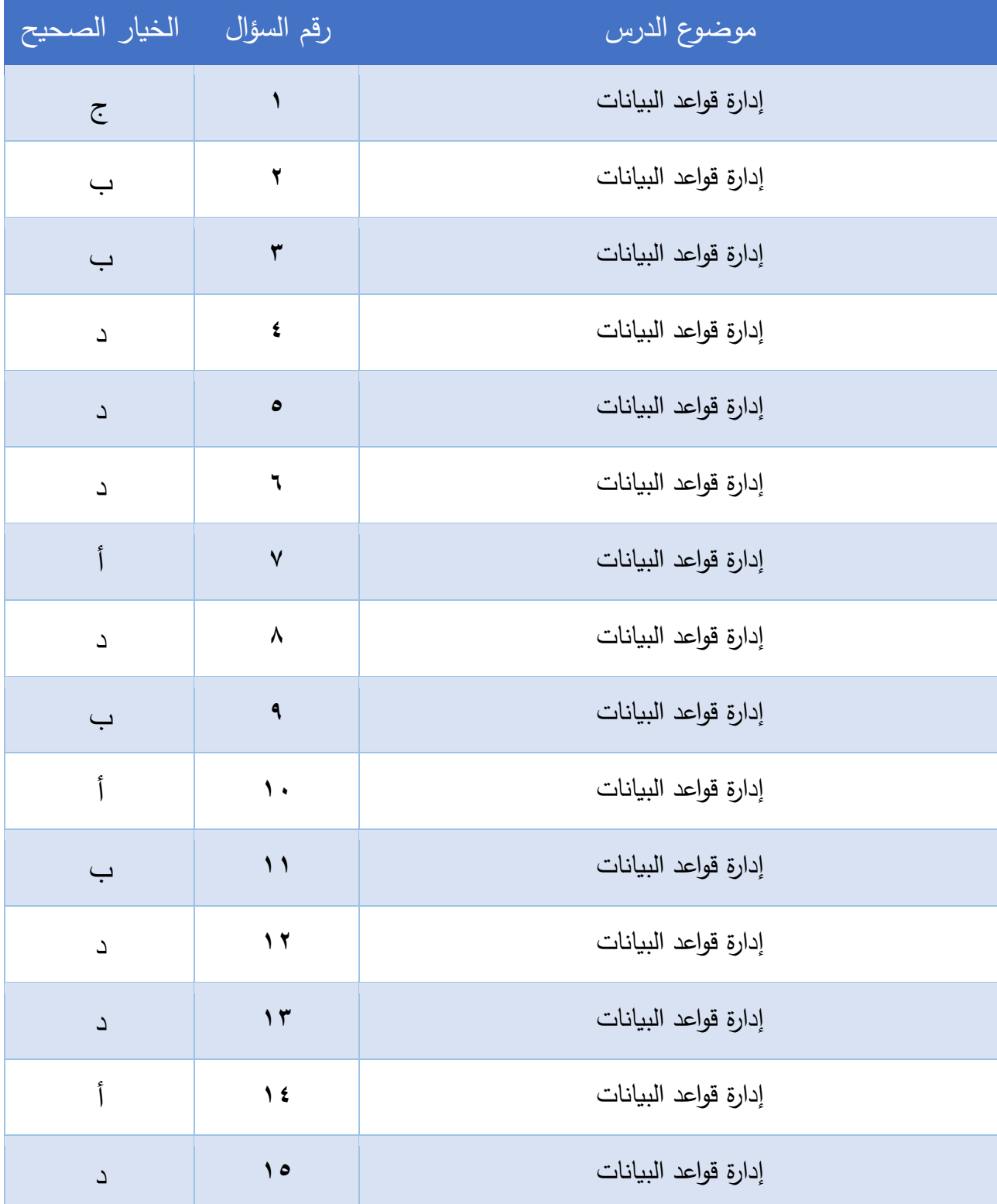

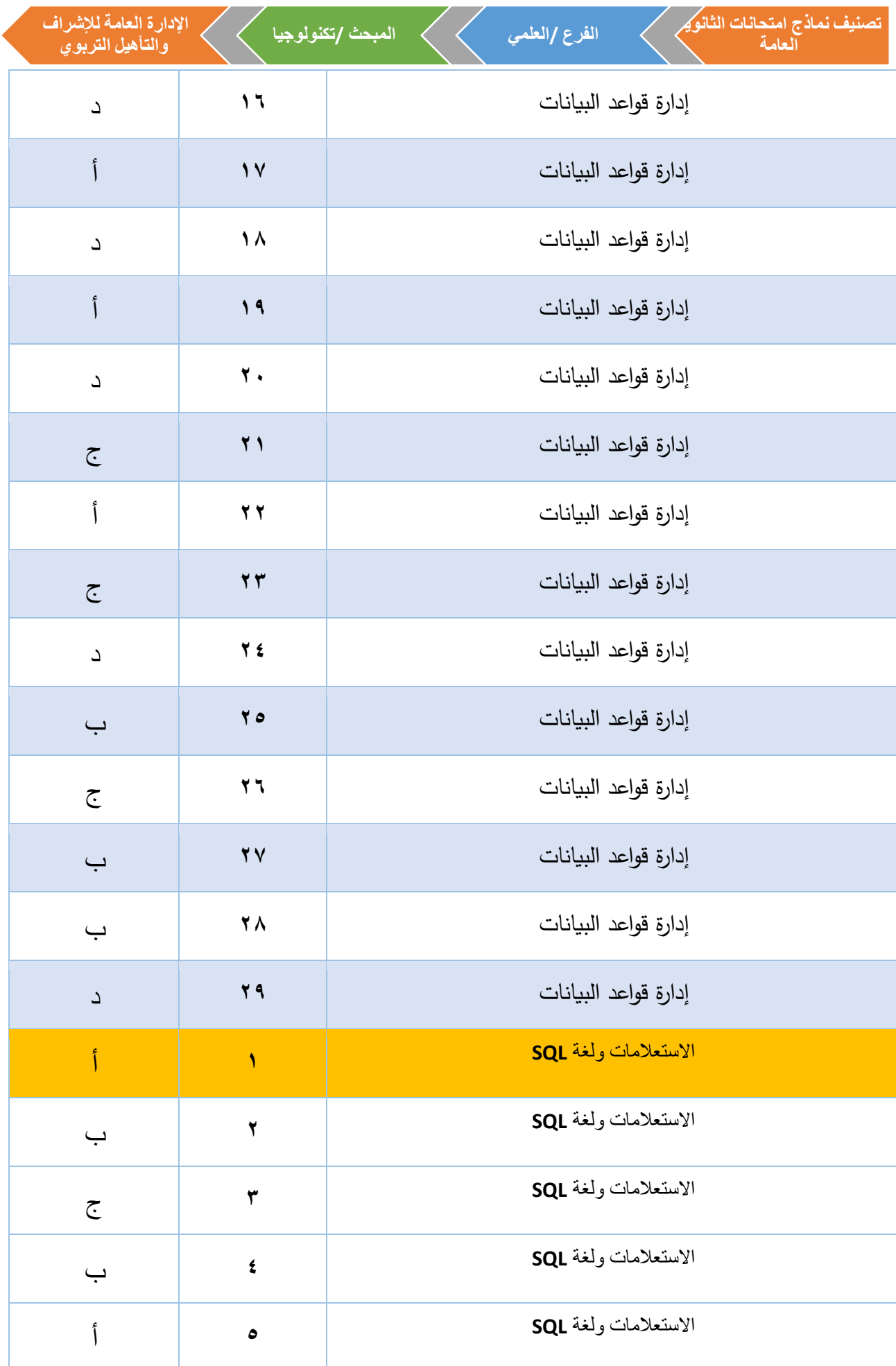

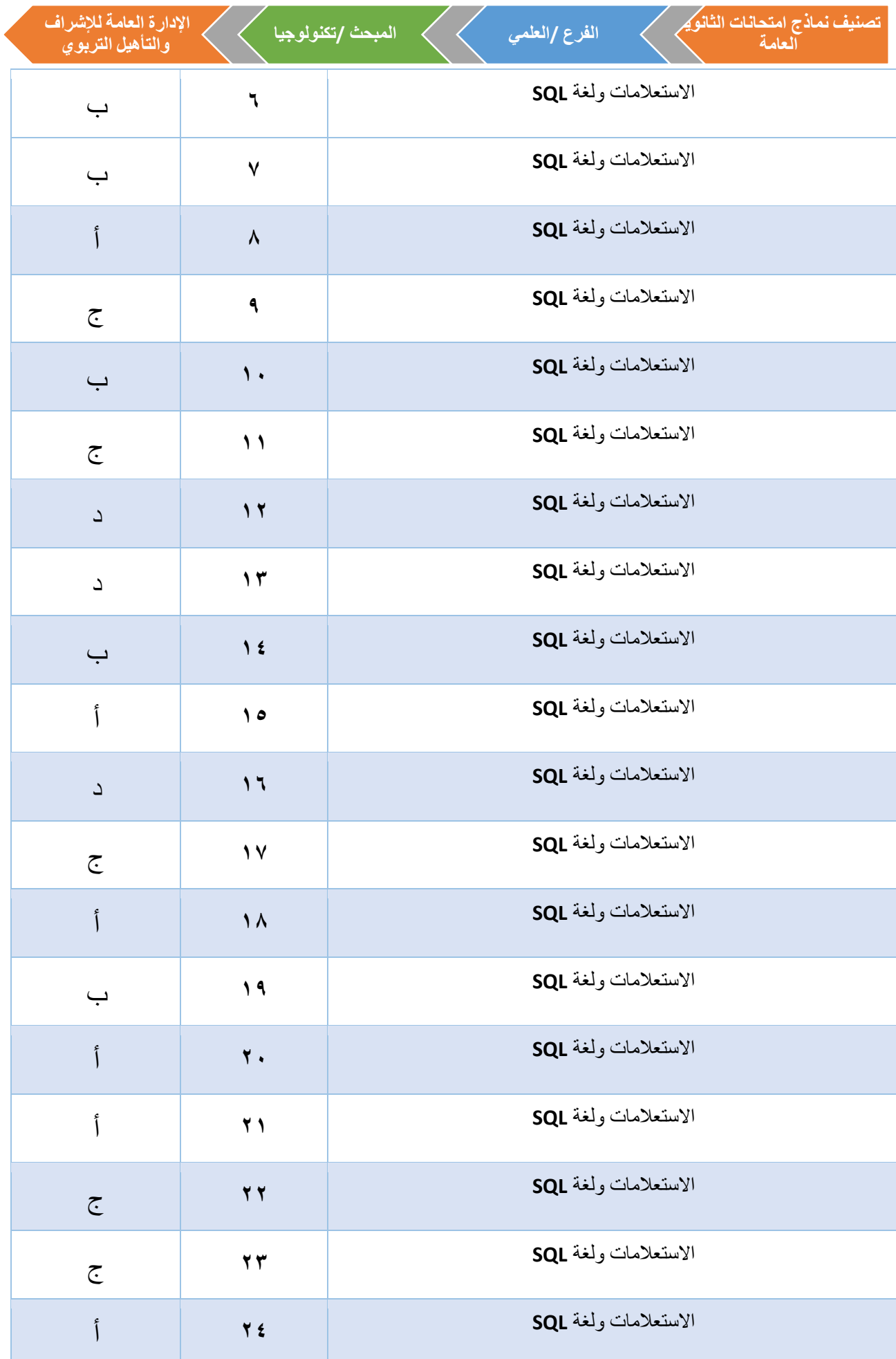

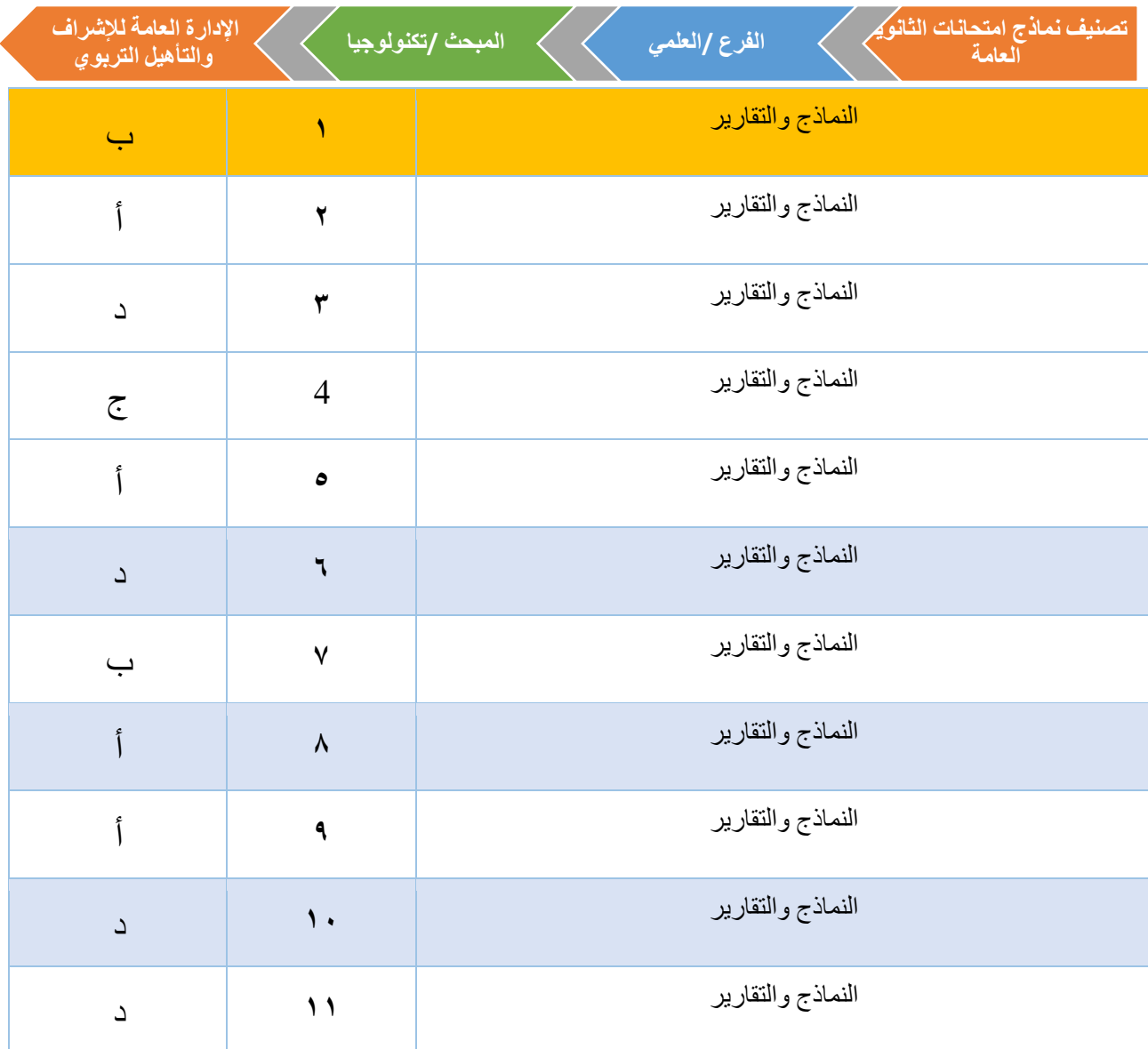

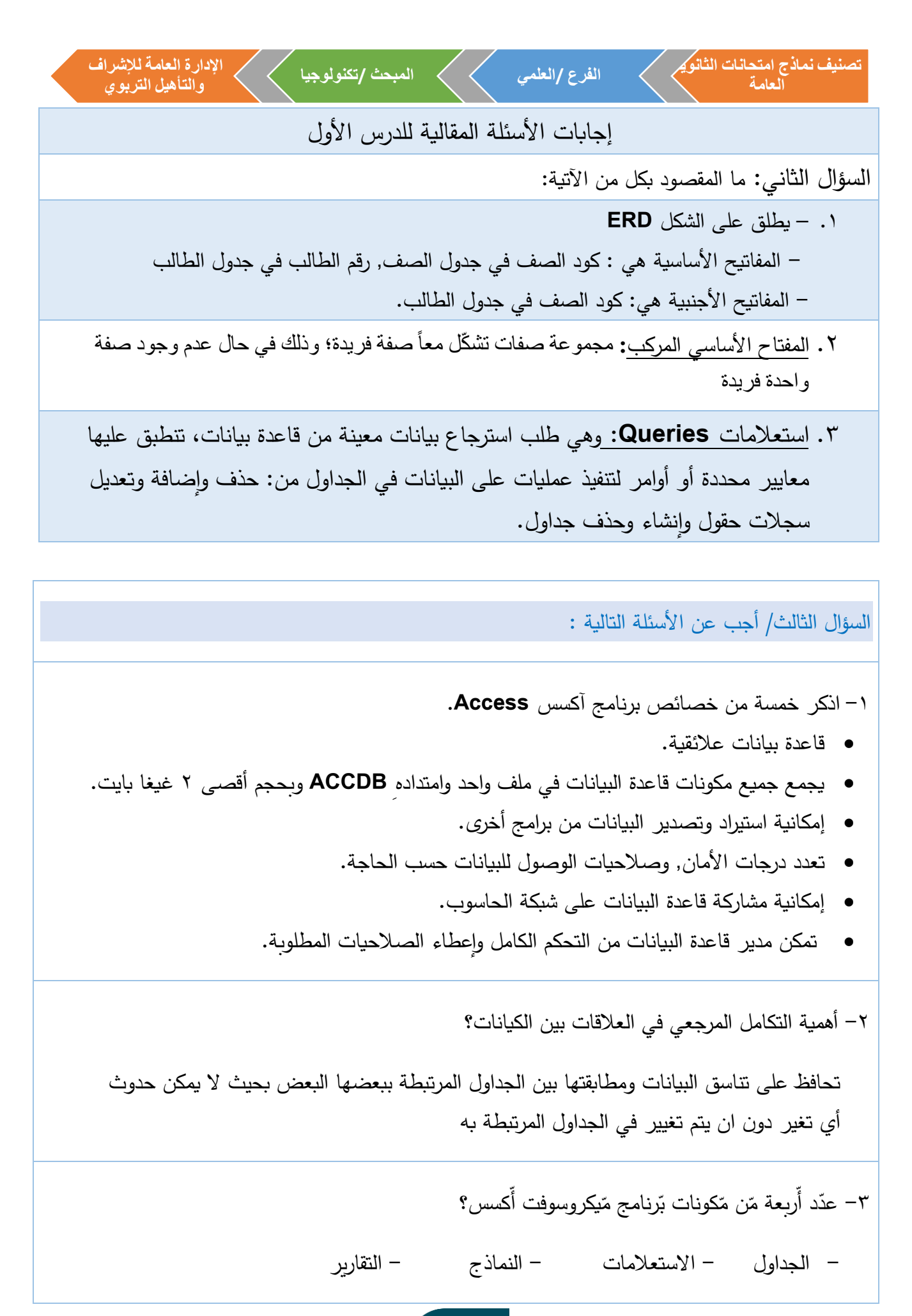

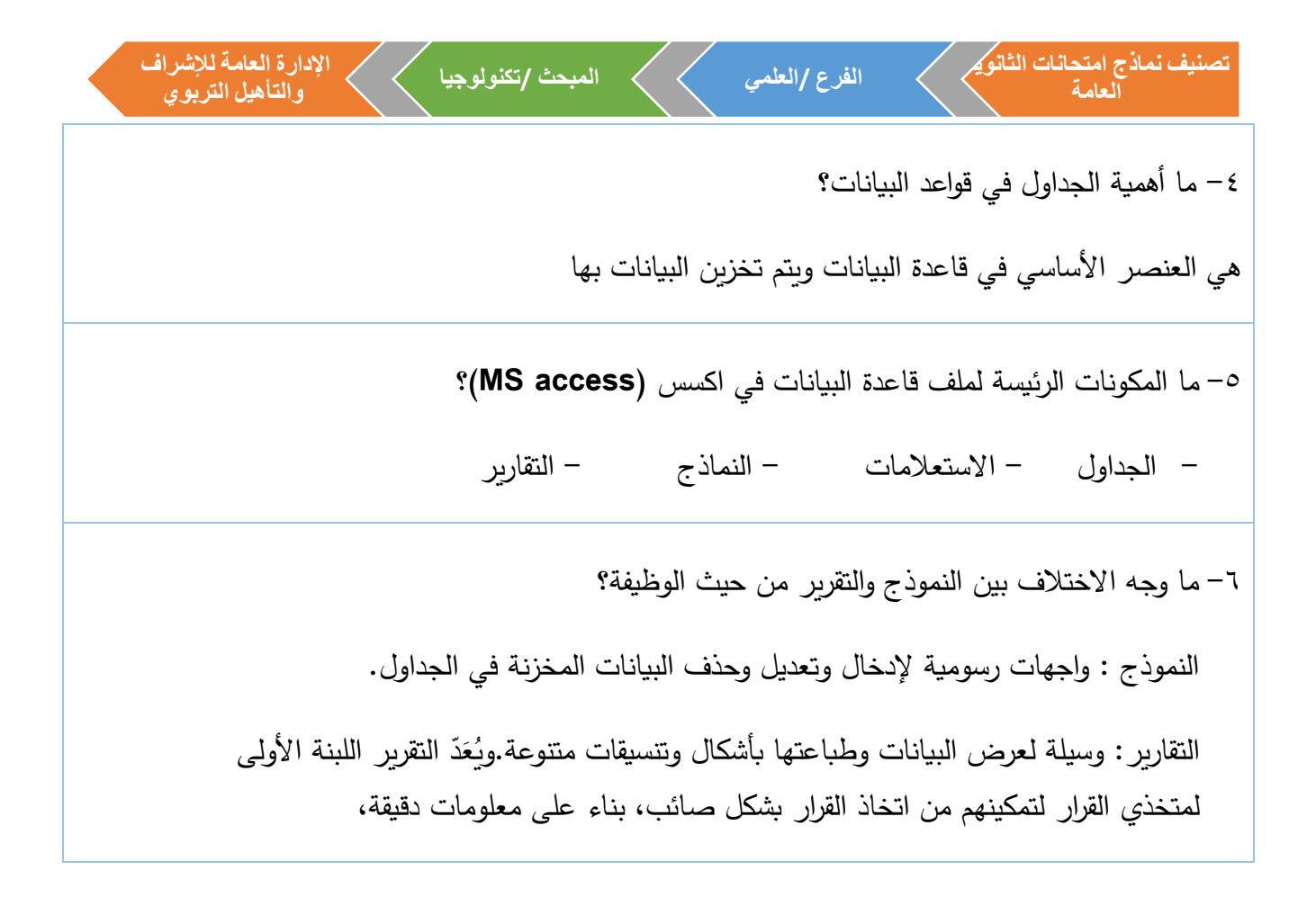

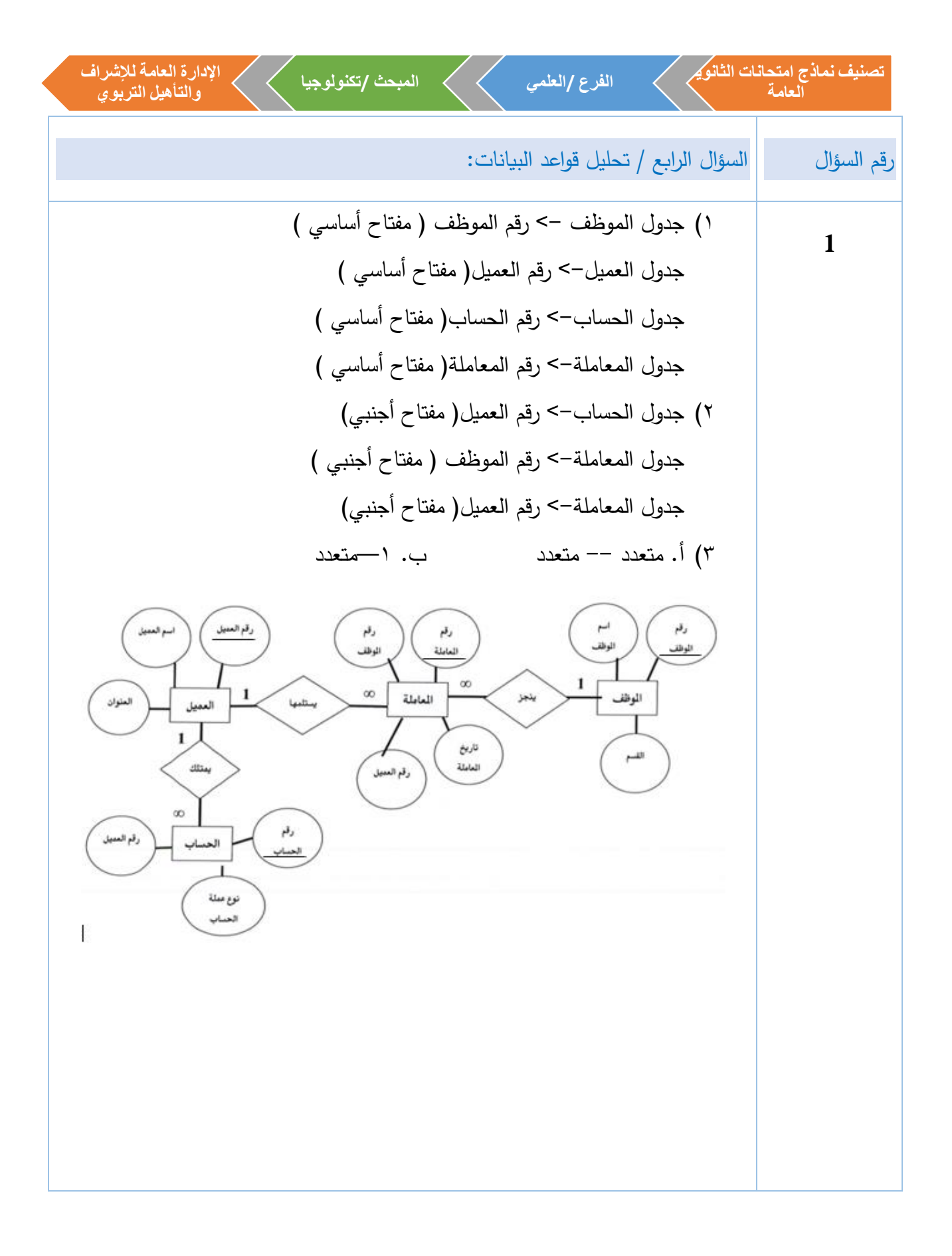

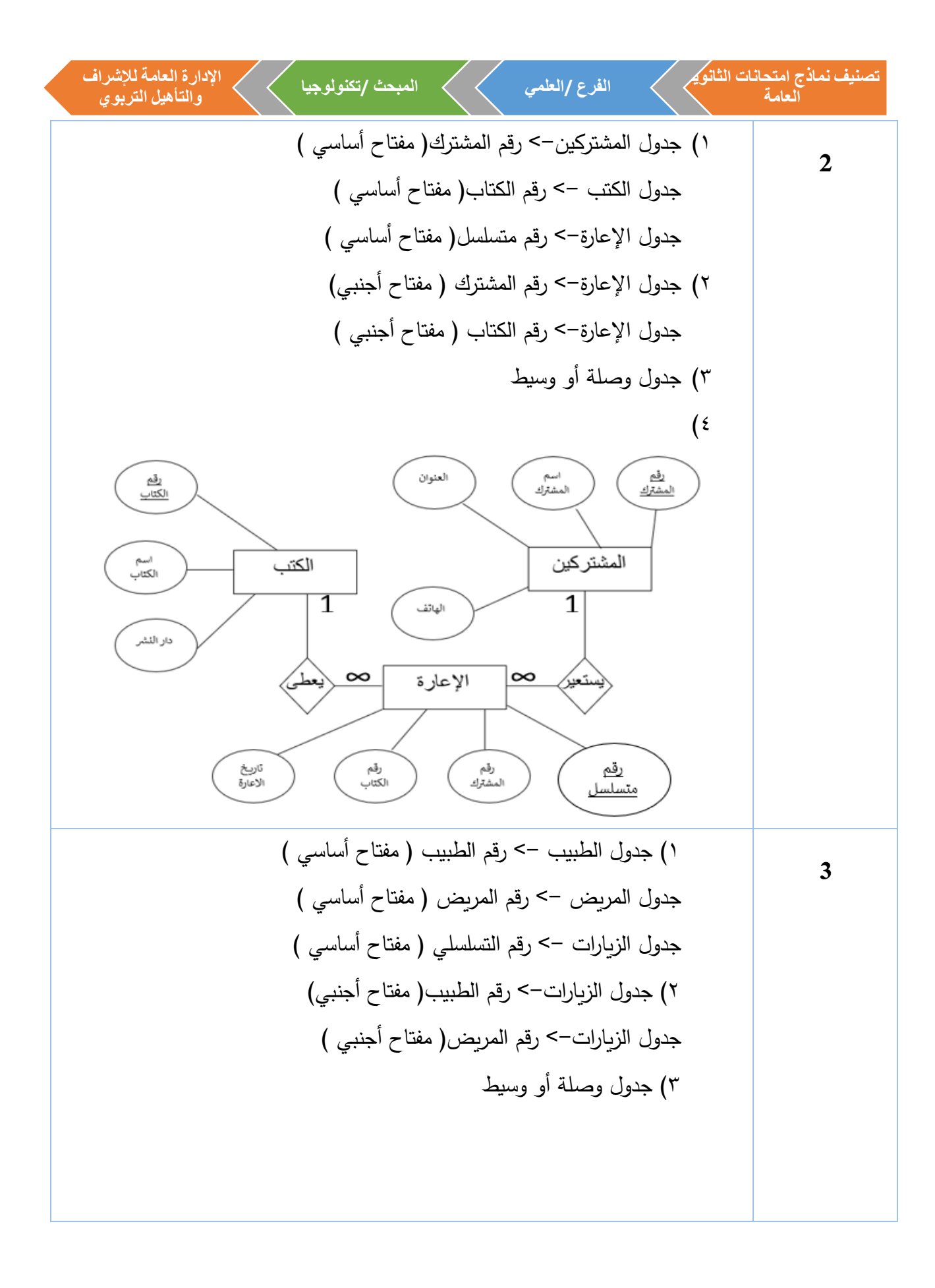

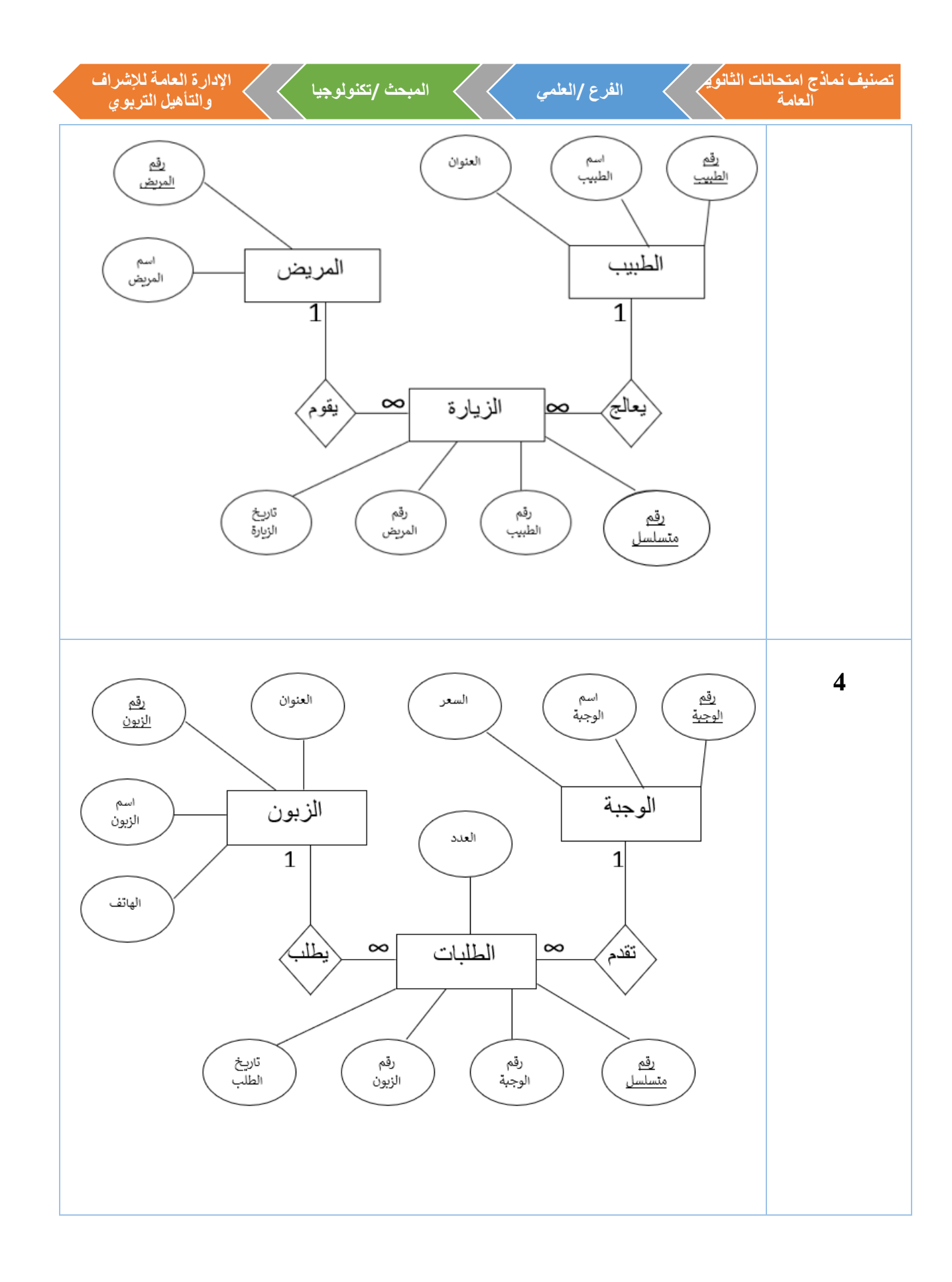
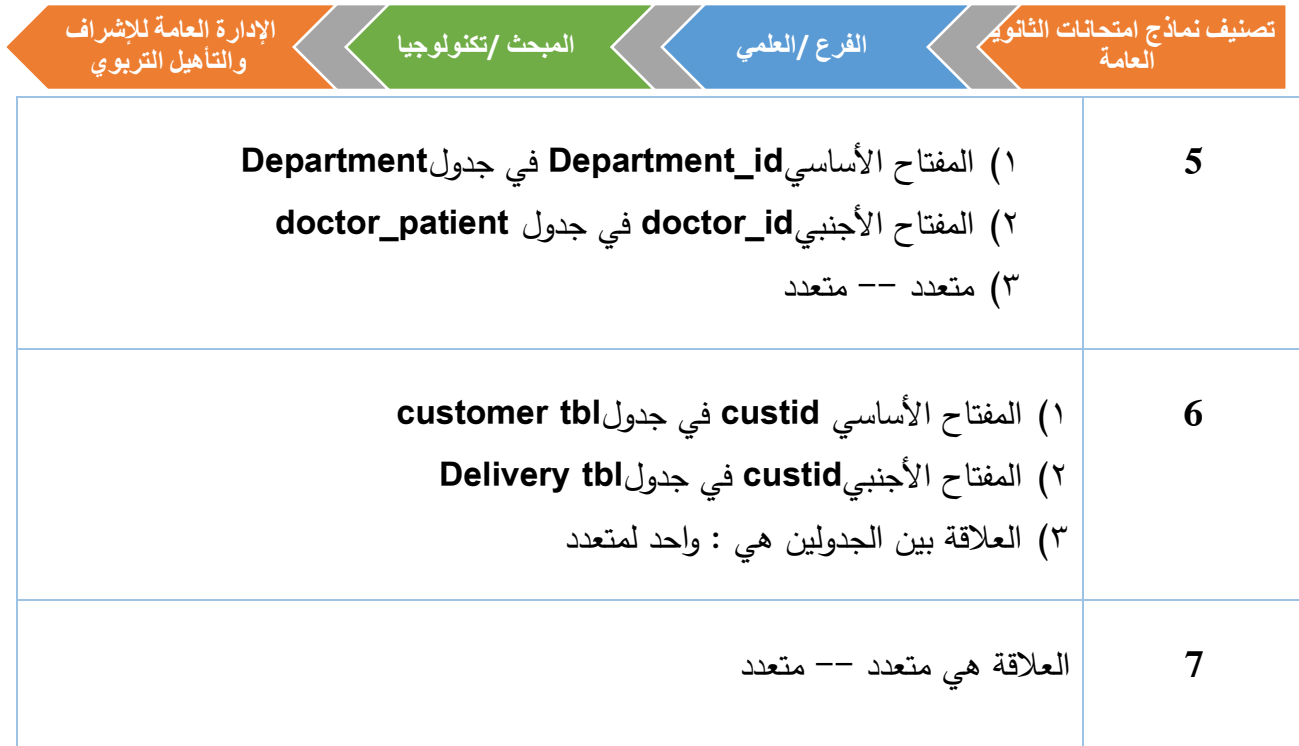

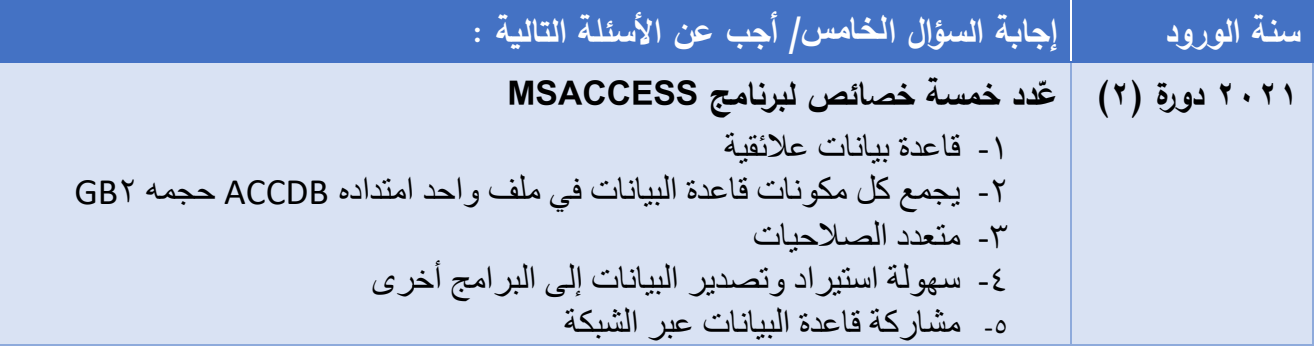

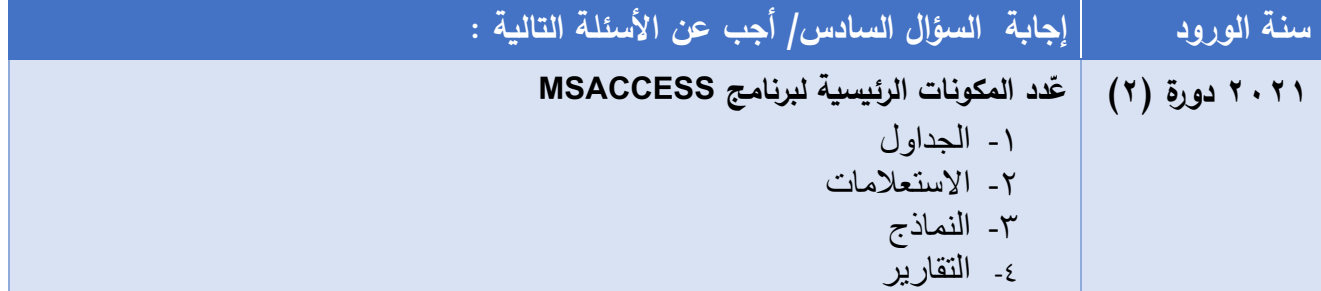

**اإلدارة العامة لإلشراف الفرع /العلمي المبحث /تكنولوجياتصنيف نماذج امتحانات الثانوية والتأهيل التربوي العامة إجابات األسئلة المقالية للدرس الثاني**  السؤال الثاني / ما المقصود بكل من : استعالم اإلدخال: يتم أدخال سجل واحد كل مرة في عملية اإلدخال استعالم اإللحاق: هي عملية نسخ حقول جدول او جزء منه إلى جدول مطابق له في المفتاح االساسي، وبنفس الترتيب -1 لغة االستعالم البنيوية **SQL** : لغة تخاطب قواعد البيانات يمكن من خاللها القيام بعمليات ) التحديث، االسترجاع، الحذف، االضافة، ......( -2 االستعالم: طلب استرجاع البيانات والتعديل عليها باستخدام معايير)حذف، اضافة، تعديل سجلات أو حقول) وانشاء وحذف جداول -3 االلحاق: هي عملية نسخ حقول جدول او جزء منه إلى جدول مطابق له في المفتاح االساسي، وبنفس الترتيب السؤال الثالث/ أجب عن الأسئلة التالية: علل: وذلك للتمييز بين الحقول التي تحمل نفس االسم من خالل الجداول التابعة لها - المفاتيح األساسية: رقم الزبون في جدول الزبائن- رقم السيارة في جدول السيارة - رقم التسجيل في جدول تسجيل البيع - رقم الزبون في جدول التسجيل البيع – رقم السيارة في جدول تسجيل البيع - العالقة هي متعدد – متعدد Caliball die رقم السيارة ہم الزیون سعر البيع المسهارة .<br>وهم الزيون الزيون توع السيارة) رقم الجوال تاريخ البيع بیل الینّ قم الت رقع الزبون ك طريقة الدفع - $70$ 

-1 أ(لغة تعريف البيانات **DDL**

مجموعة من االوامر إلنشاء قاعدة البيانات وحذفها وانشاء الجداول وتعديلها وحذفها

ب(لغة التحكم بالبيانات **DCL**

مجموعة من االوامر لتحديد صالحيات مستخدمي القاعدة من حيث الوصول إلى مكوناتها واستخدامها

ج(لغة معالجة البيانات **DML**

مجموعة من الأوامر لإجراء عمليات على الجداول (ادخال، تحديث، حذف، استرجاع سجلات) حسب معايير معينة واهميتها في انتاج التقارير.

-2 لغة التحكم بالبيانات **DCL**

مجموعة من االوامر لتحديد صالحيات مستخدمي القاعدة من حيث الوصول إلى مكوناتها واستخدامها

**-3** ما الفرق بين طريقة االستعالمات بالمعالج وطريقة االستعالمات بلغة **SQL**؟

طريقة االستعالمات بالمعالج تتميز بسهولة انشاء االستعالم وال يمكن وضع شروط في االستعالم حيث يمكن من خاللها عرض وتحديد حقول معينة

بينما االستعالمات بلغة **sql** يجب ان يكون الشخص على علم بقواعد اللغة ويمكن استخدام انواع مختلفة من الاستعلامات مثل التحديد والتحديث والحذف والادخال …ويمكن وضع الشروط المطلوبة في االستعالم.

.4 أي تحديث اسم الطالب في جدول الطالب ليصبح مساويا للقيمة التي سيقوم المستخدم بإدخالها)هنا سيتم تعديل جميع اسماء الطالب في جدول الطالب الي القيمة التي سيدخلها المستخدم لعدم وجود شرط معين)

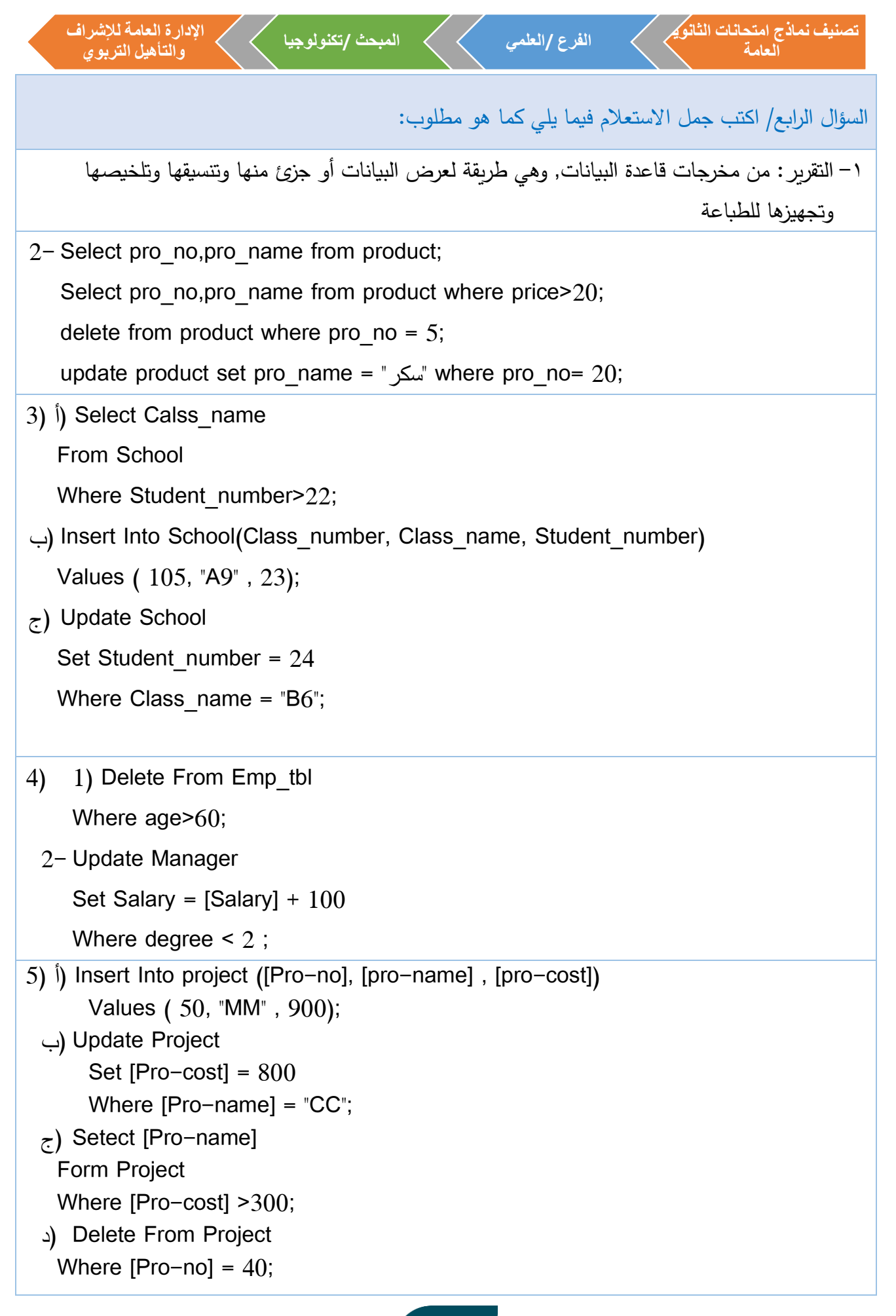

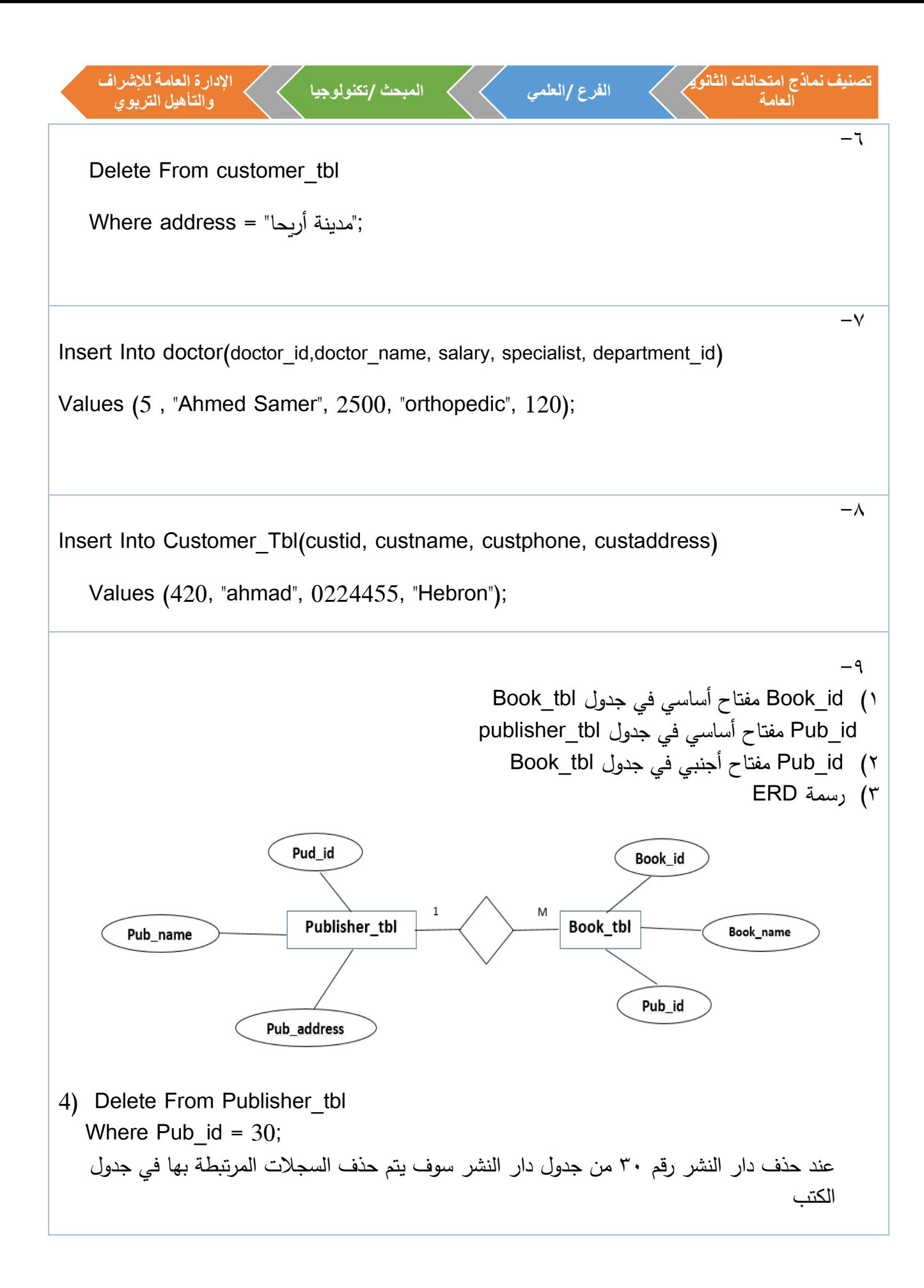

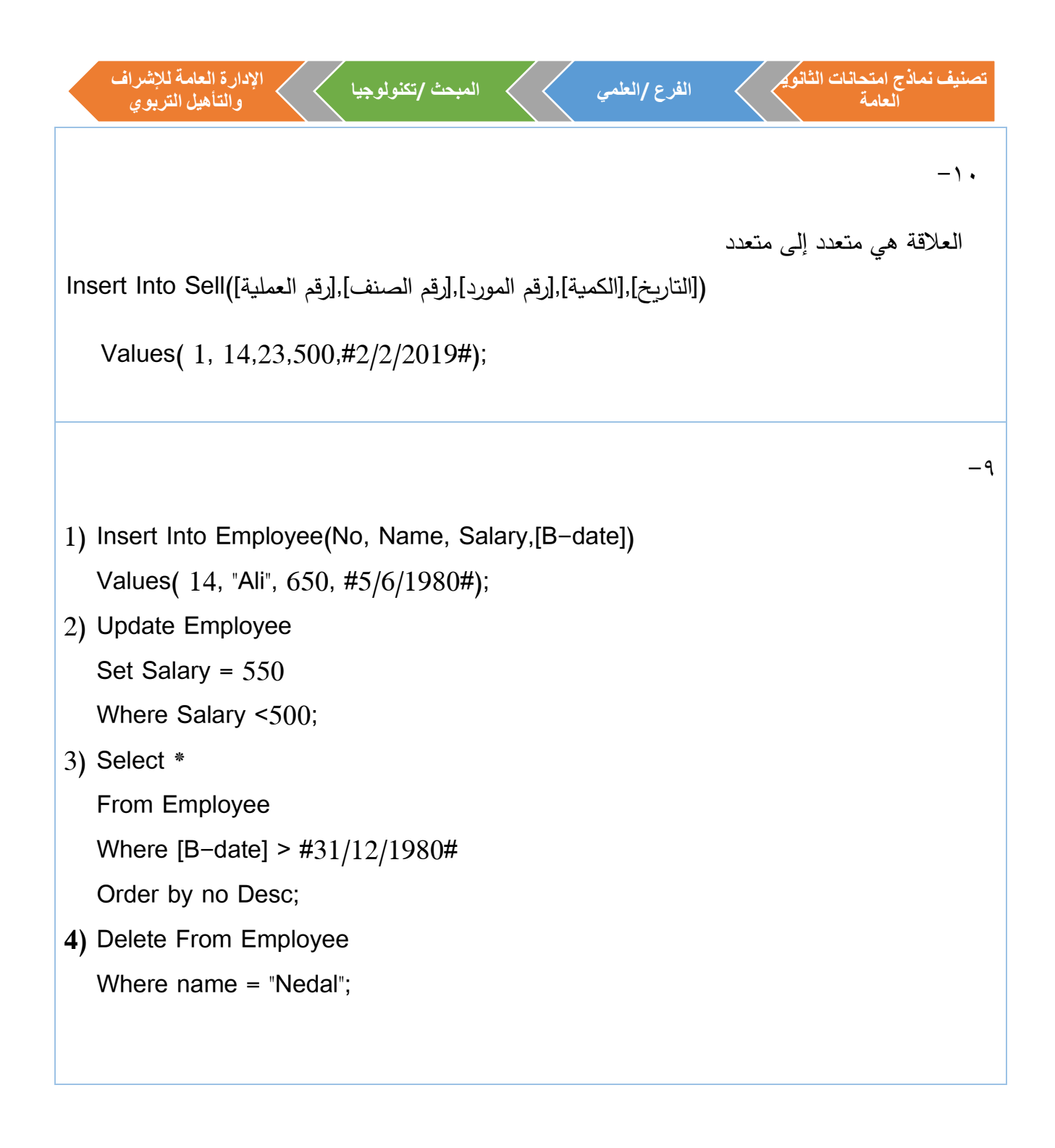

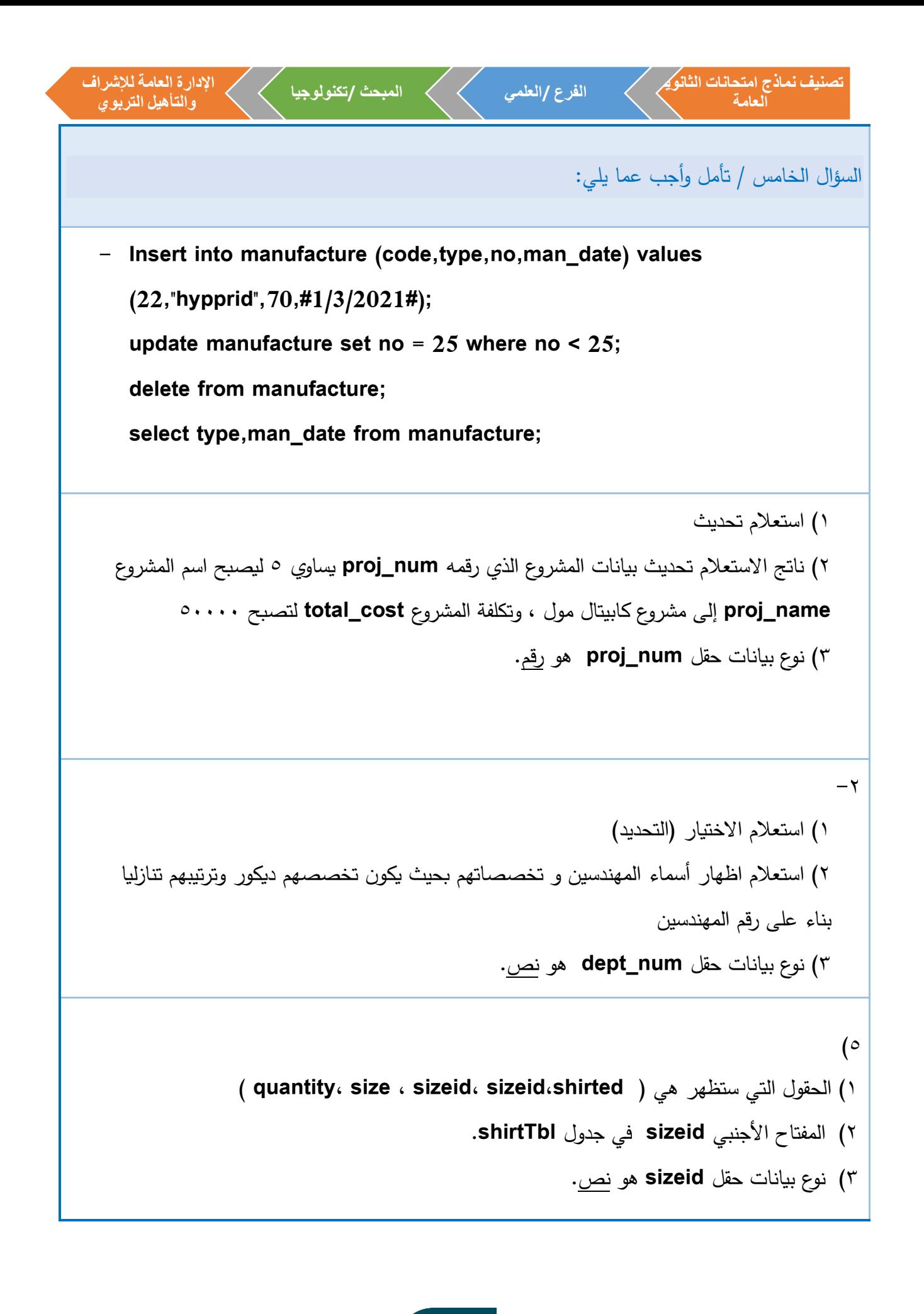

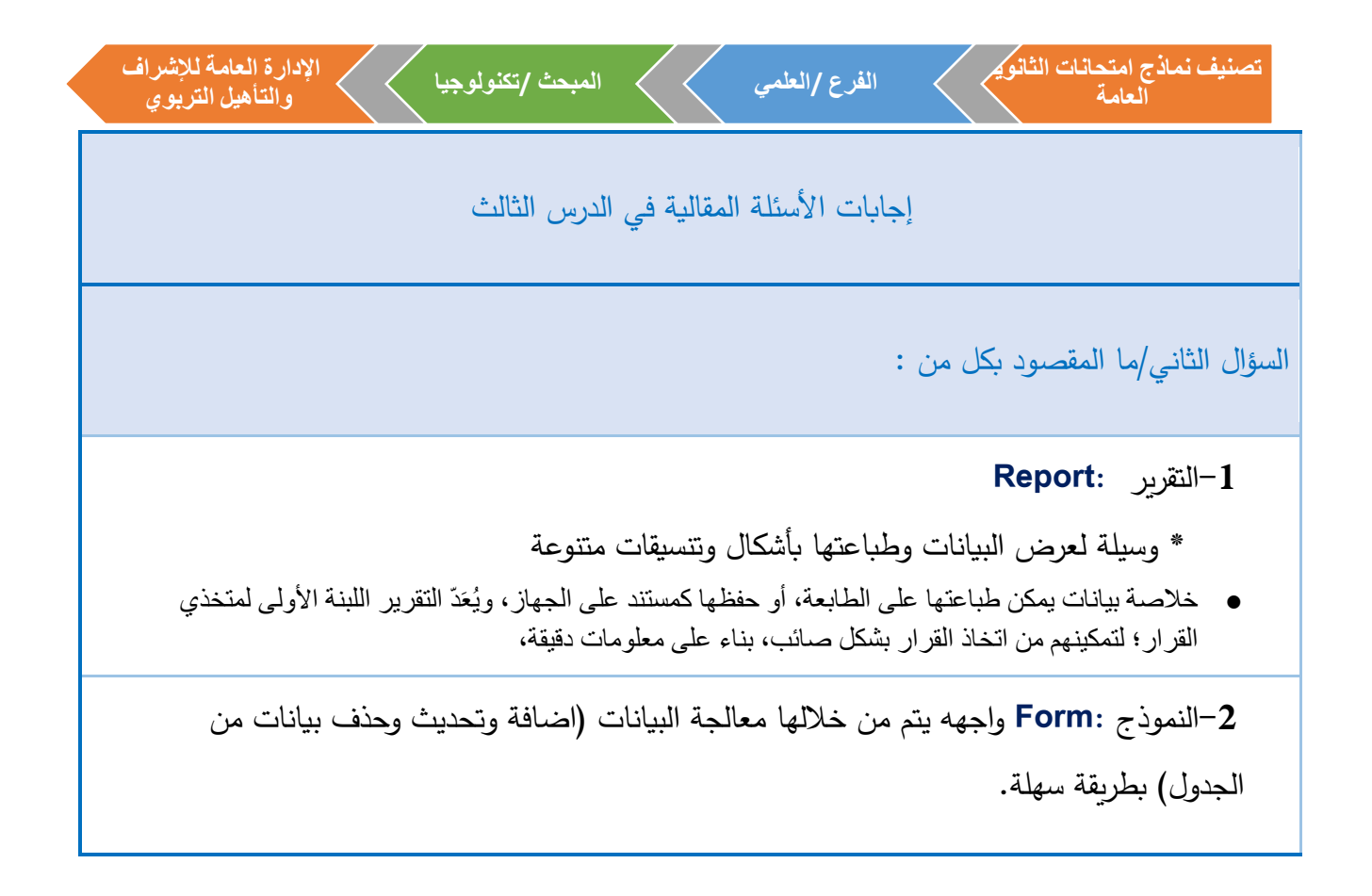

السؤال الثالث/ أجب عن الأسئلة التالية:

-1 ما وظيفة أداة النموذج الفارغ في برنامج **Access MS**.

يتم من خاللها ترك المجال للمصمم باختيار جميع حيثيات النموذج، من خالل إضافة األزرار والحقول، وتحديد مصدر السجالت للنموذجبشكل يدوي،

-2 ما وجه االختالف بين النموذج والتقرير من حيث الوظيفة؟

النموذج هو عبارة عن واجهة لتنظيم وترتيب ادخال البيانات ومعالجتها مثل التحديث والحذف وغيرها.

اما التقرير فهو وسيلة لعرض البيانات وتحضريها لطباعتها ويُعَدّ التقرير اللبنة الأولى لمتخذي القرار لتمكينهم من اتخاذ القرار بشكل صائب، بناء على معلومات دقيقة،

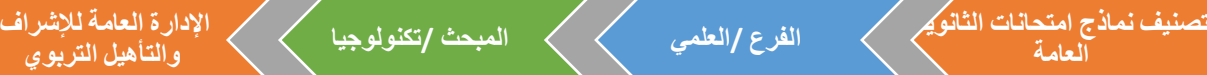

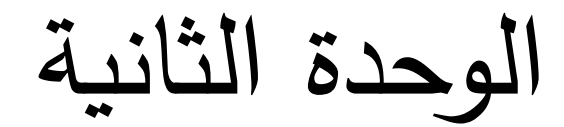

## **فهرس محتويات الوحدة**

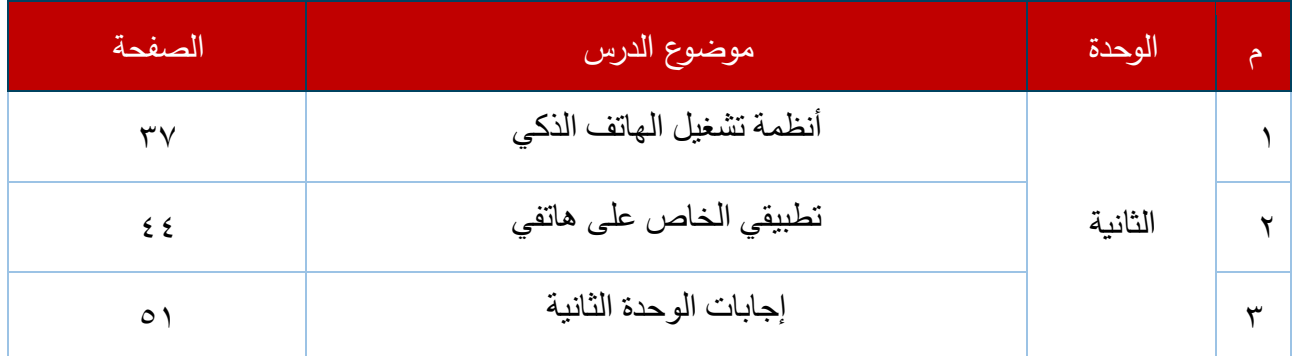

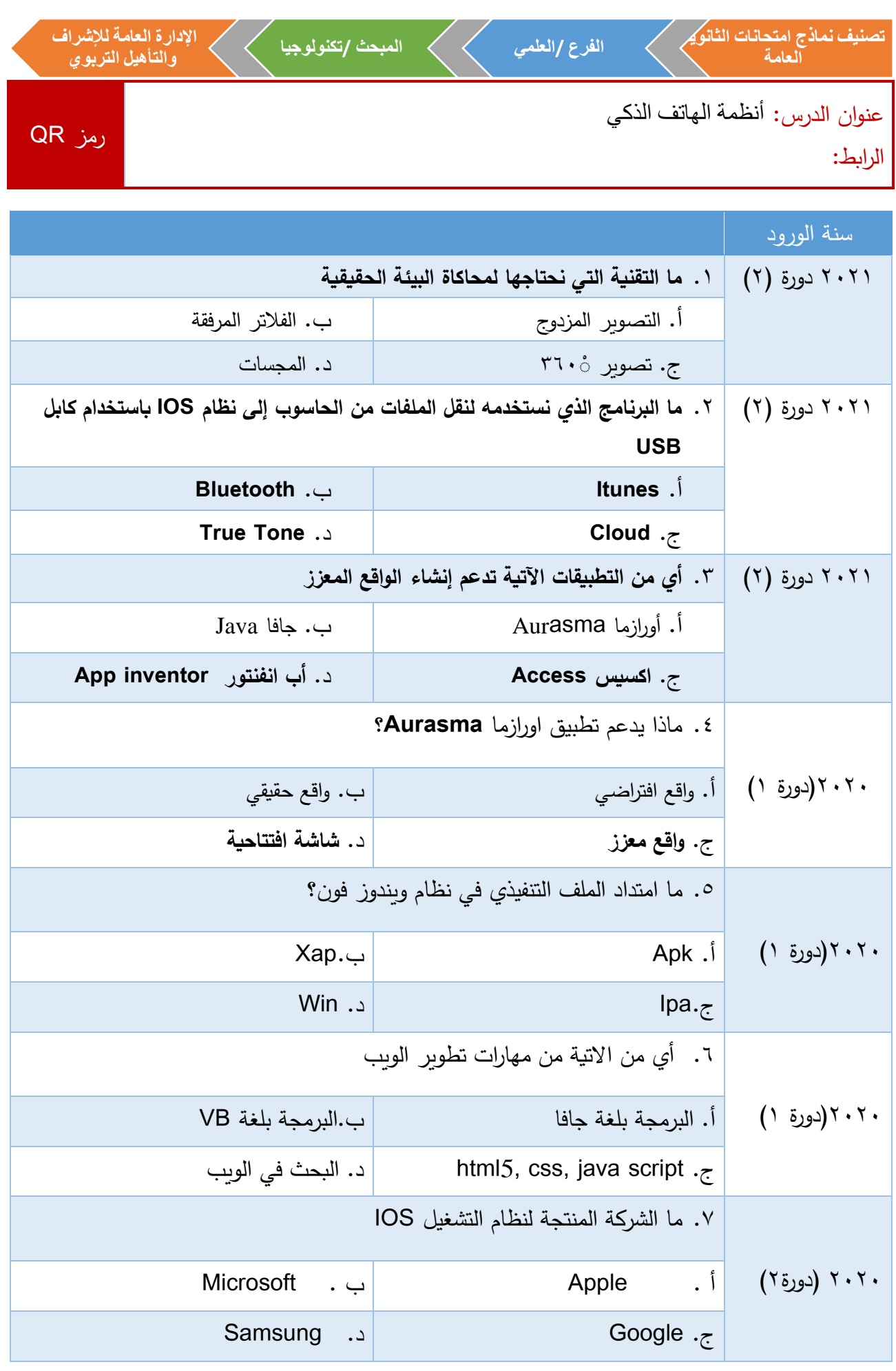

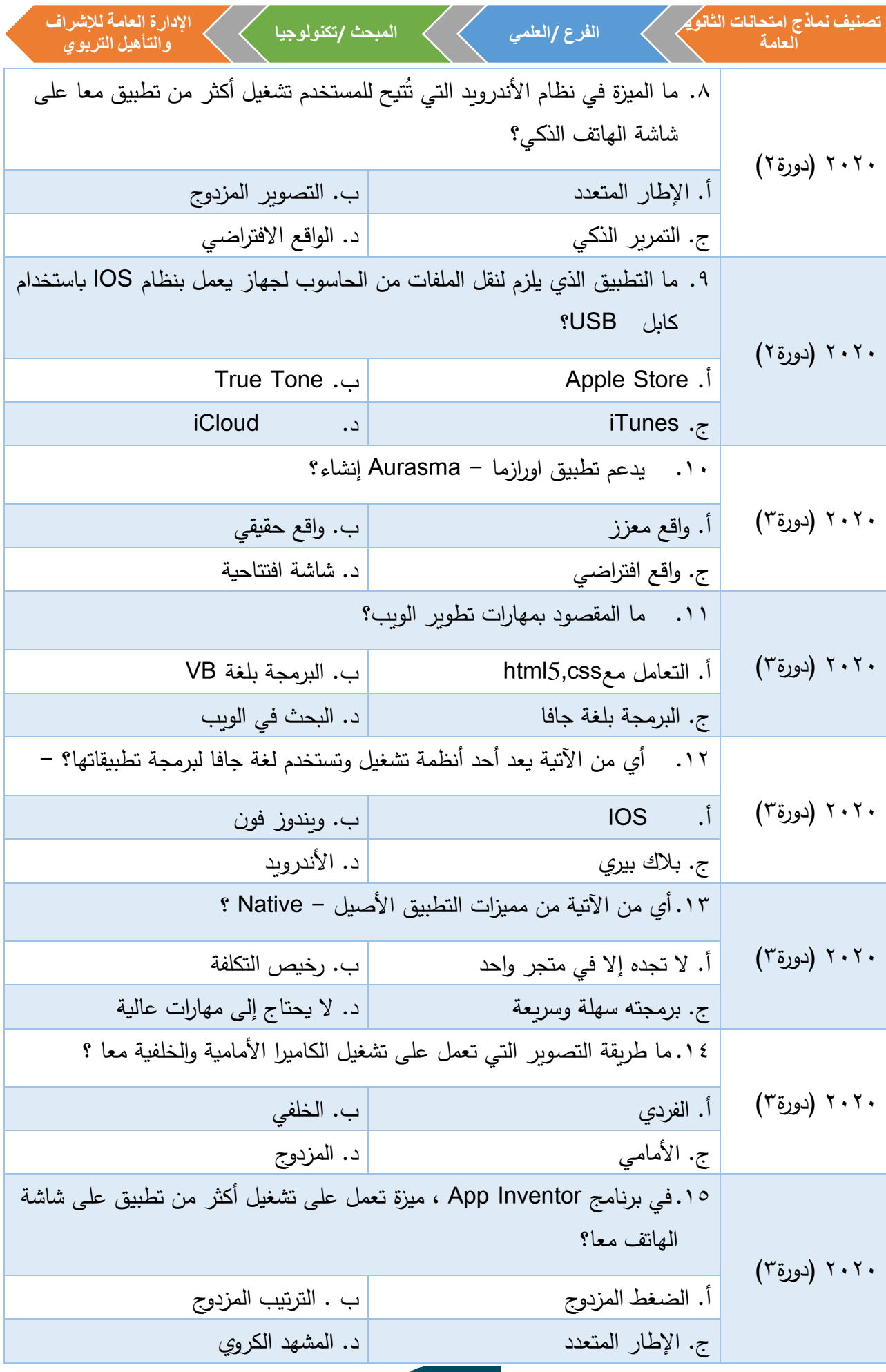

 $\mathcal{L}$ 

## **لتحميل المزيد من الملفات زورونا على [موقع المكتبة الفلسطينية الشاملة](http://www.sh-pal.com) com.pal-sh.www**

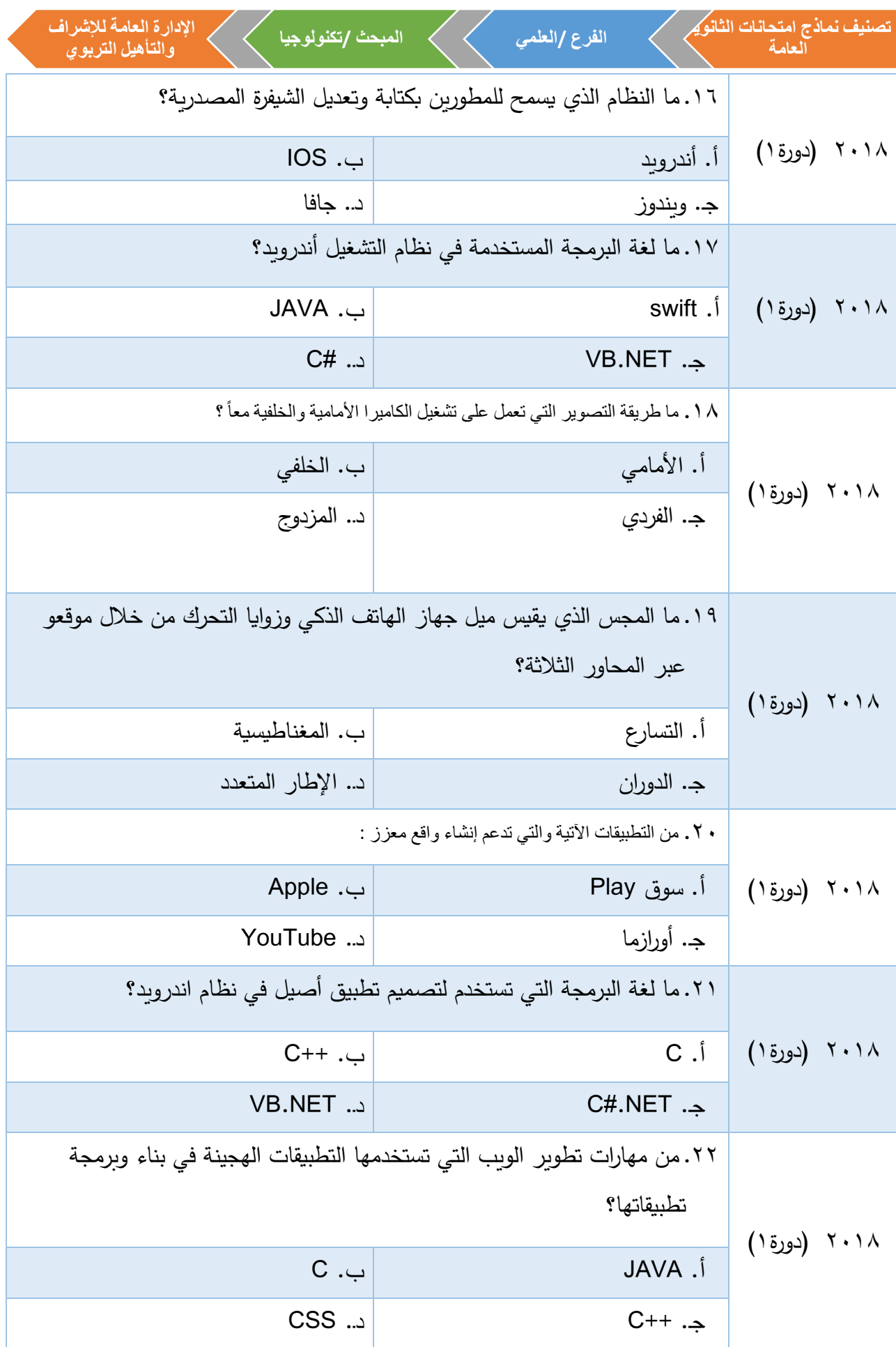

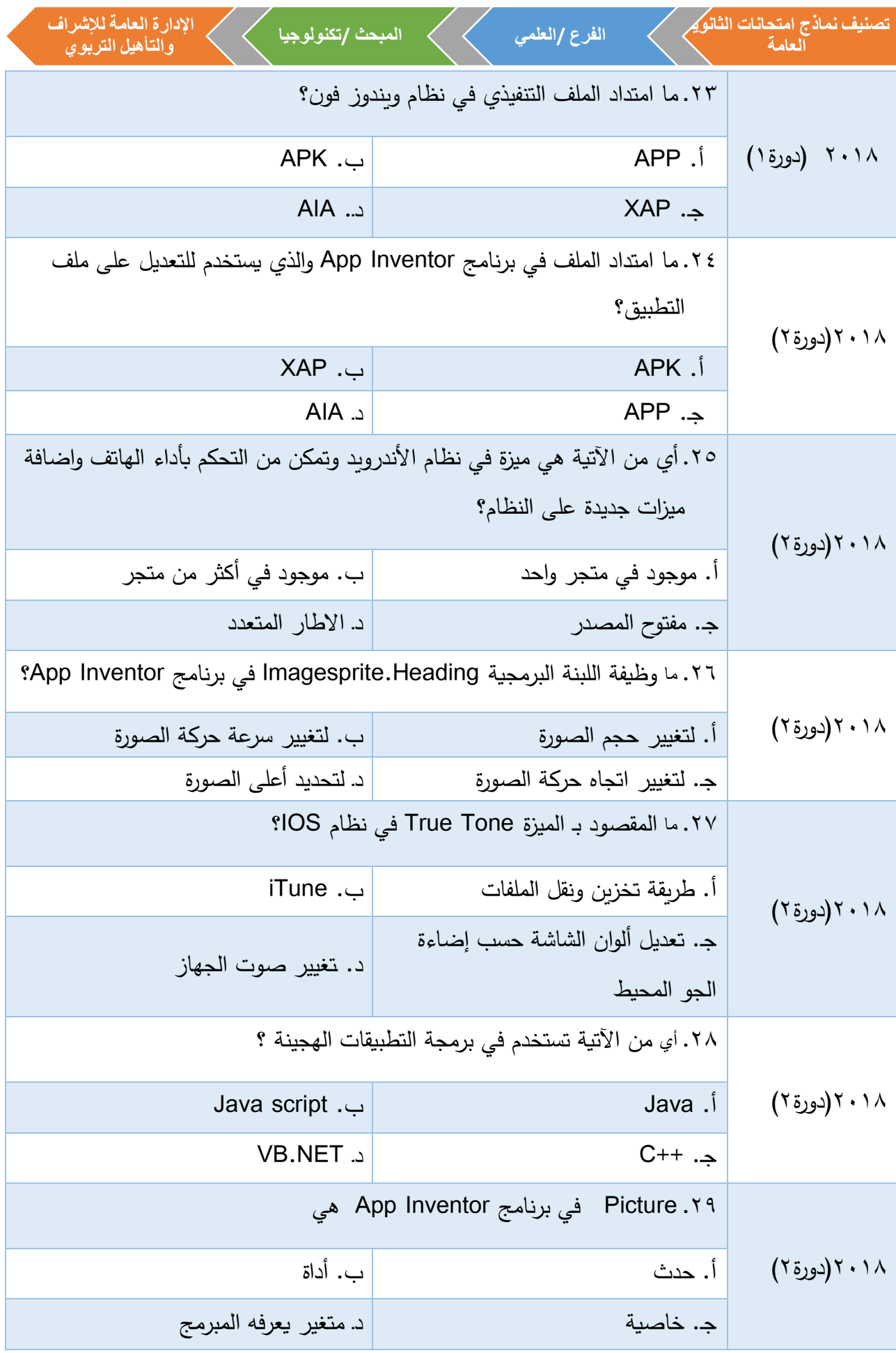

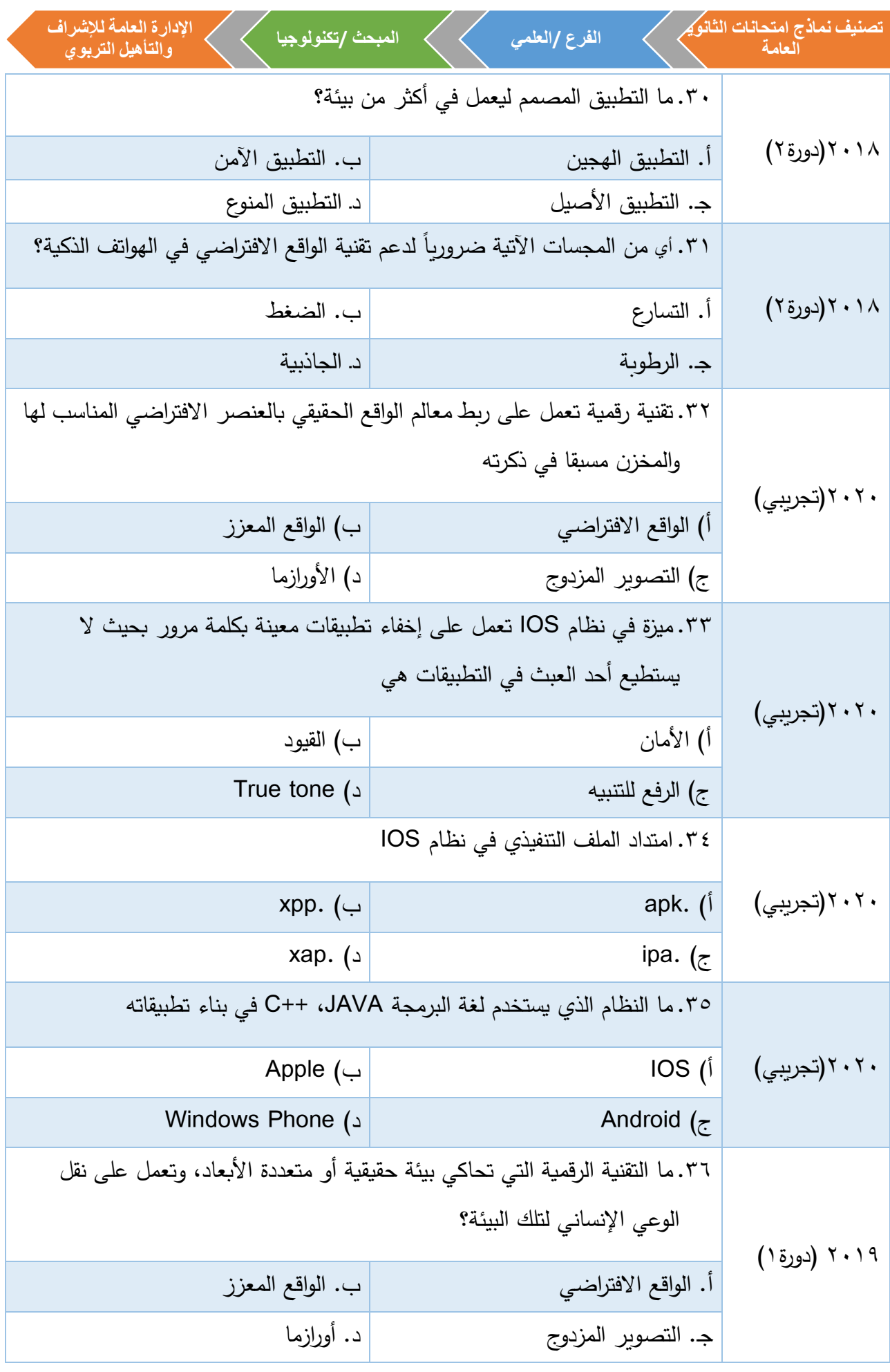

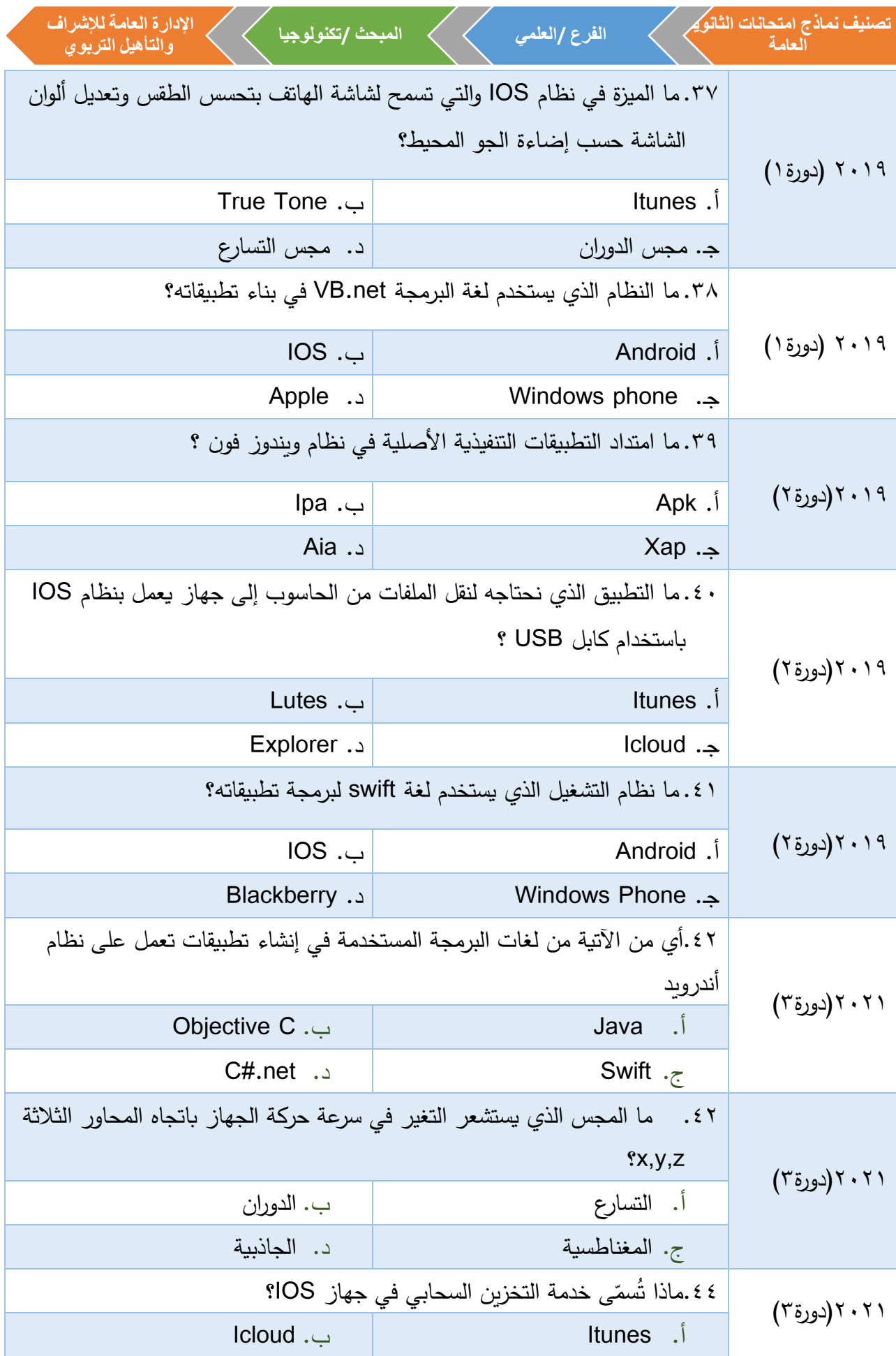

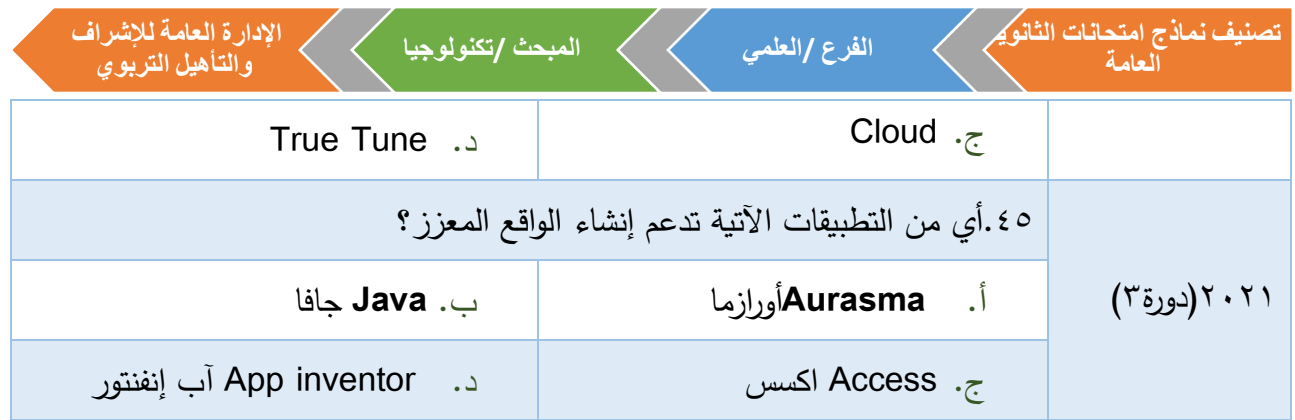

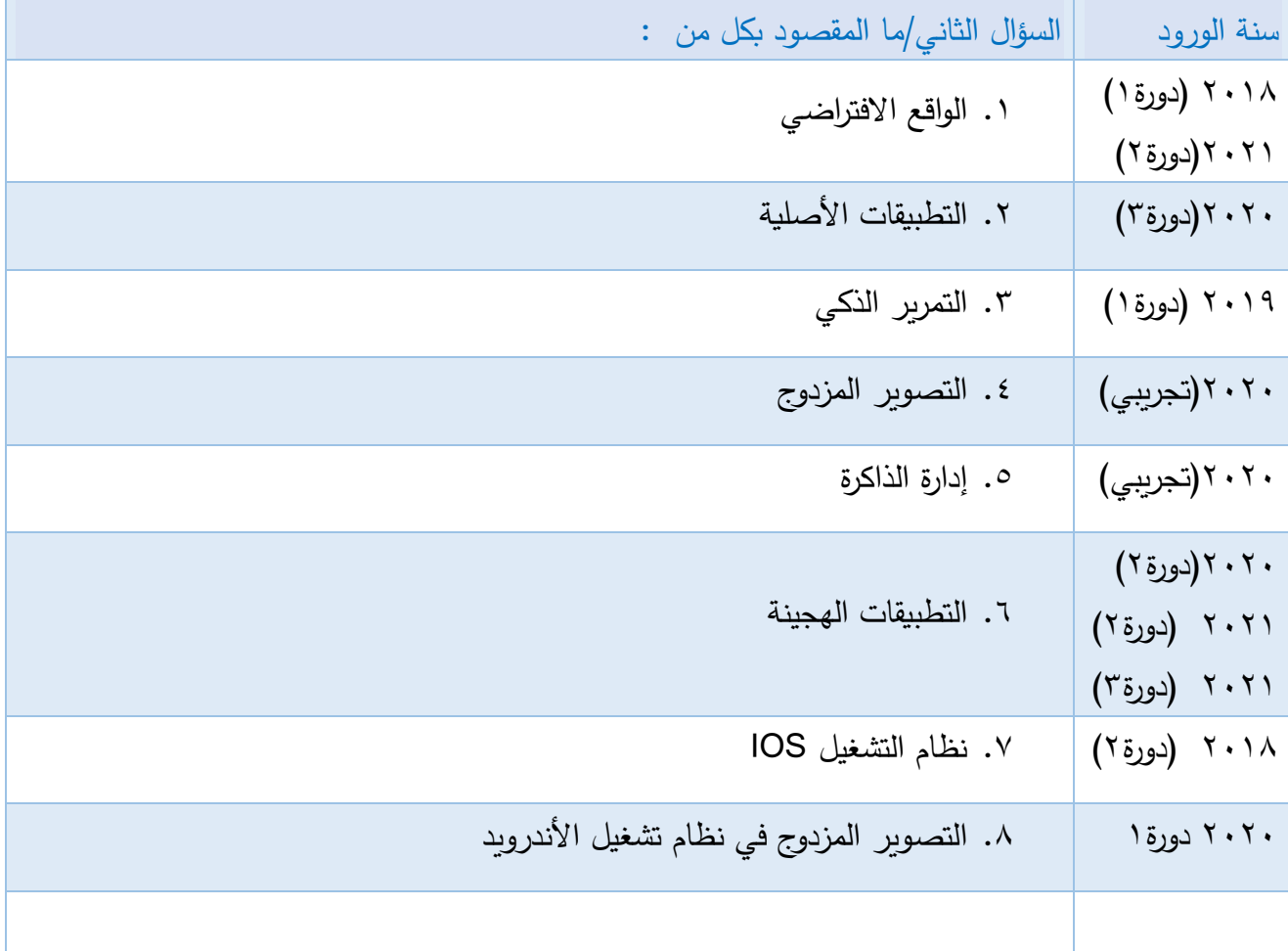

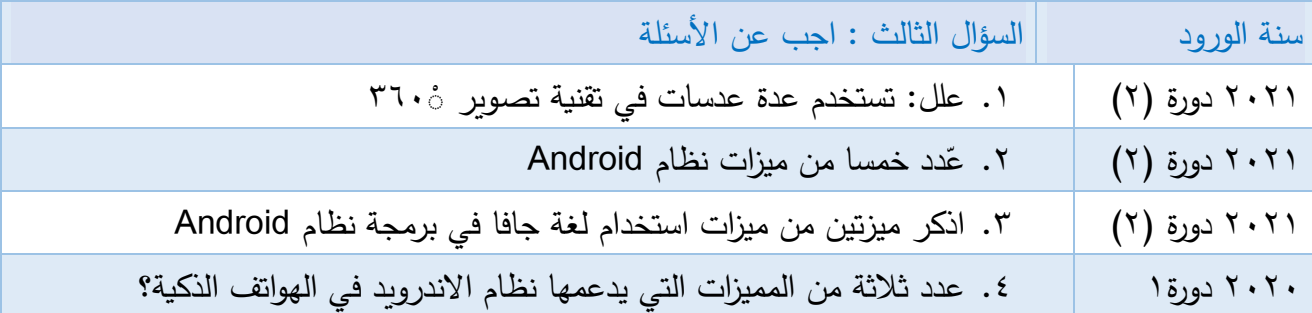

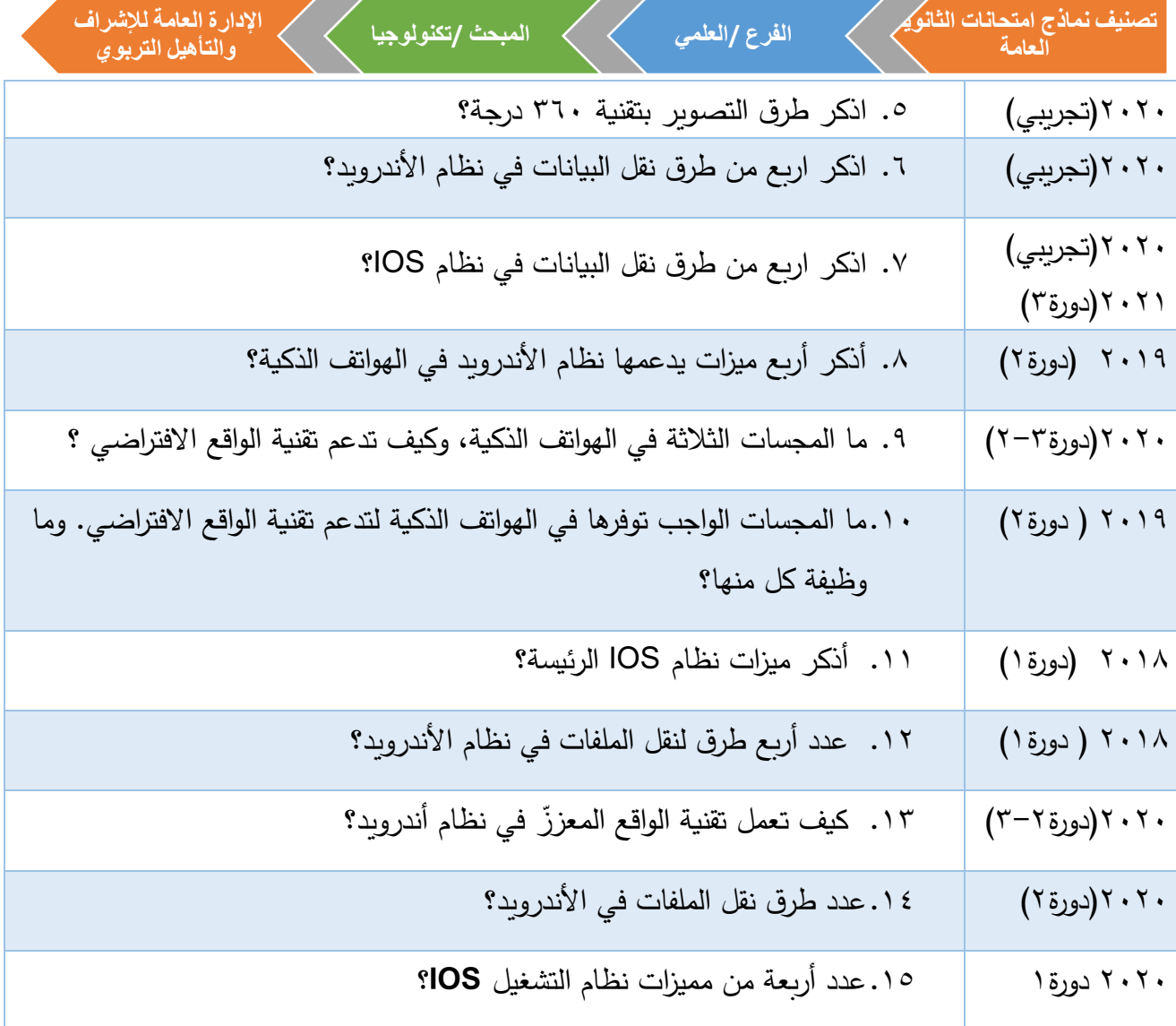

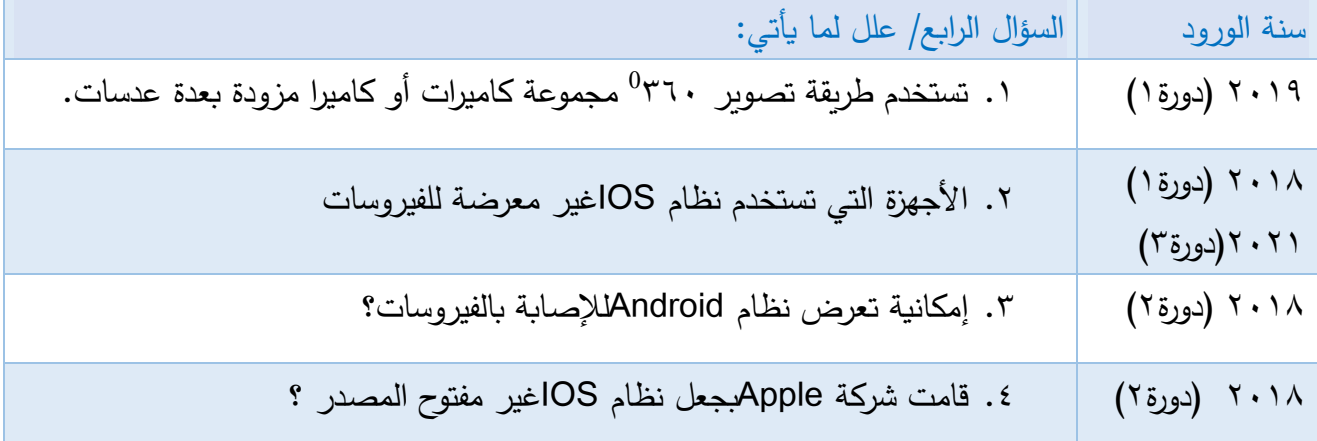

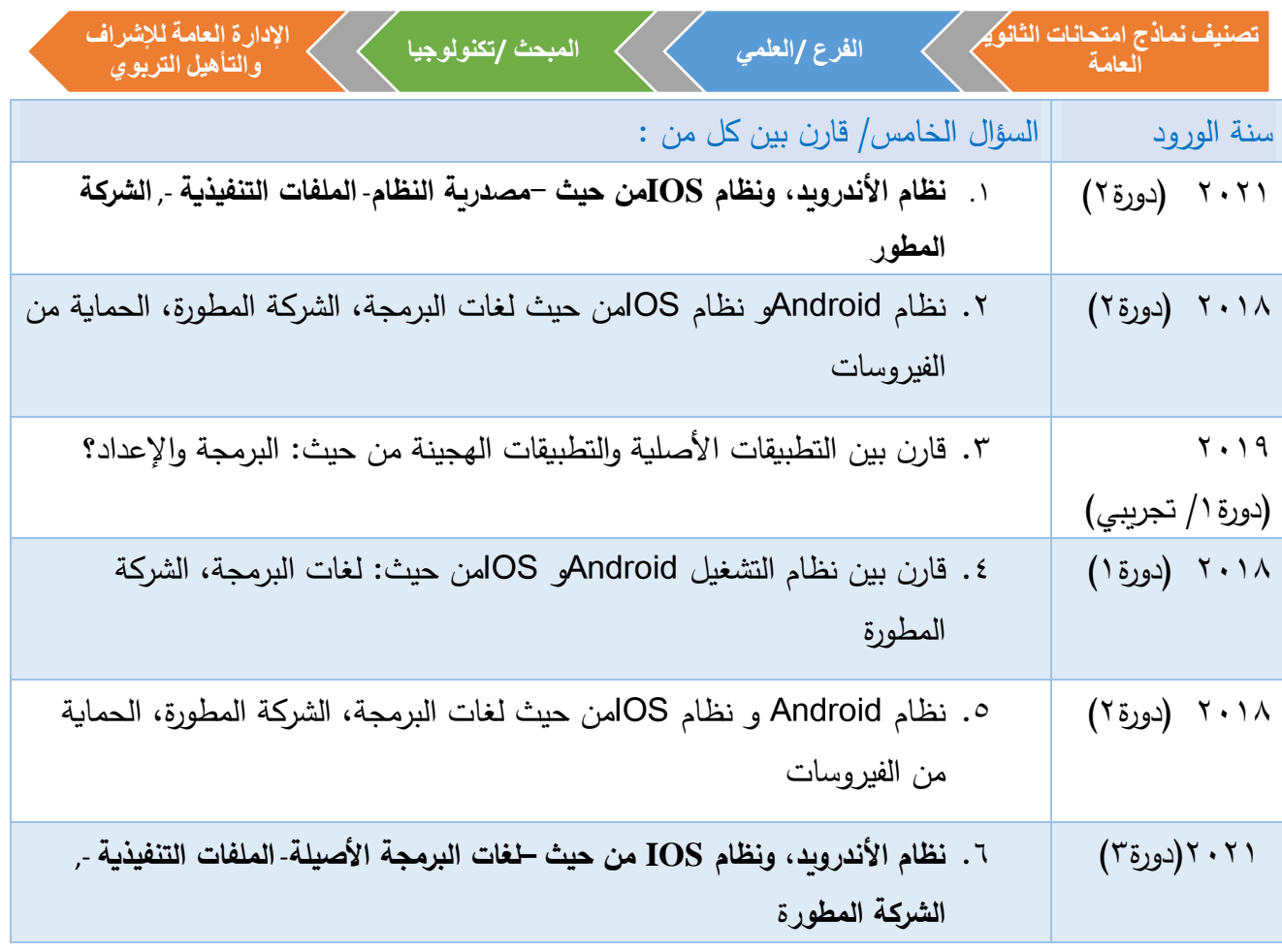

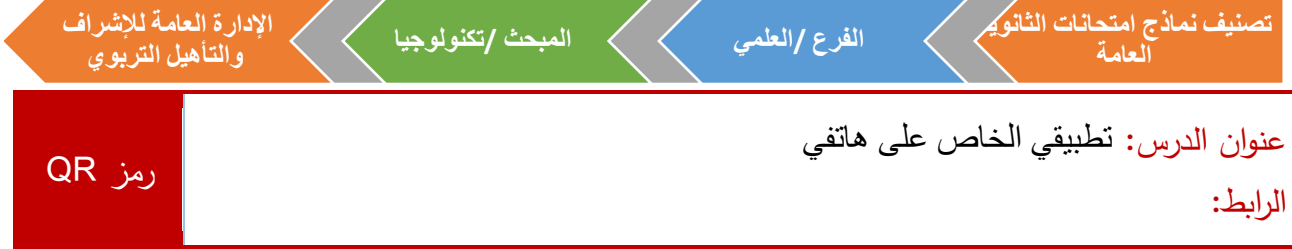

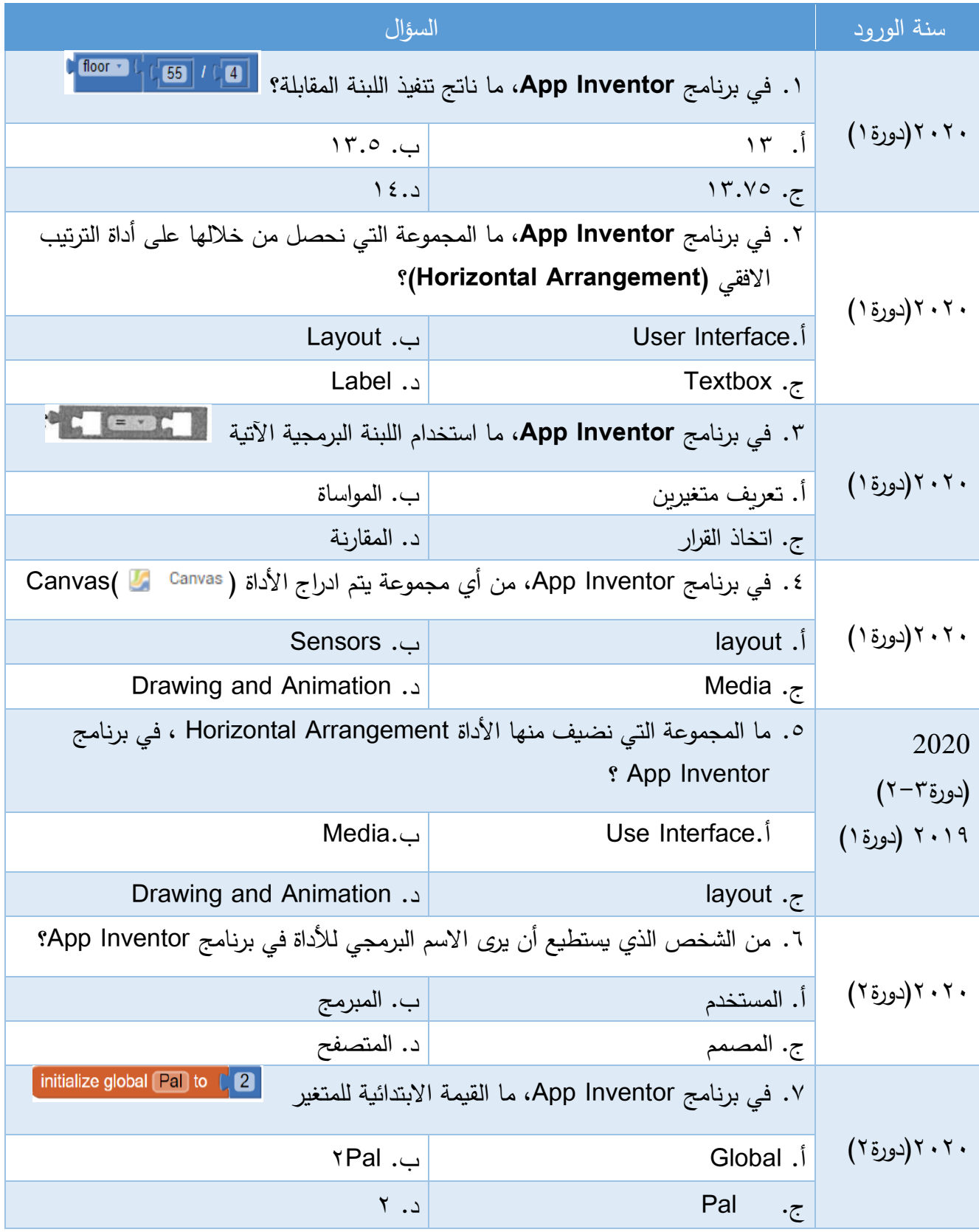

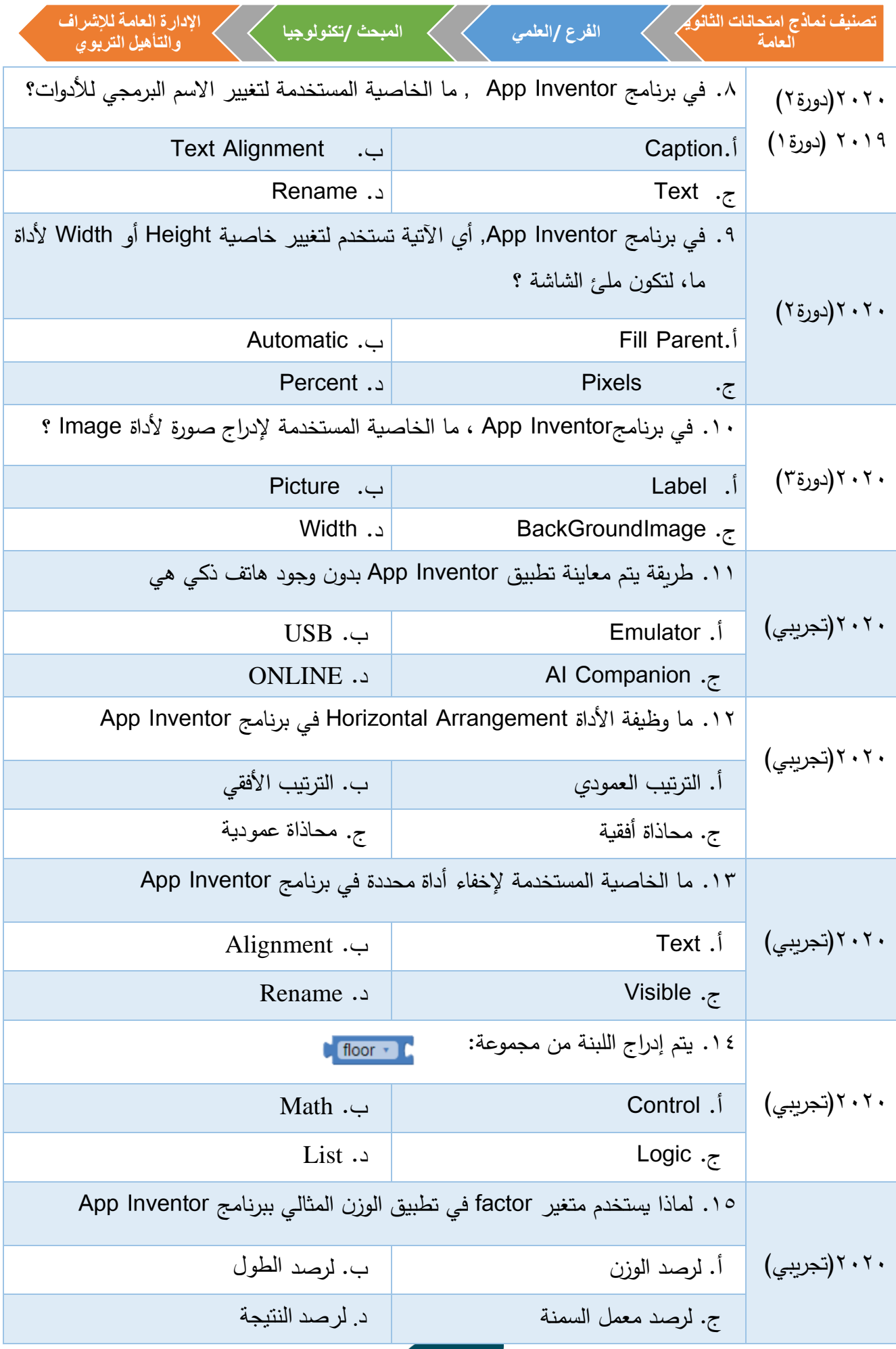

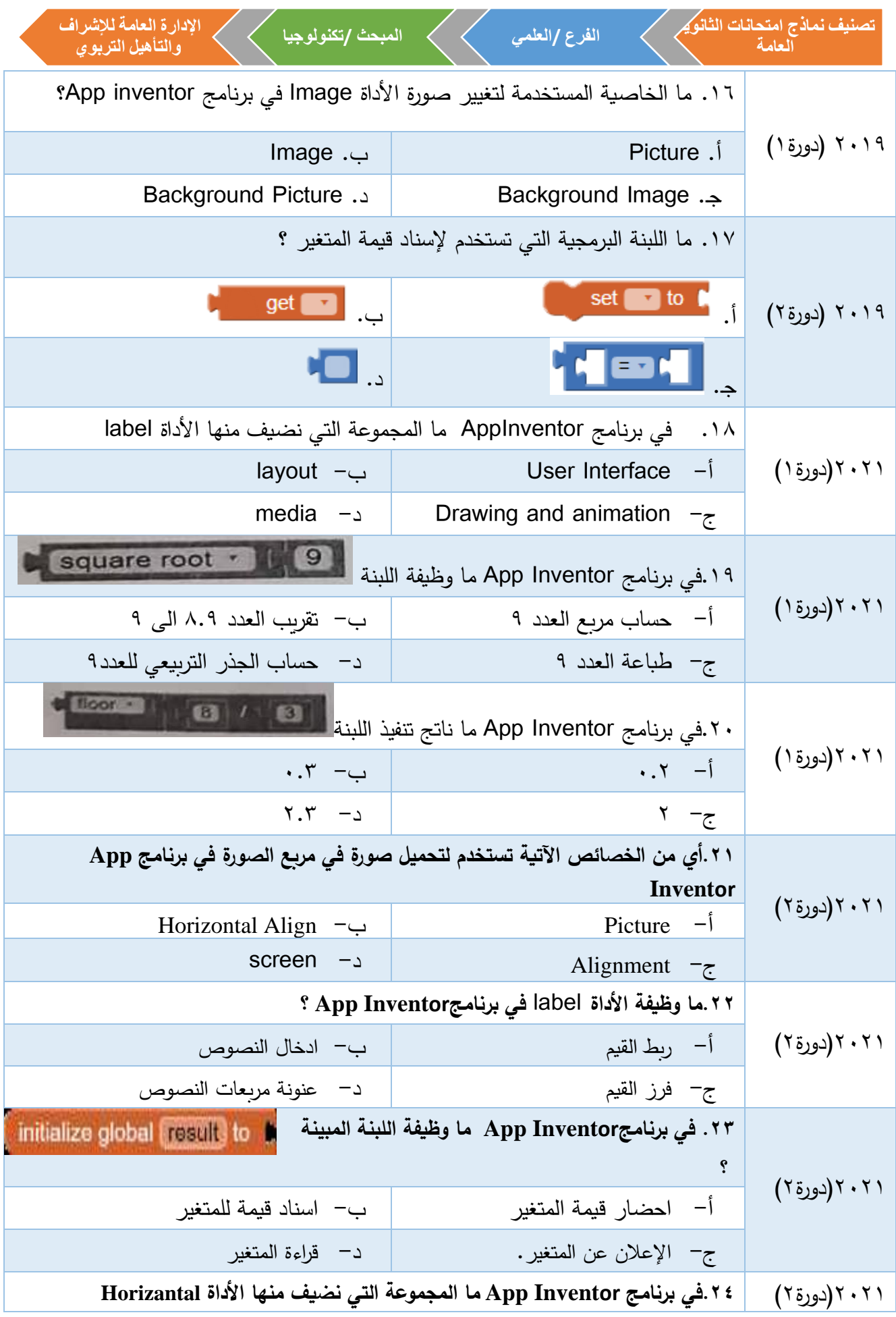

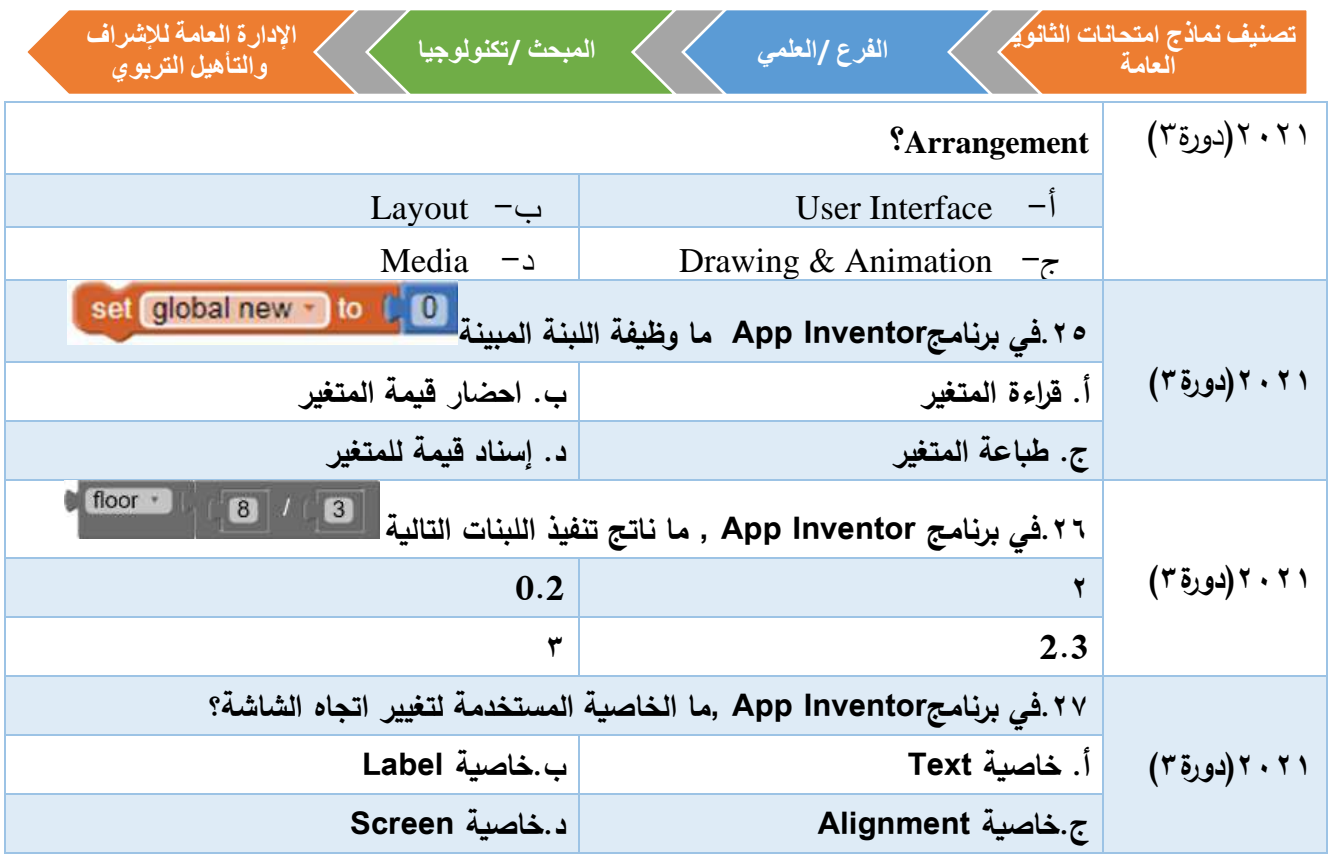

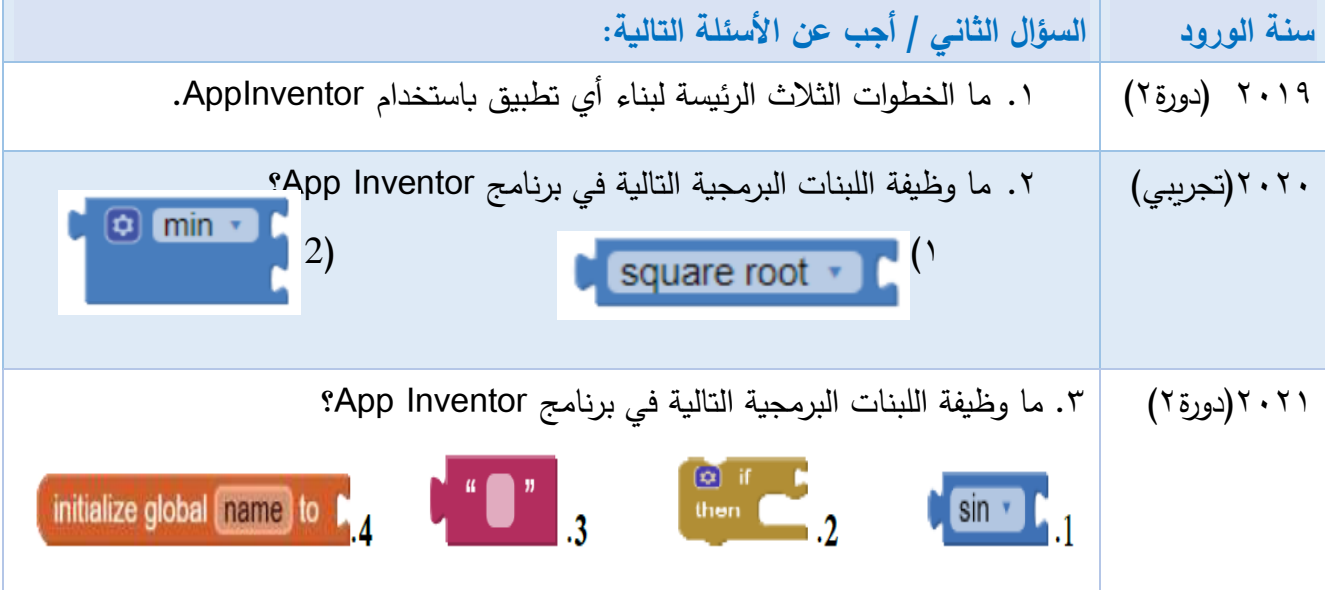

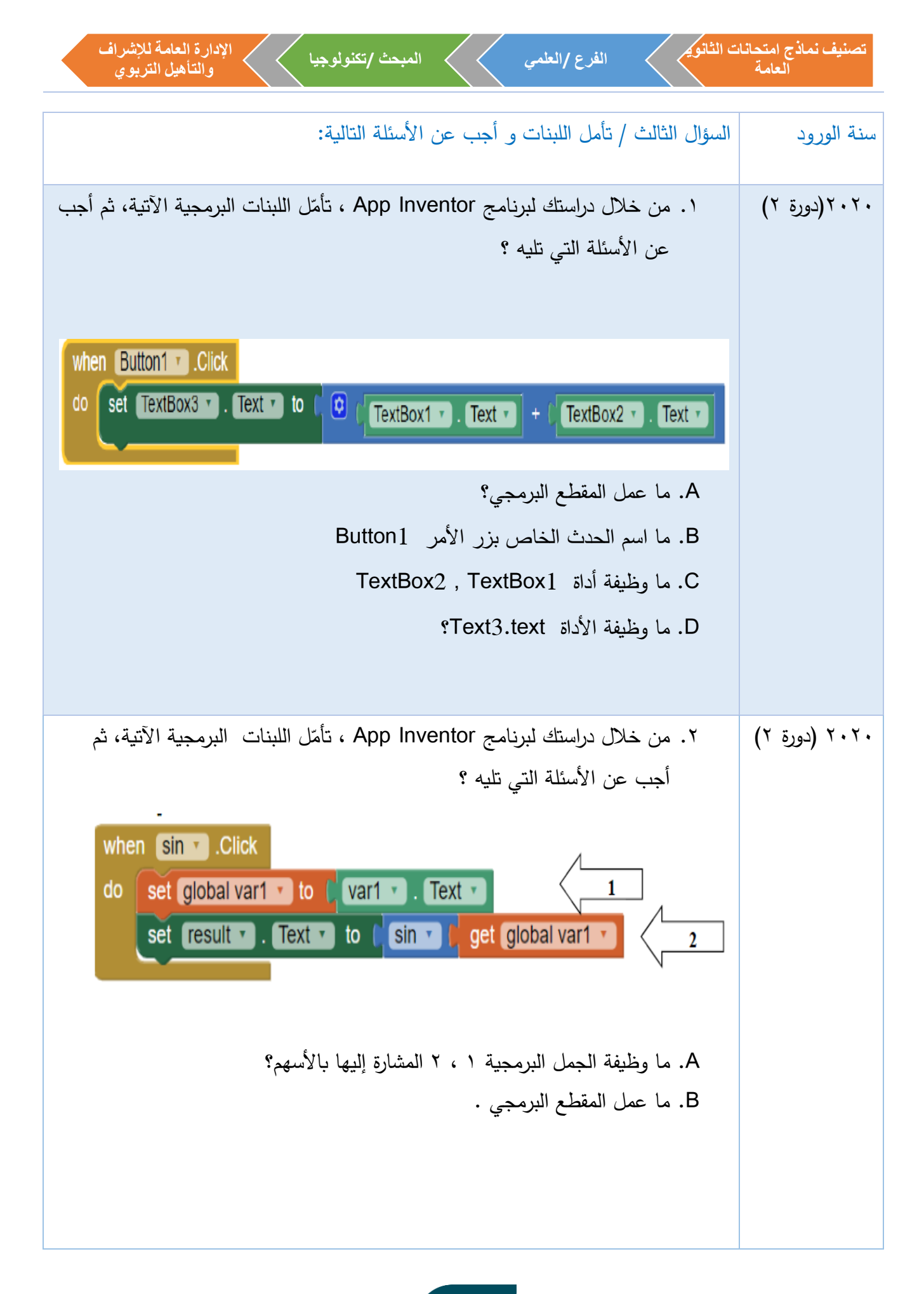

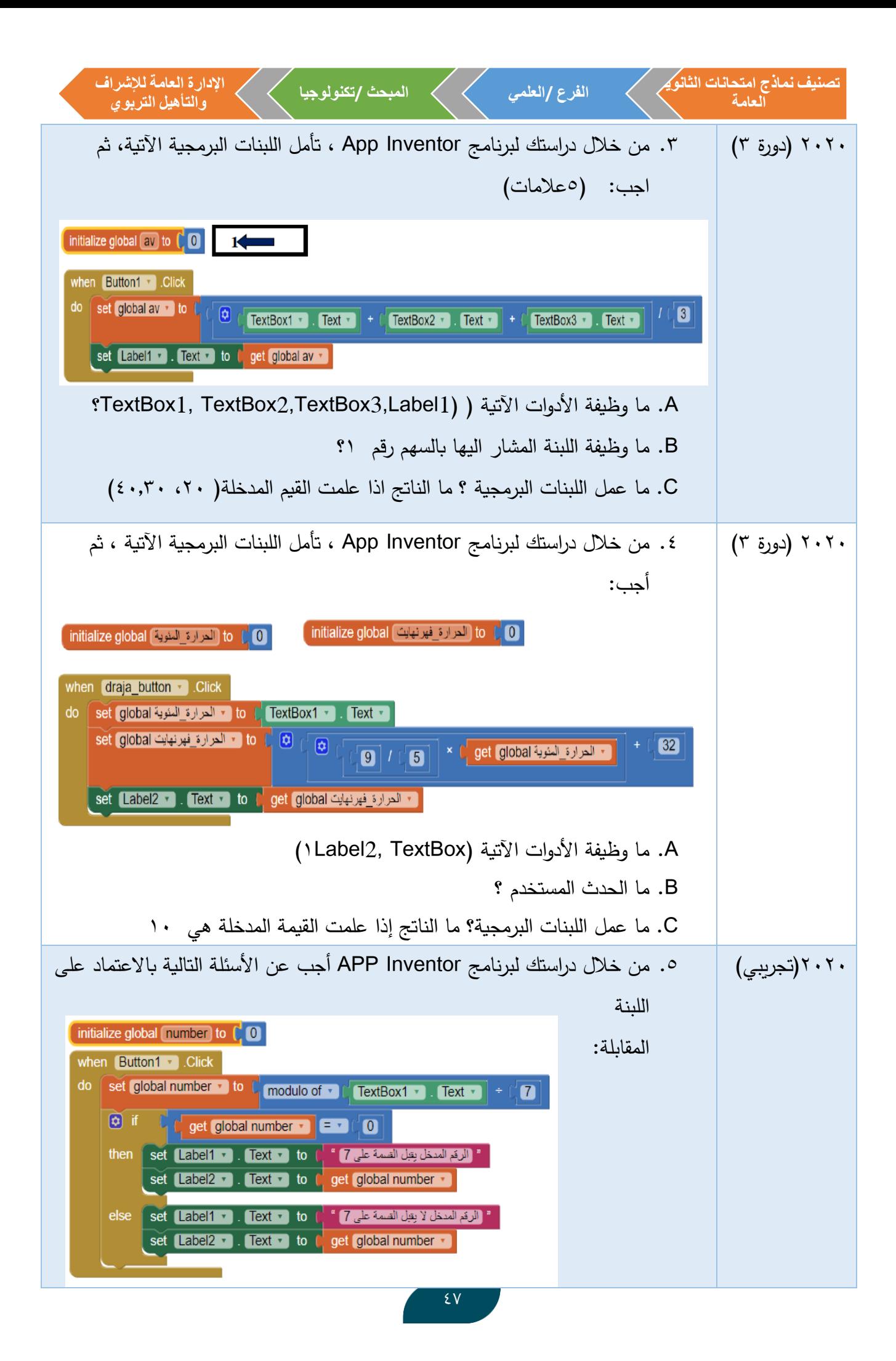

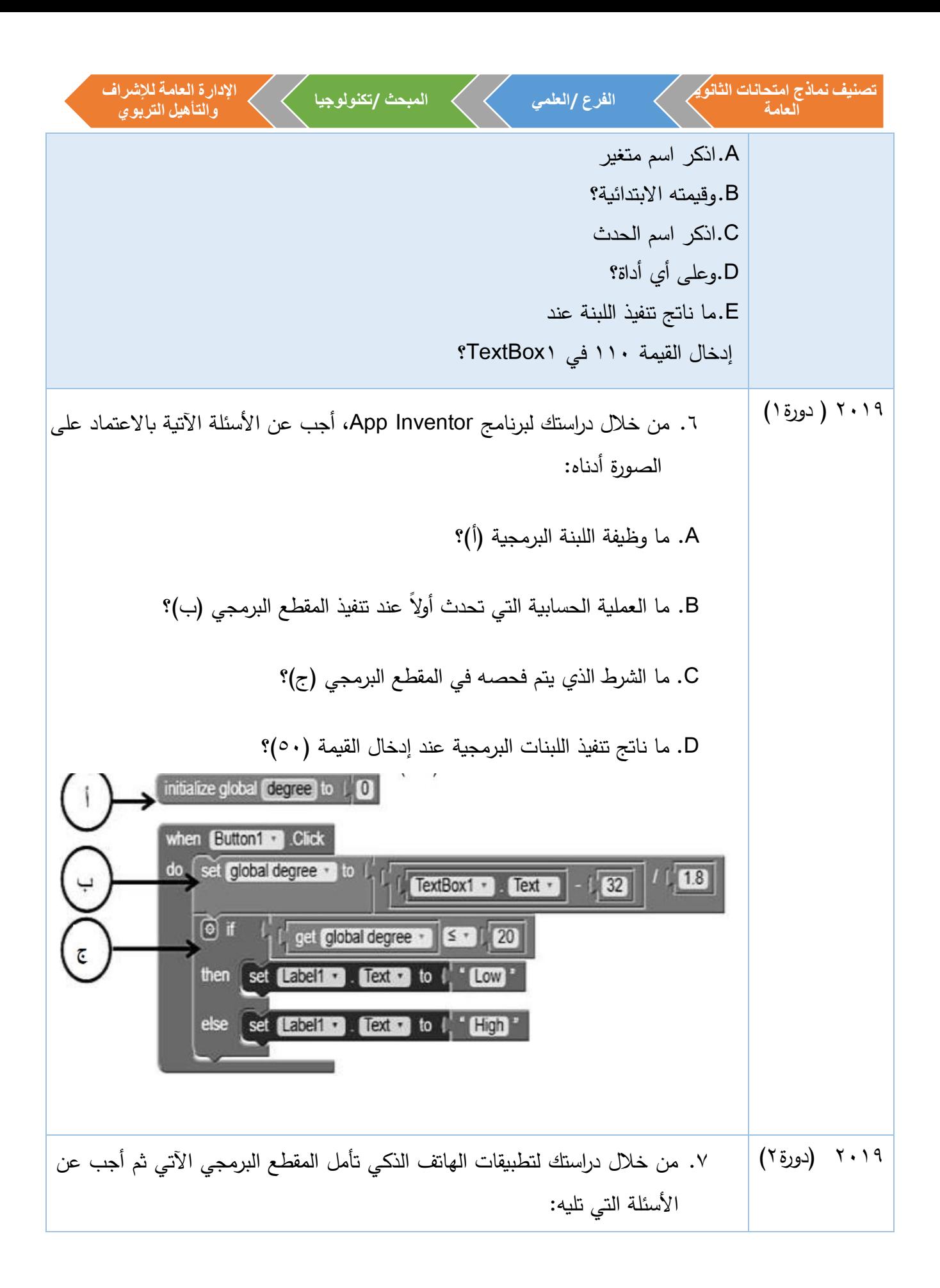

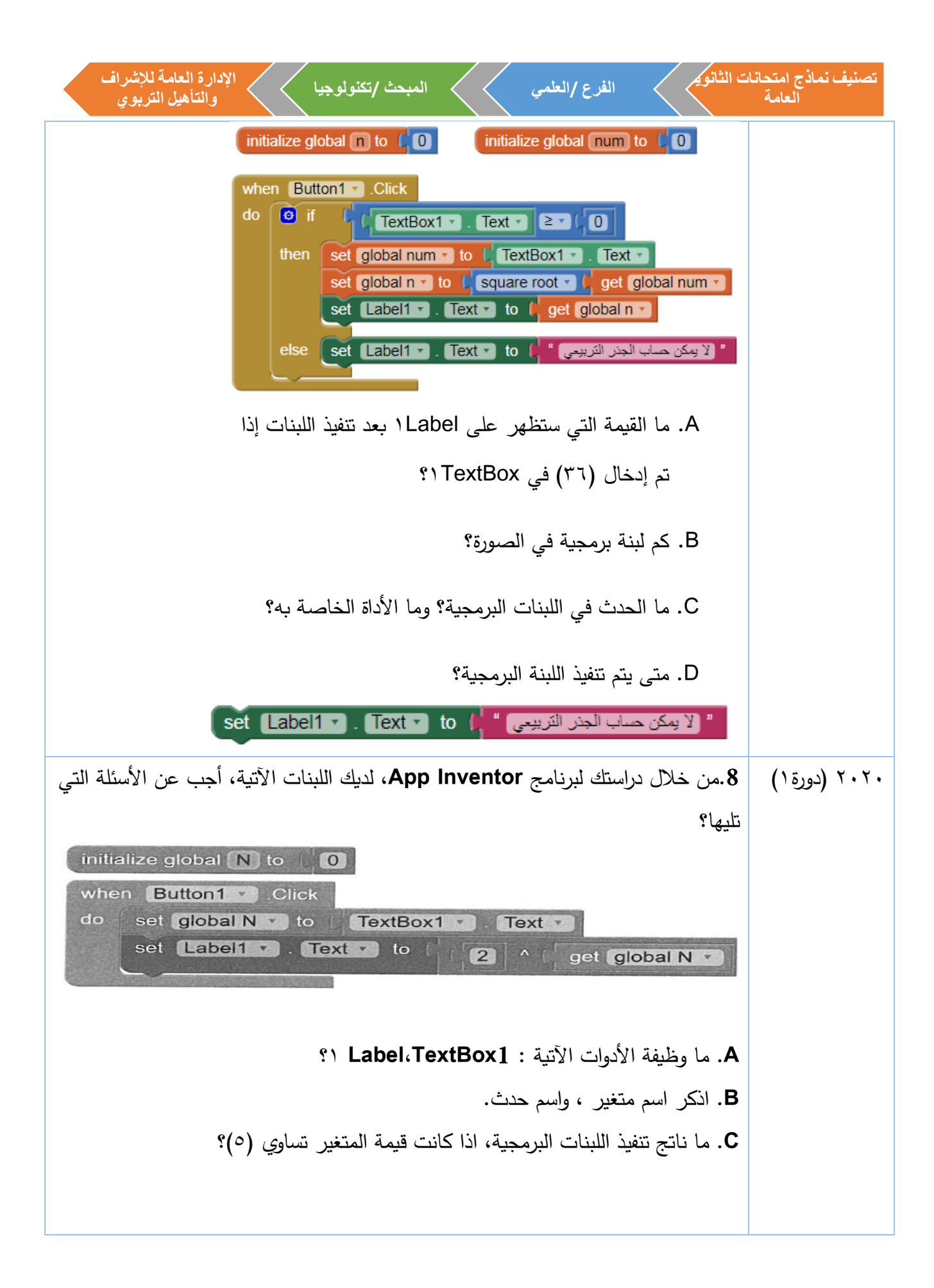

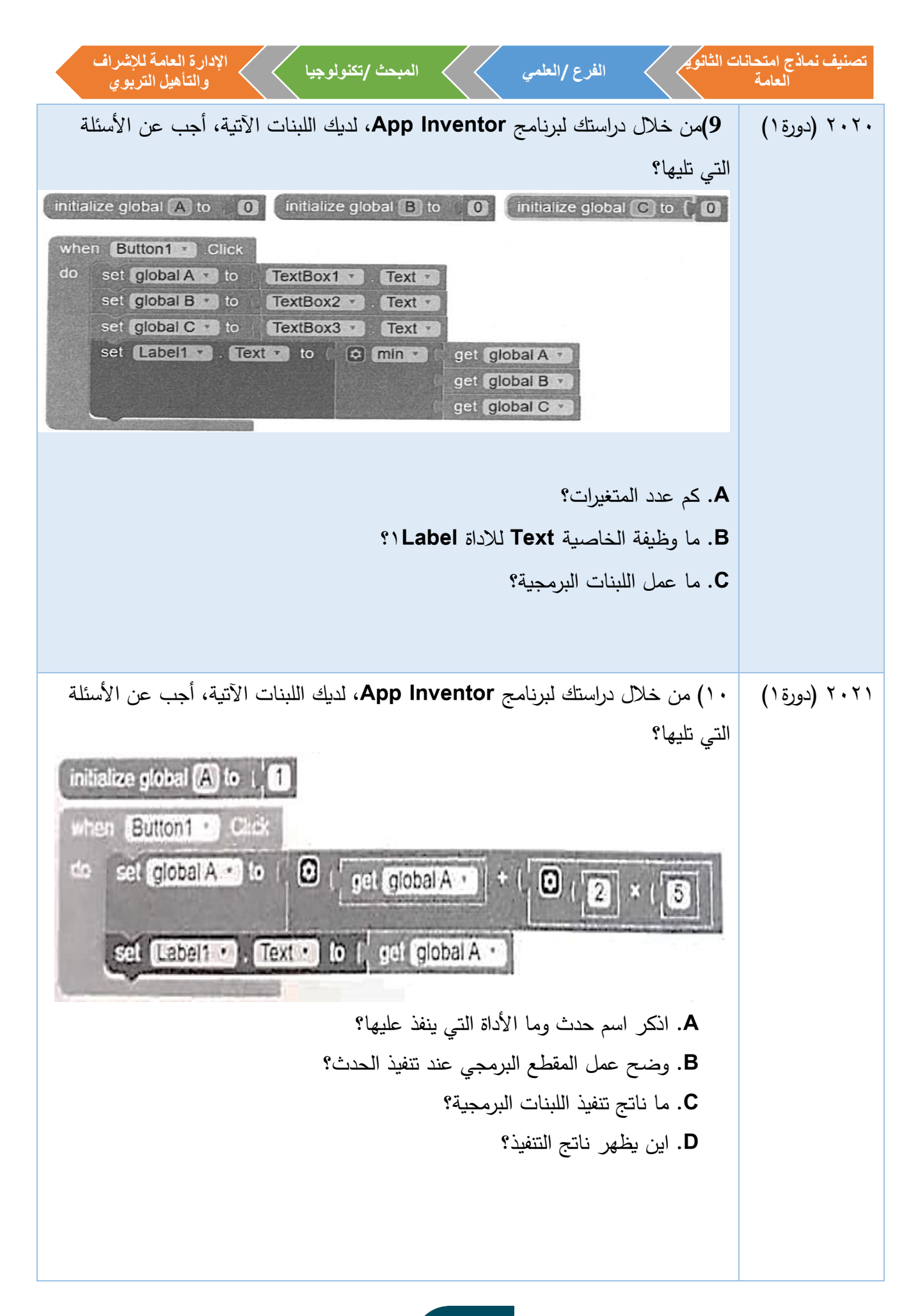

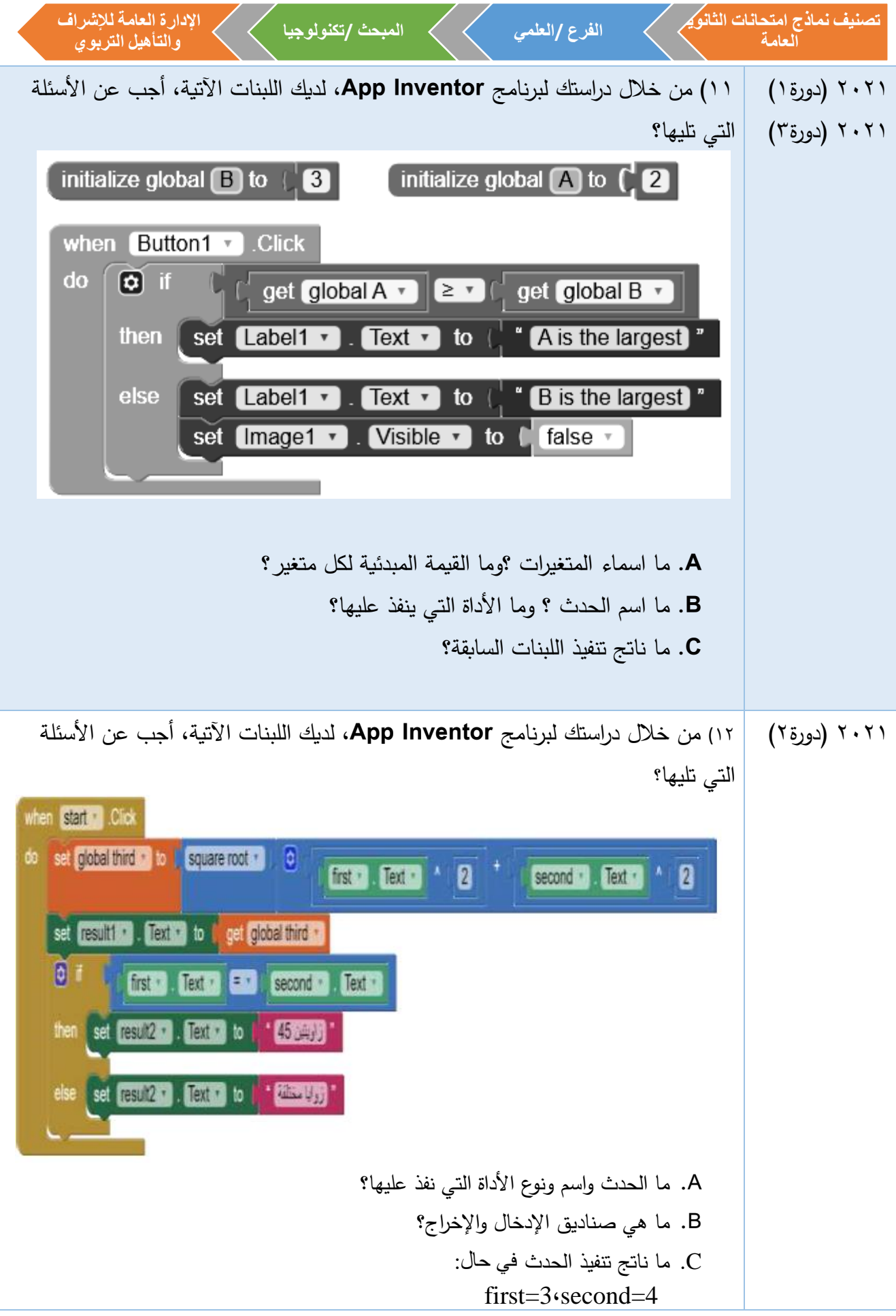

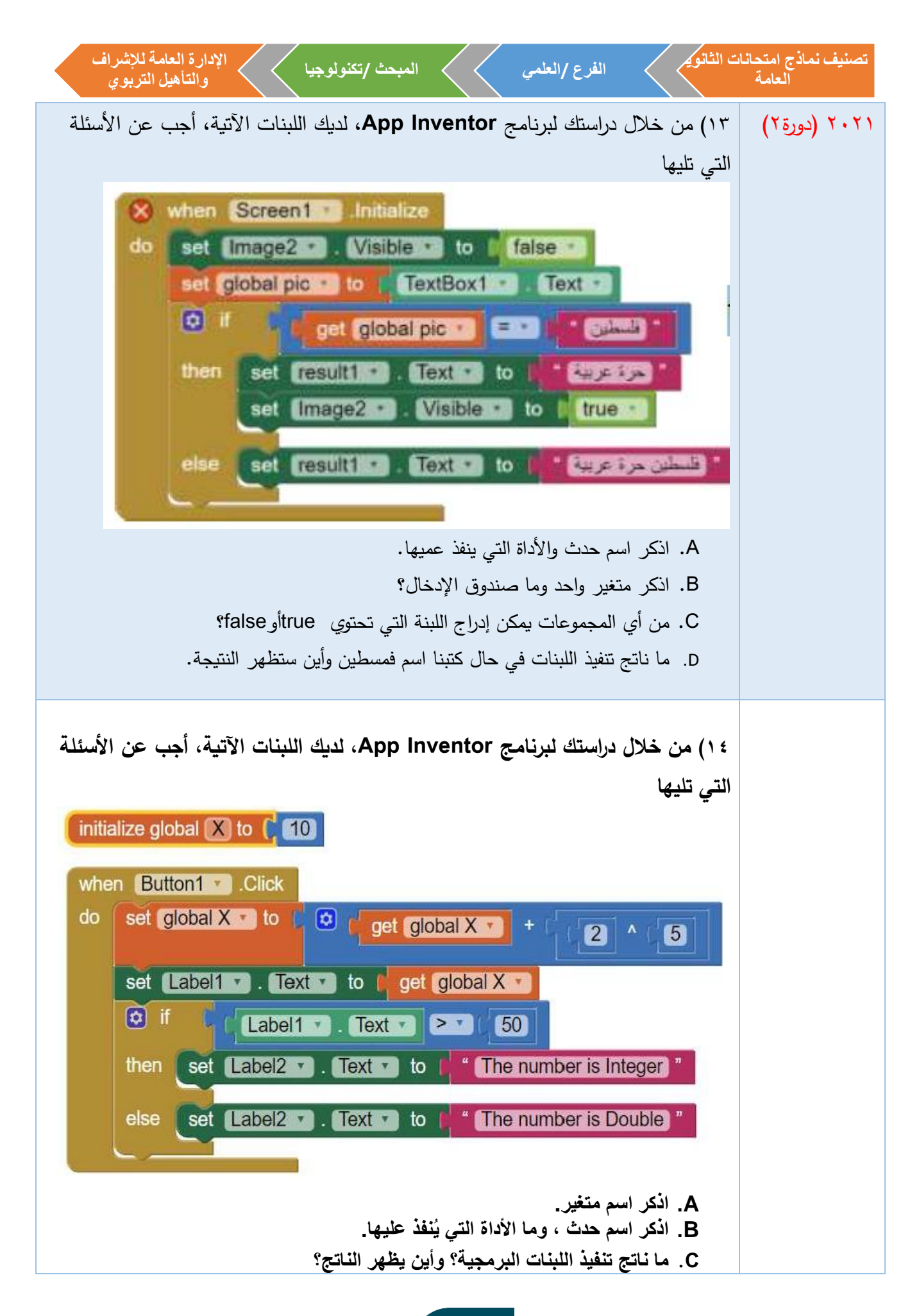

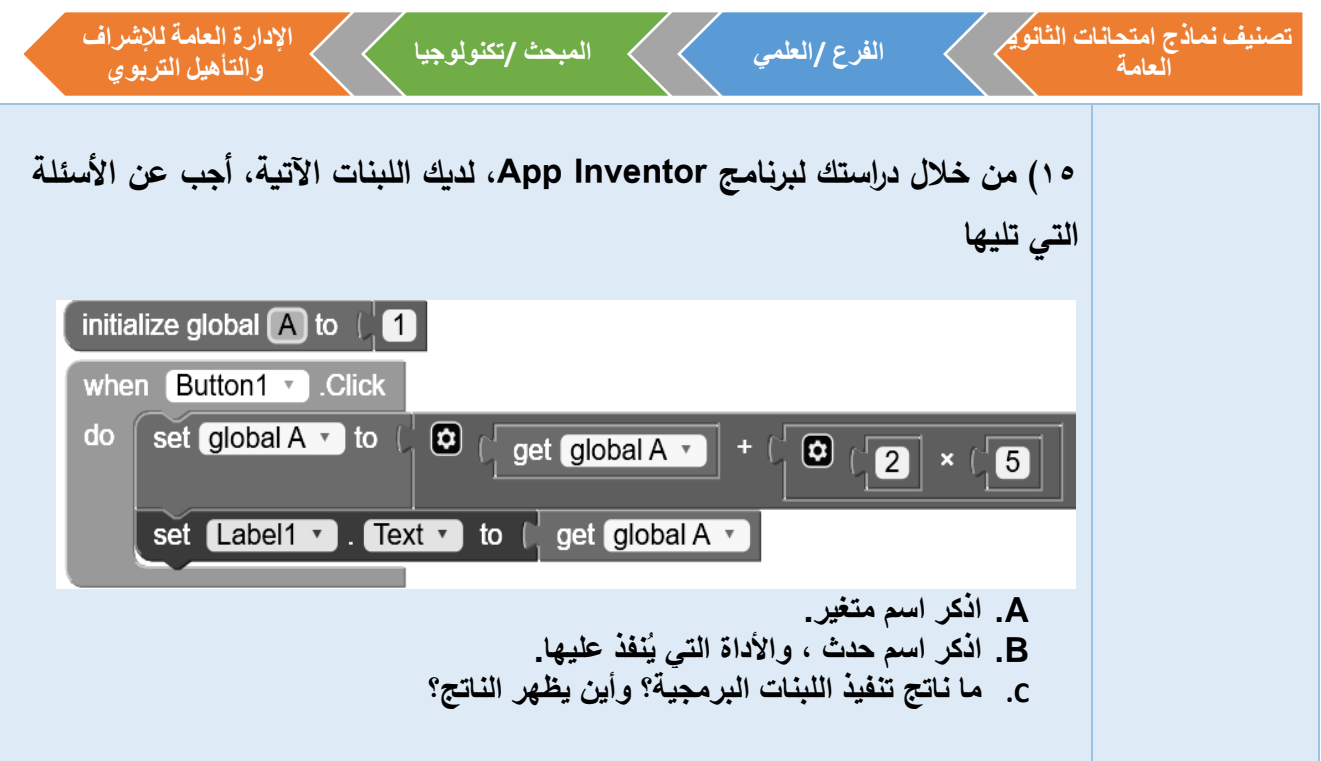

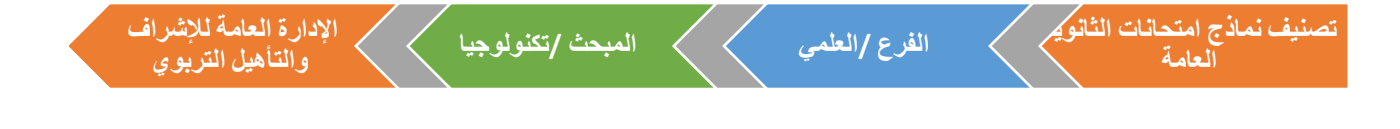

**اإلجابات النموذجية**

## إجابات الوحدة الثانية

إجابات الوحدة الثانية

-1 أسئلة االختيار من متعدد:

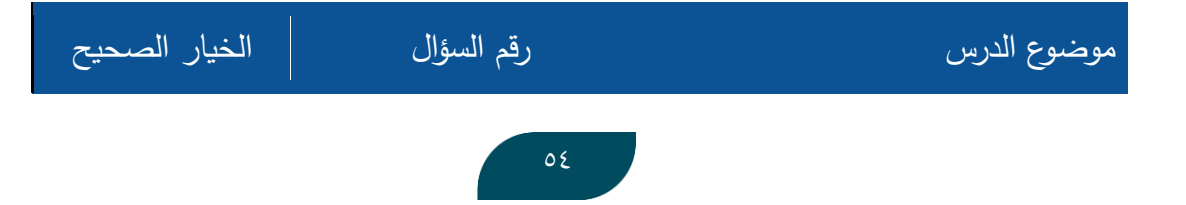

**تصنيف نماذج امتحانات الثانوية**

**العامة**

**اإلدارة العامة لإلشرافوالتأهيل التربوي**

✓

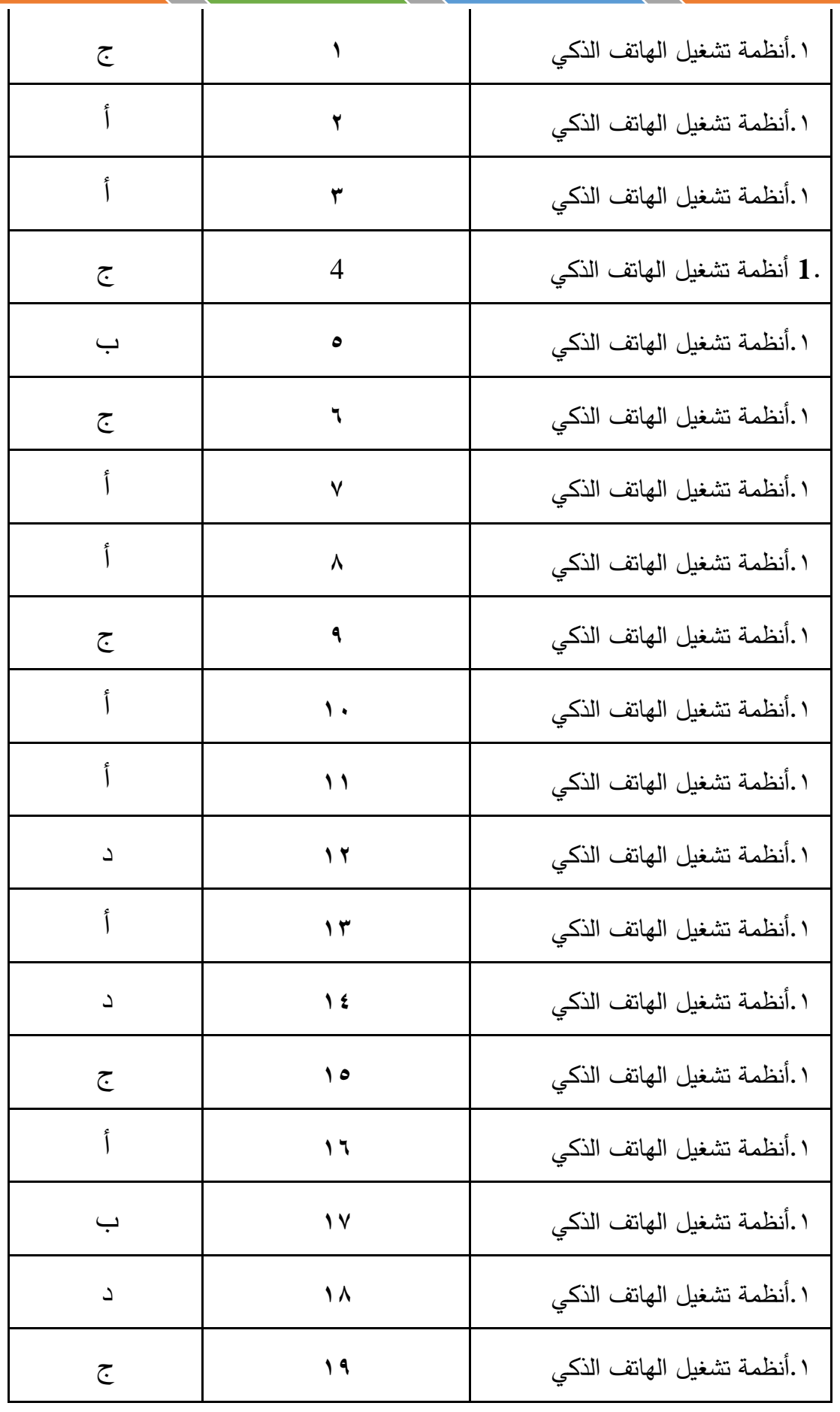

**تصنيف نماذج امتحانات الثانوية**

**العامة**

**الفرع /العلمي المبحث /تكنولوجيا**

**اإلدارة العامة لإلشرافوالتأهيل التربوي**

✓

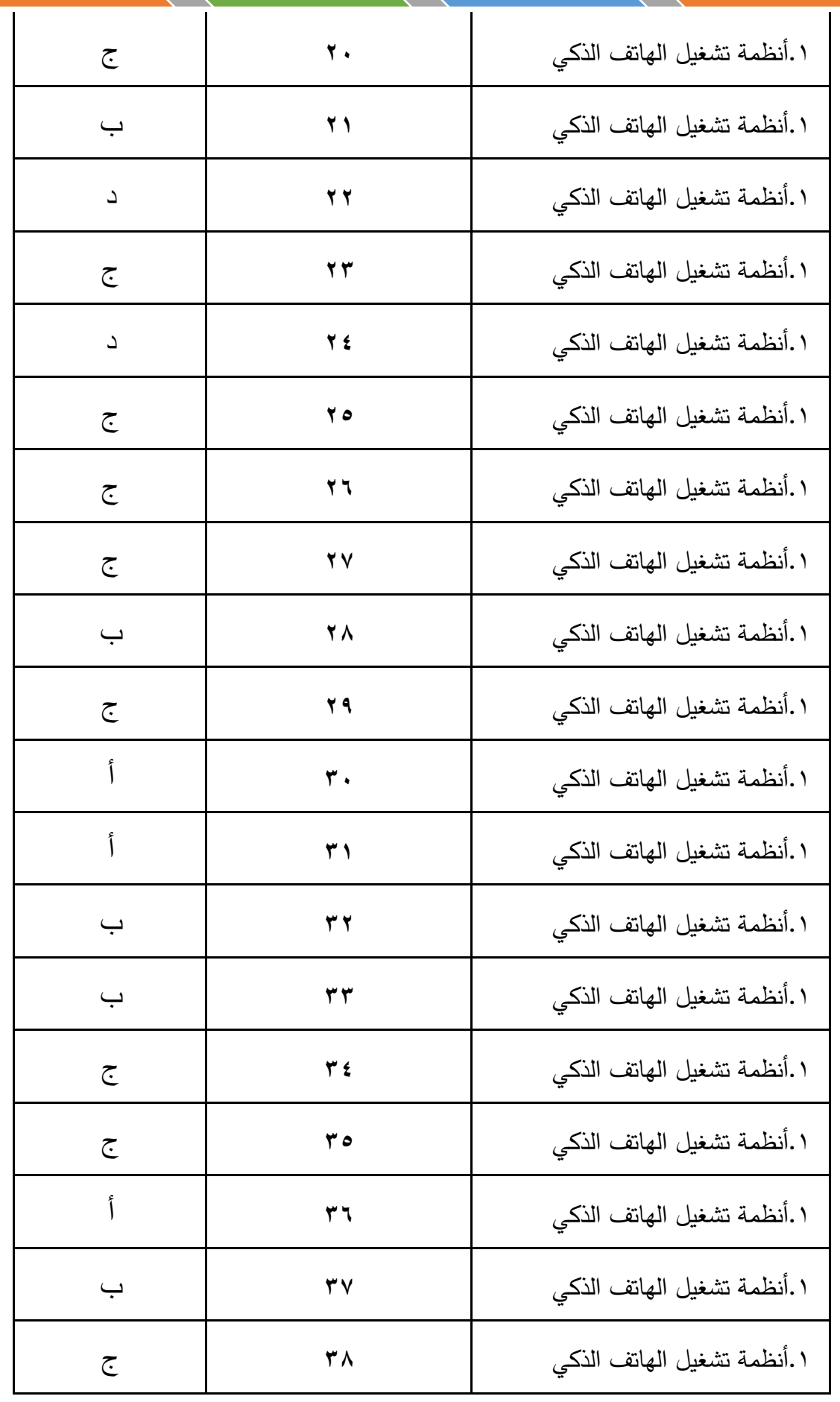

**تصنيف نماذج امتحانات الثانوية الفرع /العلمي المبحث /تكنولوجيا العامة**

**اإلدارة العامة لإلشراف**

 $\left\langle \right\rangle$ 

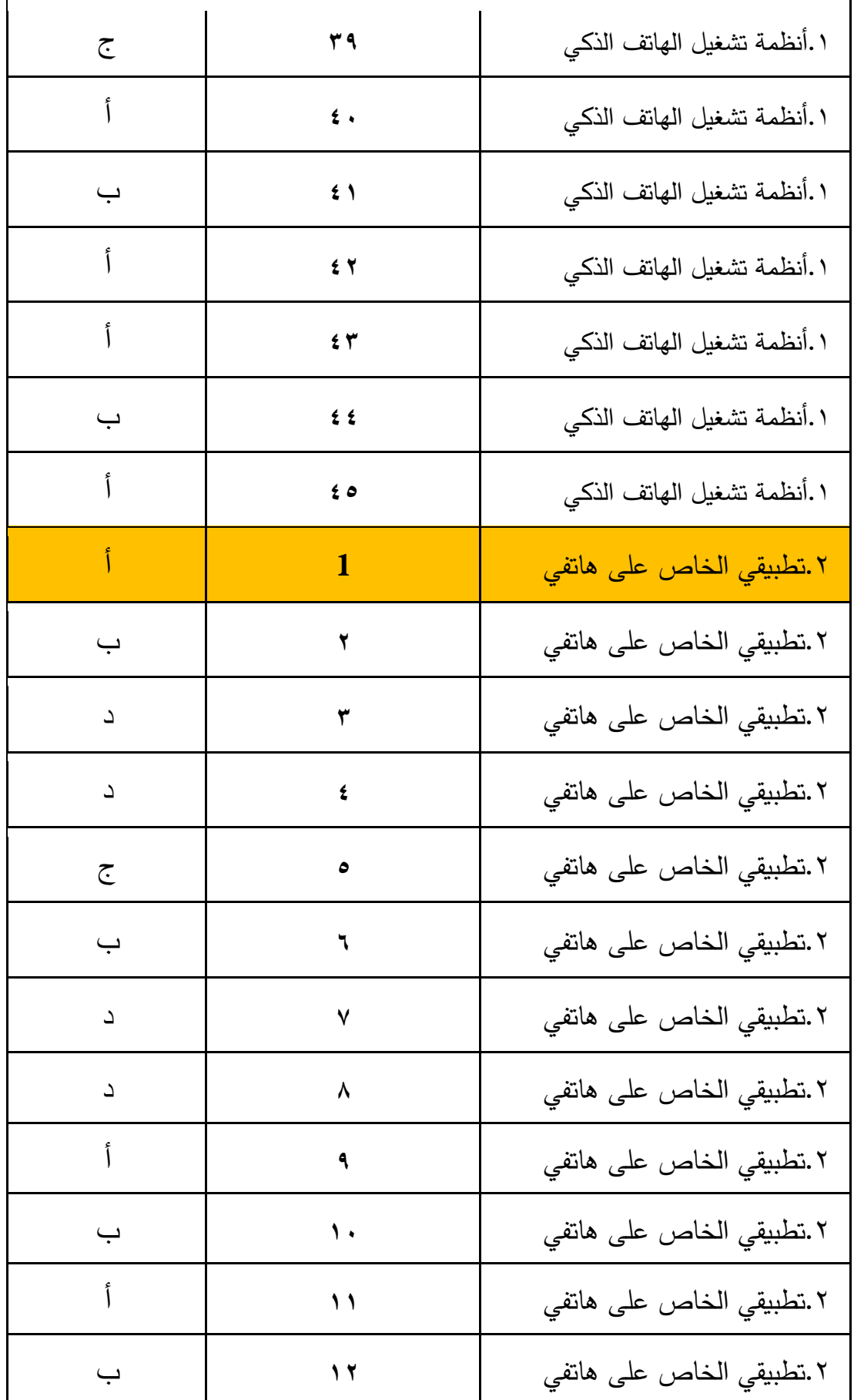

**والتأهيل التربوي**

**اإلدارة العامة لإلشراف الفرع /العلمي المبحث /تكنولوجياوالتأهيل التربوي**

إجابات الأسئلة المقالية للدرس الأول ( أنظمة تشغيل الهاتف الذكي)

السؤال الثاني:

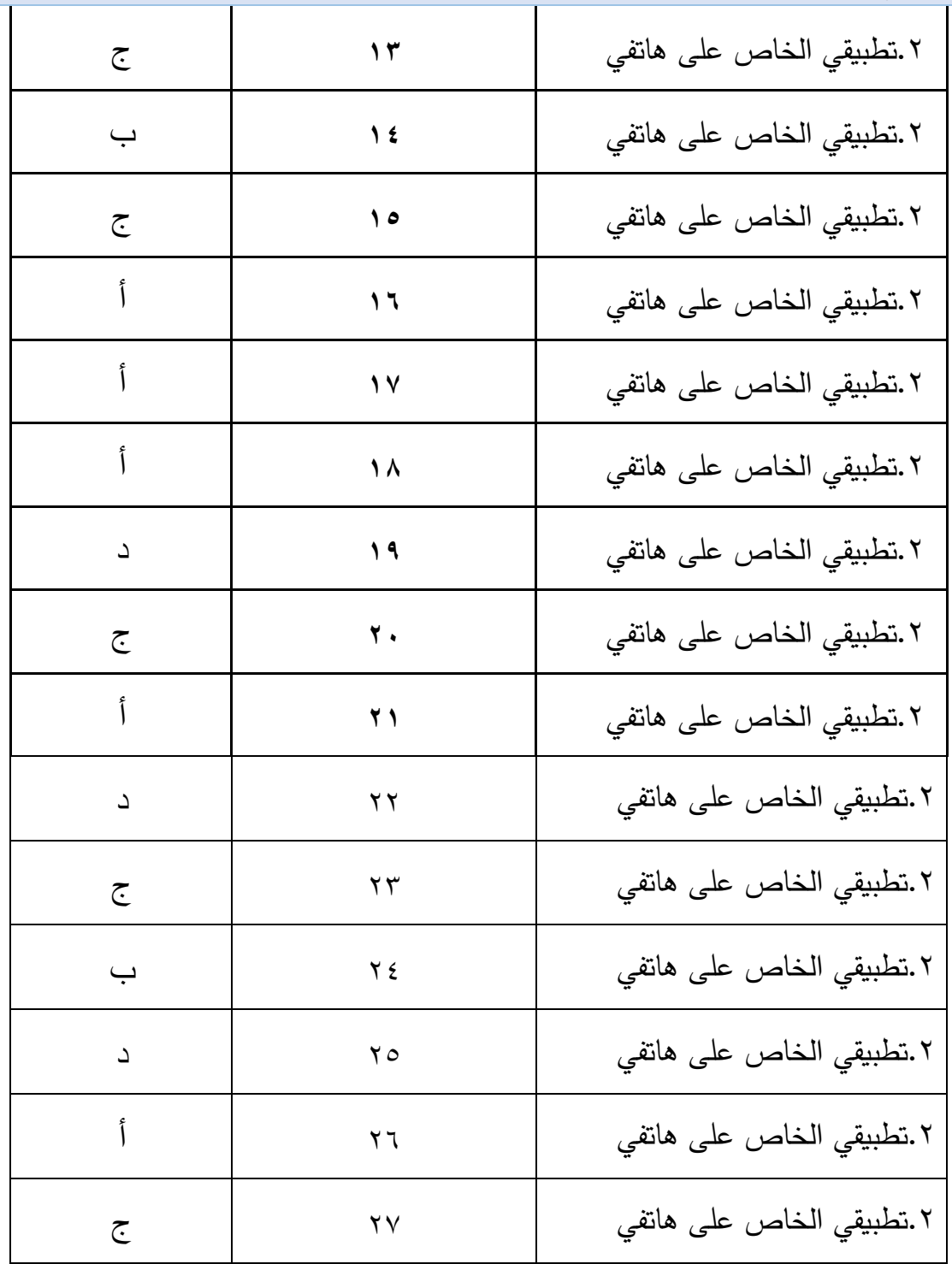

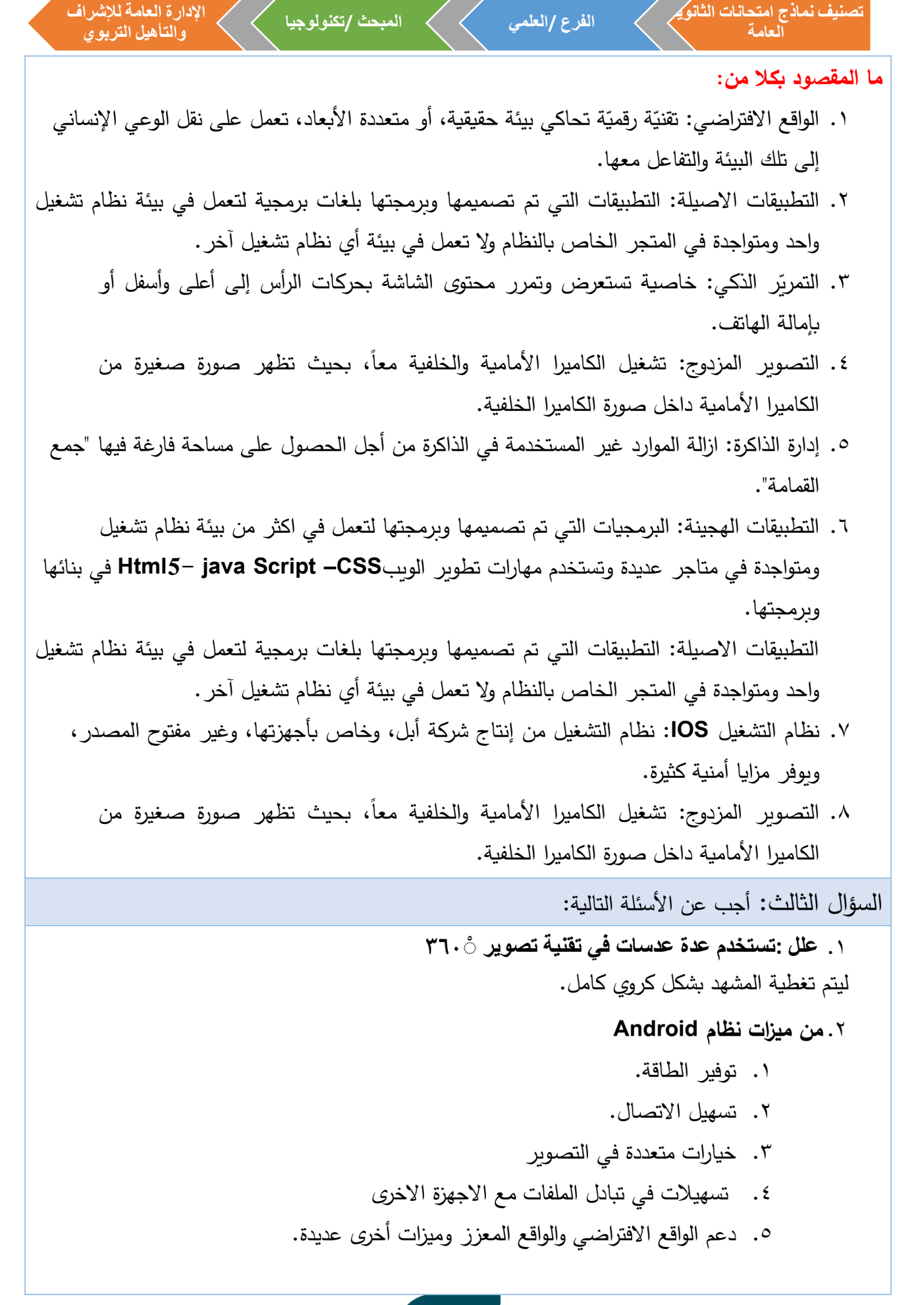
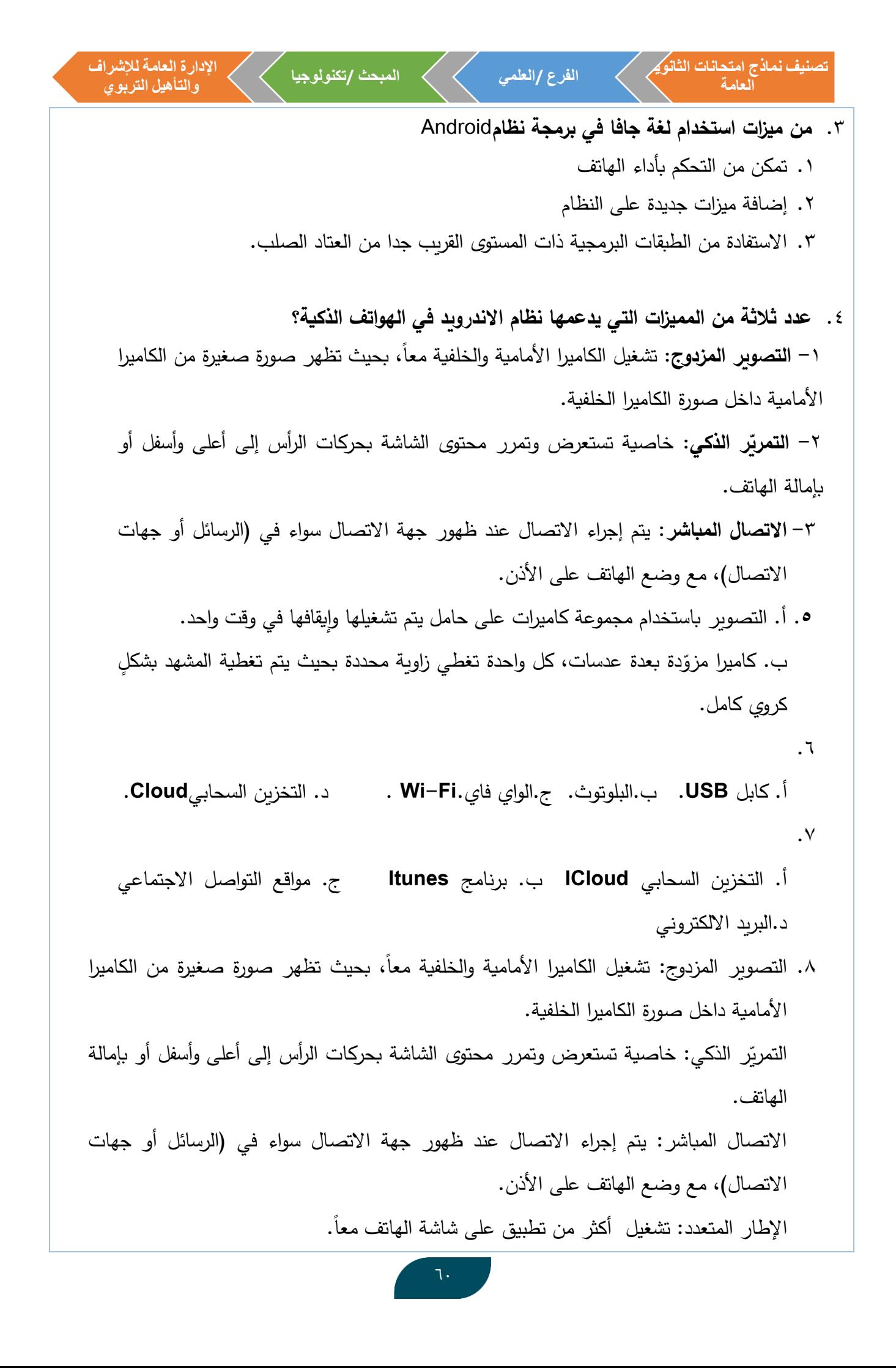

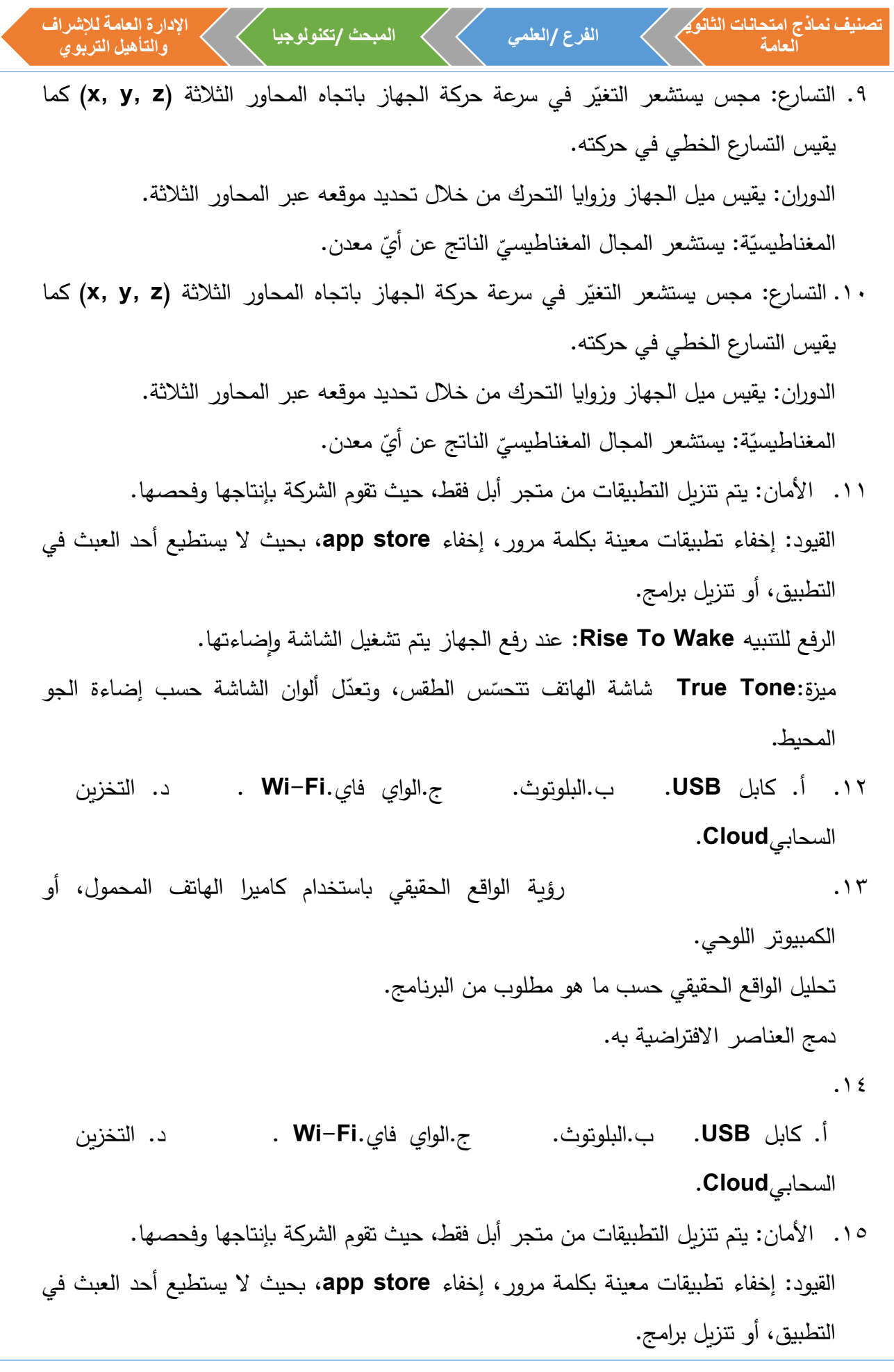

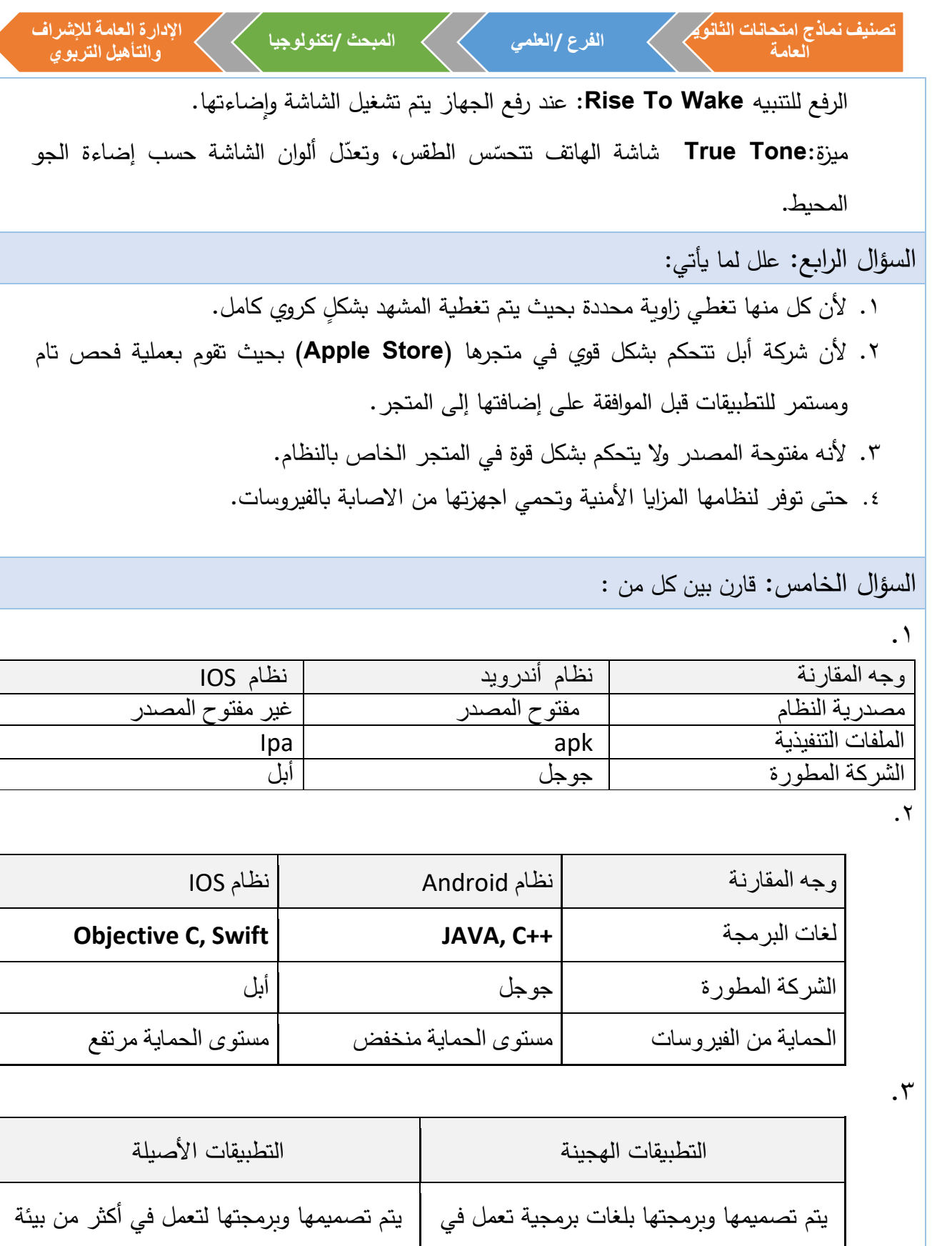

نظام تشغيل، ب استخدام أدوات برمجة الويب مثل: أداوت برمجة الويب، جافا سكربت، **CSS.،HTML5**

بيئة نظام تشغيل واحد، باستخدام لغات برمجة

أصيلة مثل: الجافا ولغة **++.C**

<sup>e</sup> de la p

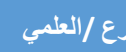

**الفرع /العلمي المبحث /تكنولوجيا**

**اإلدارة العامة لإلشرافوالتأهيل التربوي**

.  $\boldsymbol{\xi}$ 

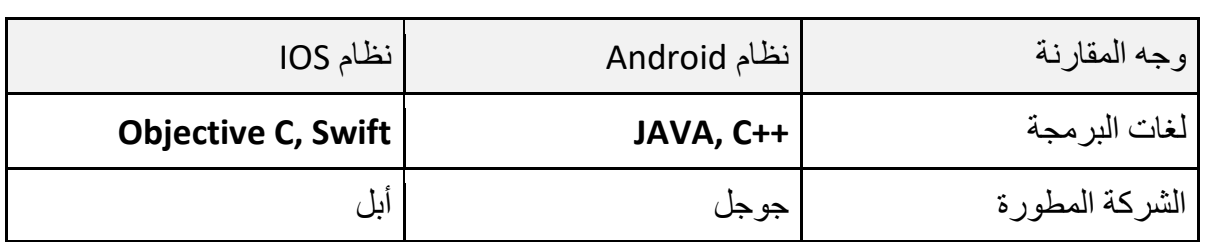

 $\cdot$ 

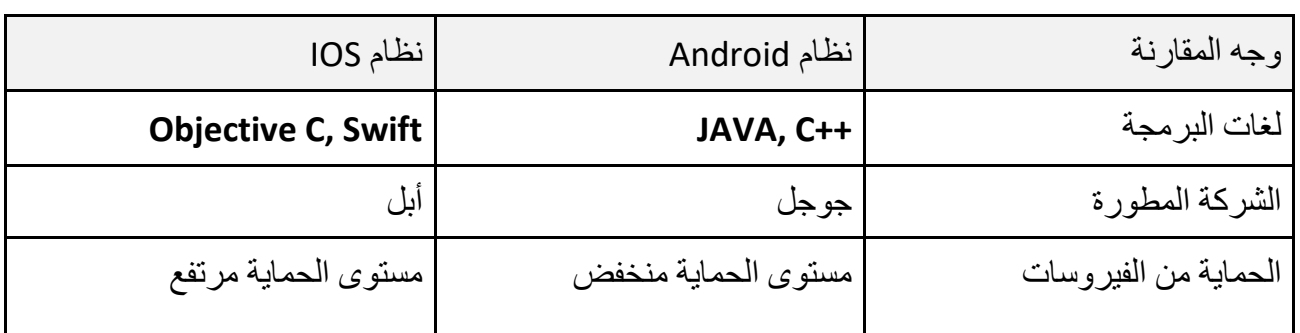

 $\mathcal{L}$ .

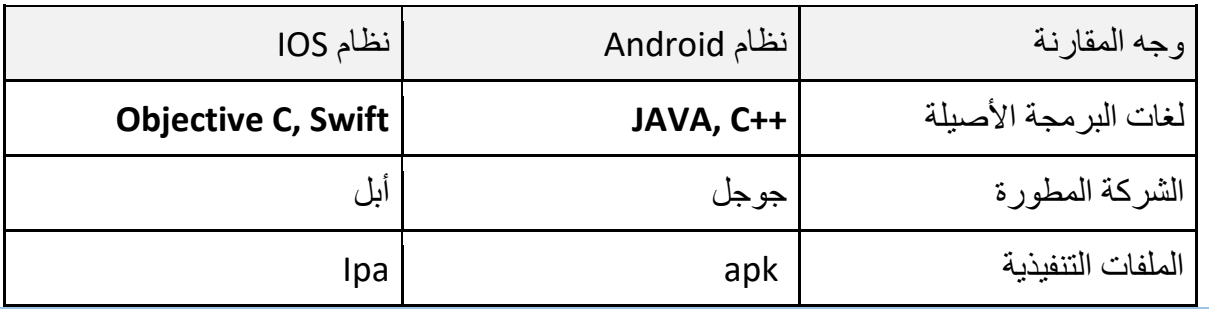

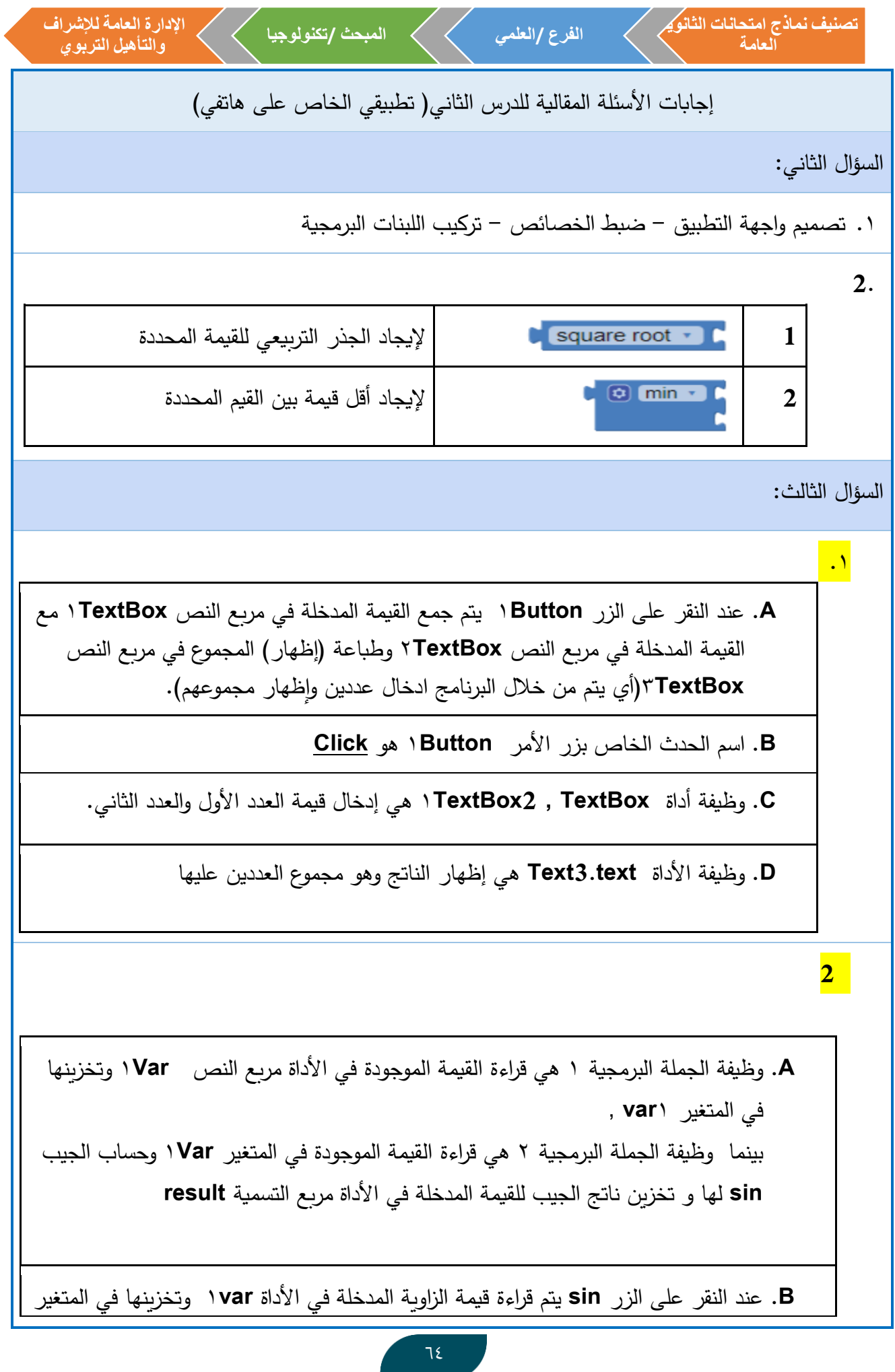

**تصنيف نماذج امتحانات الثانوية اإلدارة العامة لإلشراف الفرع /العلمي المبحث /تكنولوجيا العامة والتأهيل التربوي var**1 ثم حساب الجيب **sin** لها و إظهار )طباعة( ناتج الجيب للقيمة **var**1 في األداة مربع التسمية **result**,( حساب جيب الزاوية المدخلة وإظهاره(. **C**. عند النقر على الزر **sin** يتم قراءة قيمة الزاوية المدخلة في األداة **var**1 وتخزينها في المتغير **var**1 ثم حساب الجيب **sin** لها و إظهار )طباعة( ناتج الجيب للقيمة **var**1 في األداة مربع التسمية **result**,( حساب جيب الزاوية المدخلة وإظهاره(. **3. A**. وظيفة األدوات **TextBox2,TextBox 1,TextBox**3 هي إلدخال القيم من قبل المستخدم للتطبيق. وظيفة **Label**1 هي إلظهار وطباعة )إخراج( الناتج عليها. **B**. تعريف متغير عام اسمه **av** وإعطاؤه قيمة ابتدائية تساوي .0 **C**. - عمل اللبنات هو حساب معدل القيم الثالث المدخلة في مربعات النص **TextBox2,TextBox 1,TextBox**3 وإظهار الناتج )المعدل( في أداة التسمية .1**Label** - عند إدخال القيم ) ،20 40,30( سيكون الناتج )30(

**تصنيف نماذج امتحانات الثانوية اإلدارة العامة لإلشراف الفرع /العلمي المبحث /تكنولوجيا العامة والتأهيل التربوي 4. A**. وظيفة **TextBox**1 هي إلدخال قيمة درجة الحرارة المئوية من قبل المستخدم. - وظيفة **Label**2 هي إلظهار وطباعة الناتج وهو درجة الحرارة الفهرنهايت . **B**. الحدث المستخدم هو **Click** اي النقر **C**. عمل اللبنات هو تحويل درجة الحرارة المئوية المدخلة الى فهرنهات - عند ادخال القيمة 10 سيكون الناتج : **50 ( 32+(10\*(9/5))) 5. A**.**number** وقيمته االبتدائية 0 **B**.الحدث **Click** على األداة **1Button C**. - سيتم إظهار العبارة "الرقم المدخل ال يقبل القسمة على 7" في األداة **Label**1 - وإظهار القيمة 5 في األداة **. 2Label**

**تصنيف نماذج امتحانات الثانوية اإلدارة العامة لإلشراف الفرع /العلمي المبحث /تكنولوجيا العامة والتأهيل التربوي 6. A**. تعريف متغير عام اسمه **degree** و اعطاؤه قيمة ابتدائية رقمية تساوي .0 **B**. اوال الطرح ثم القسمة. **C**. هل قيمة المتغير **degree** أقل من او تساوي 20 **D**. ستظهر قيمة **Low** على األداة **Label**1 **7. 6** .**A 18** .**B C**.الحدث **Click** على األداة **1Button D**. يتم تنفيذها اذا كانت القيمة المدخلة في **TextBox**1 أقل من 0 **8. A**. **1Label** إلظهار الناتج عليه , بينما **1TextBox** إلدخال القيمة فيه من قبل المستخدم. **B**. اسم المتغير **N** و اسم الحدث **Click C**. 32 وتظهر في األداة **1Label**

**تصنيف نماذج امتحانات الثانوية اإلدارة العامة لإلشراف الفرع /العلمي المبحث /تكنولوجيا العامة والتأهيل التربوي 9. A**. عدد المتغيرات 3 **B**. النص الظاهر على األداة **Label**1 **C**. إيجاد أقل قيمة من بين الثالث قيم الالتي تم إدخالهم في مربعات النص **1,TextBox 2TextBox3,TextBox** , وإظهار الناتج)أقل قيمة( في **Label**.1 .10 الحدث**Click** .**A** األداة التي وقع عليها الحدث**1**:**Button B**. عند النقر على زر **1Button** سيتم حساب ناتج ضرب 2 \* 5 وجمع الناتج الى القيمة الموجودة في المتغير **A** وتخزين الناتج في المتغير **A** ثم إظهار قيمة المتغير  **A** على األداة **1Label** 11 .**C D**.في األداة **1Label** 11 **A ,B** : المتغيرات أسماء .**A B**.اسم الحدث: **Click** األداة التي ينفذ عليها الحدث: **1Button C**. سيتم طباعة العبارة )**largest the is B** )في األداة **1Label** وسيتم إخغاء الصورة **Image1**

**تصنيف نماذج امتحانات الثانوية اإلدارة العامة لإلشراف الفرع /العلمي المبحث /تكنولوجيا العامة والتأهيل التربوي** .12 **A**.اسم الحدث: **Click** اسم األداة التي ينفذ عليها الحدث: **start** ونوعها زر تحكم **Button first , second**: االدخال صناديق .**B** صناديق االخراج: **2result** و **1result C**. سيتم طباعة العبارة "زوايا مختلفة" في األداة **2result** وطباعة 5 في األداة **1result** .13 **A**.اسم الحدث: **Initialize** اسم األداة التي ينفذ عليها الحدث: **1Screen B**. صناديق االدخال **1**:**TextBox** اسم متغير: **pic C**.من مجموعة **Logic D**. سيظهر العبارة حرة عربية في مربع التسمية **1result** وتظهر الصورة **2Image** .14 **x** .**A B**. اسم حدث **Click** وينفذ على األداة **1Button C**.سيتم طباعة 42 في أداة التسمية **1label** وطباعة العبارة **label2** األداة في **The number is Double** .15 **A**. اسم متغير **A B**. اسم الحدث **Click** ويتم على األداة **1Button C**. سيتم طباعة "إظهار" القيمة 11 في أداه التسمية **1Label**

**الوحدة الرابعة**

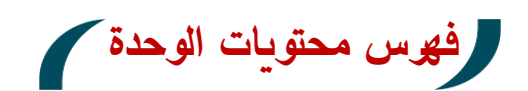

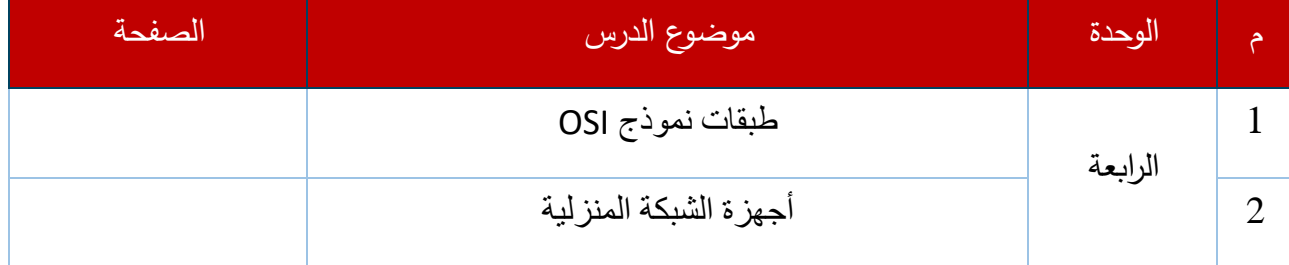

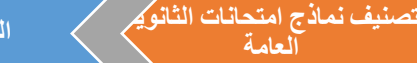

ى

عنوان الدرس: طبقات نموذج OSI الرابط:

**العامة**

رمز QR

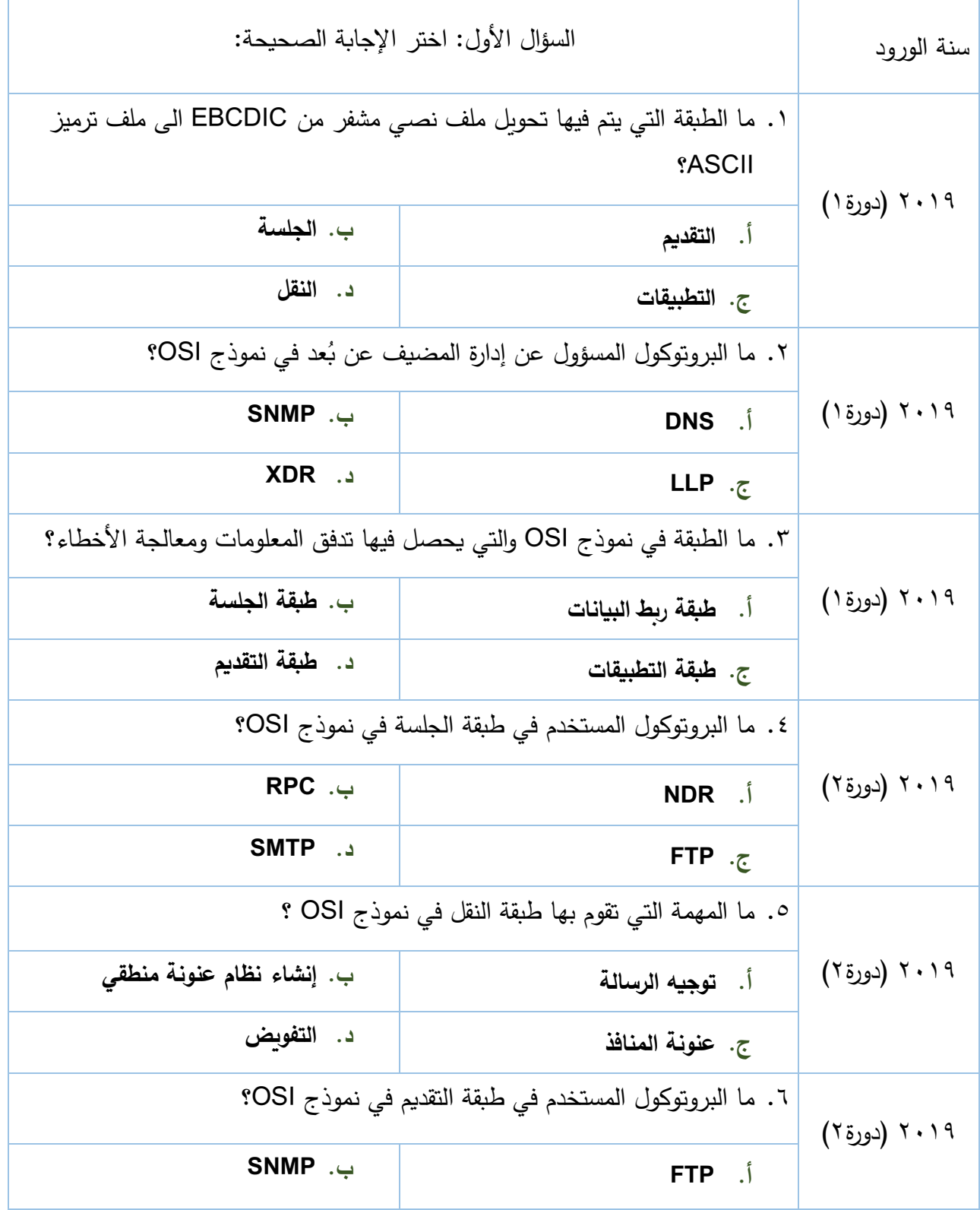

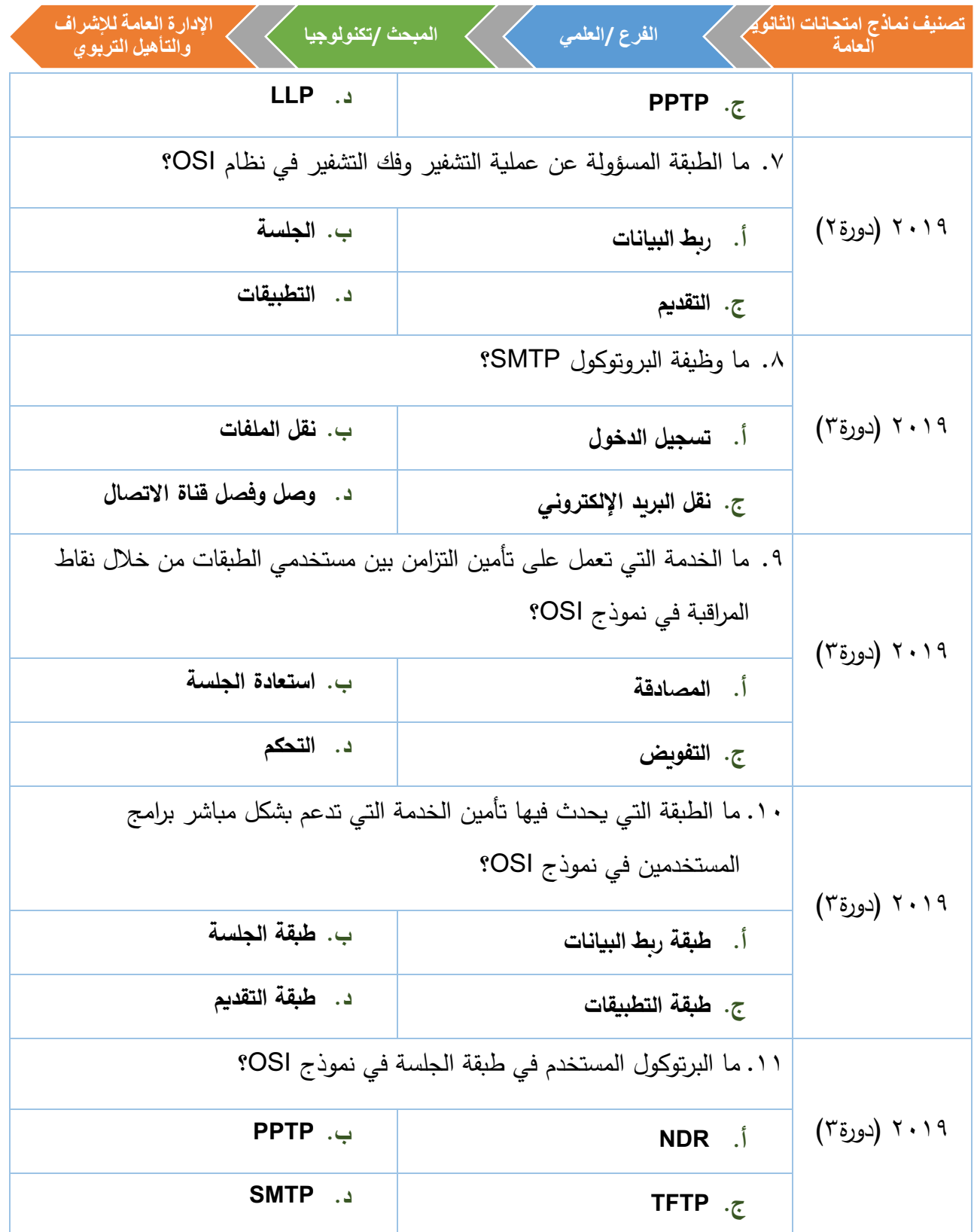

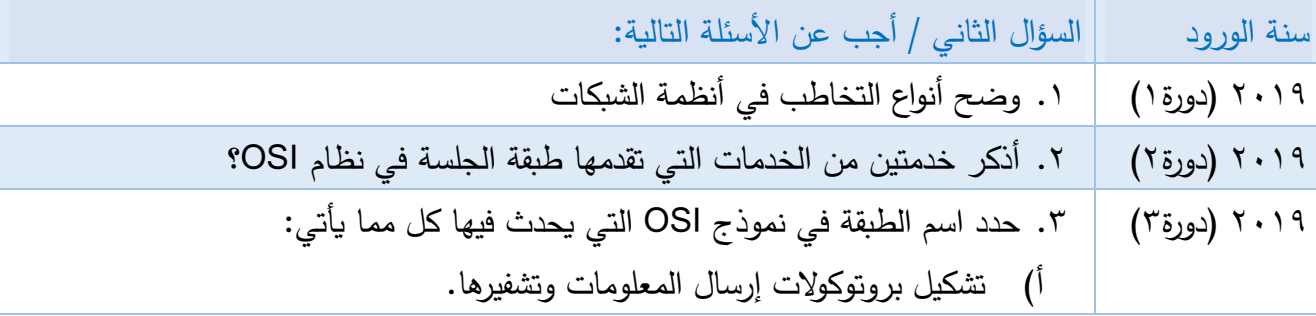

 $V\Upsilon$ 

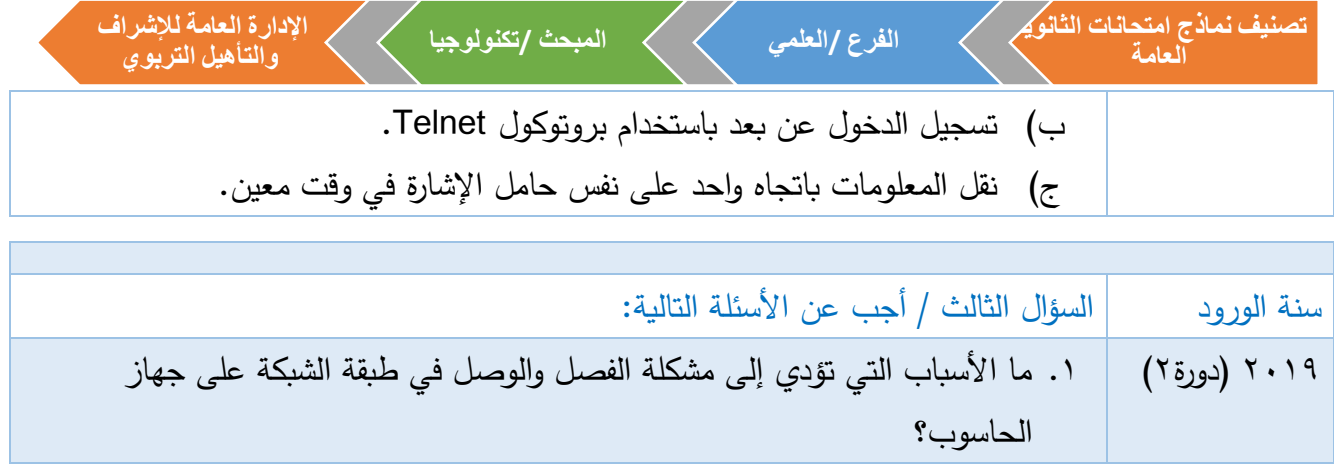

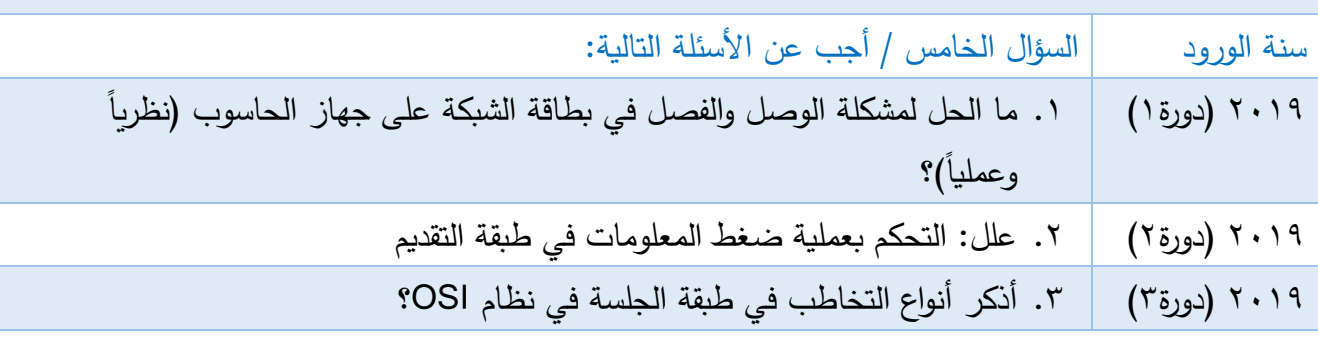

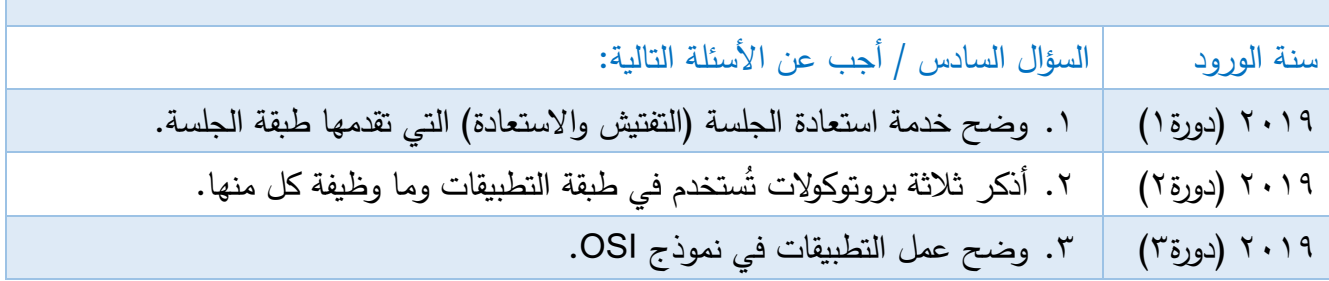

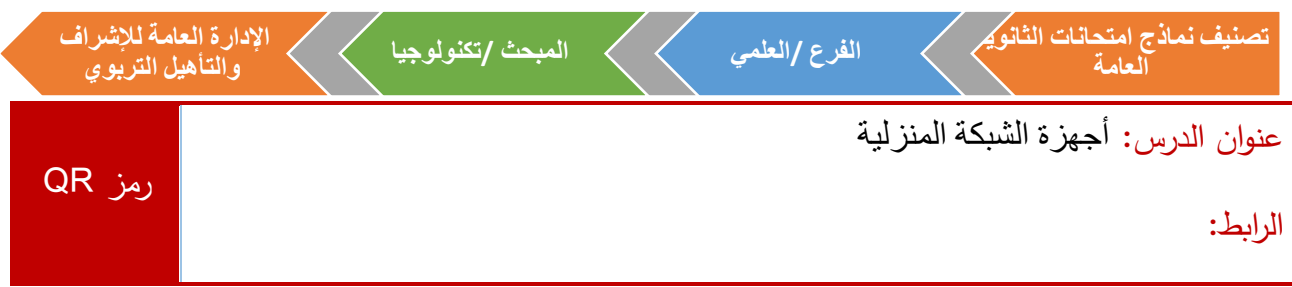

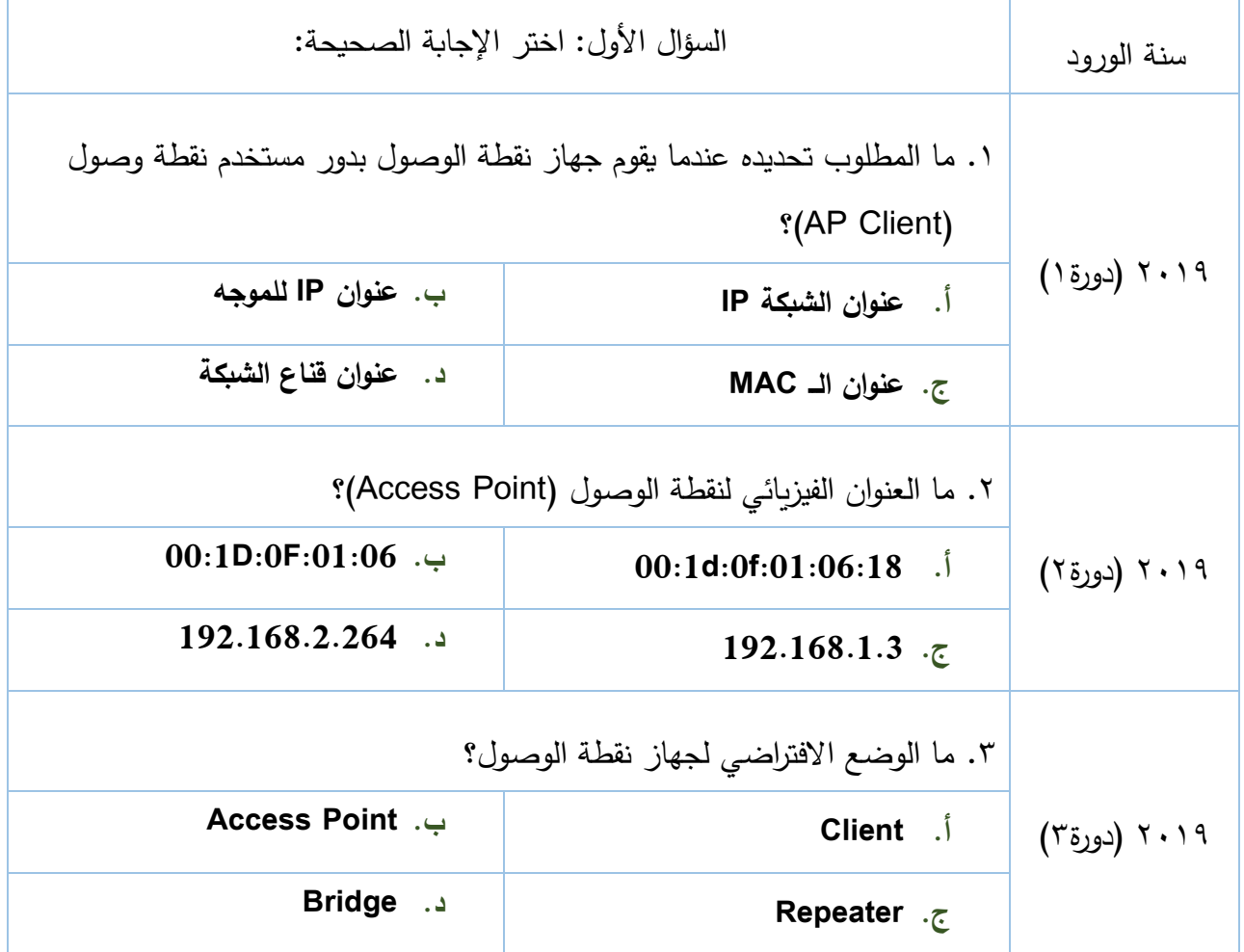

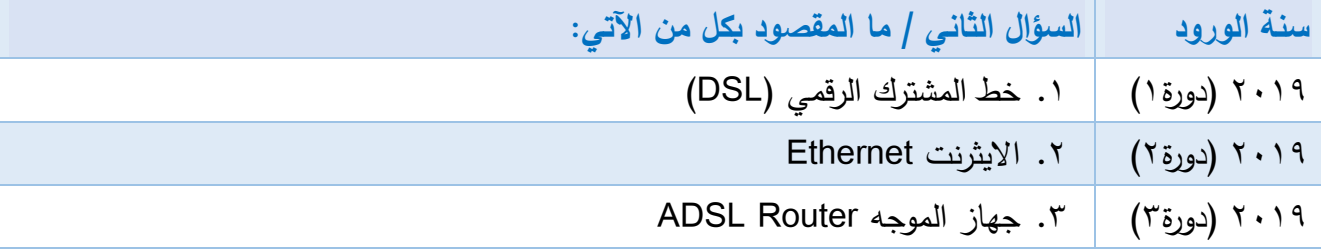

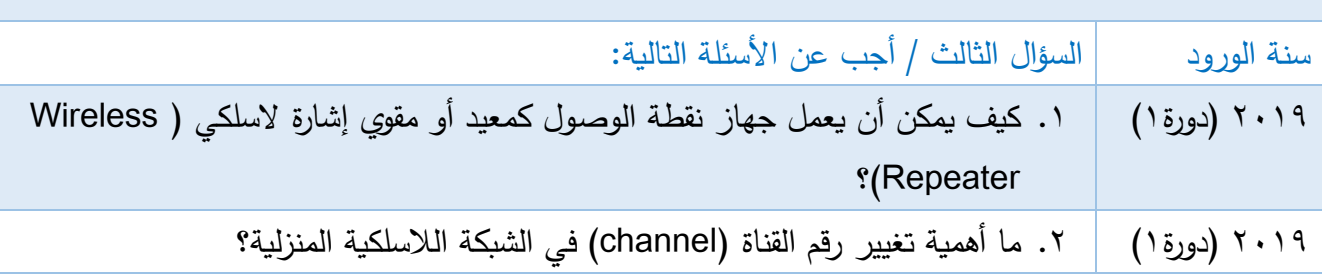

 $V\ell$ 

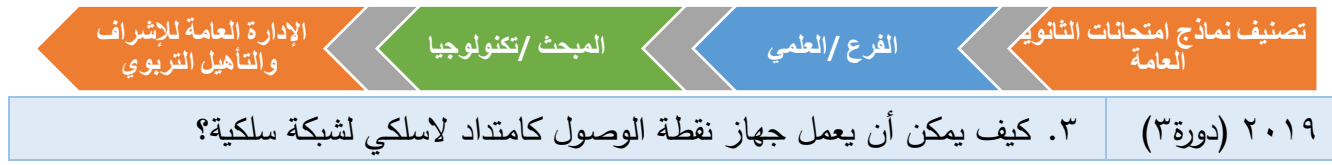

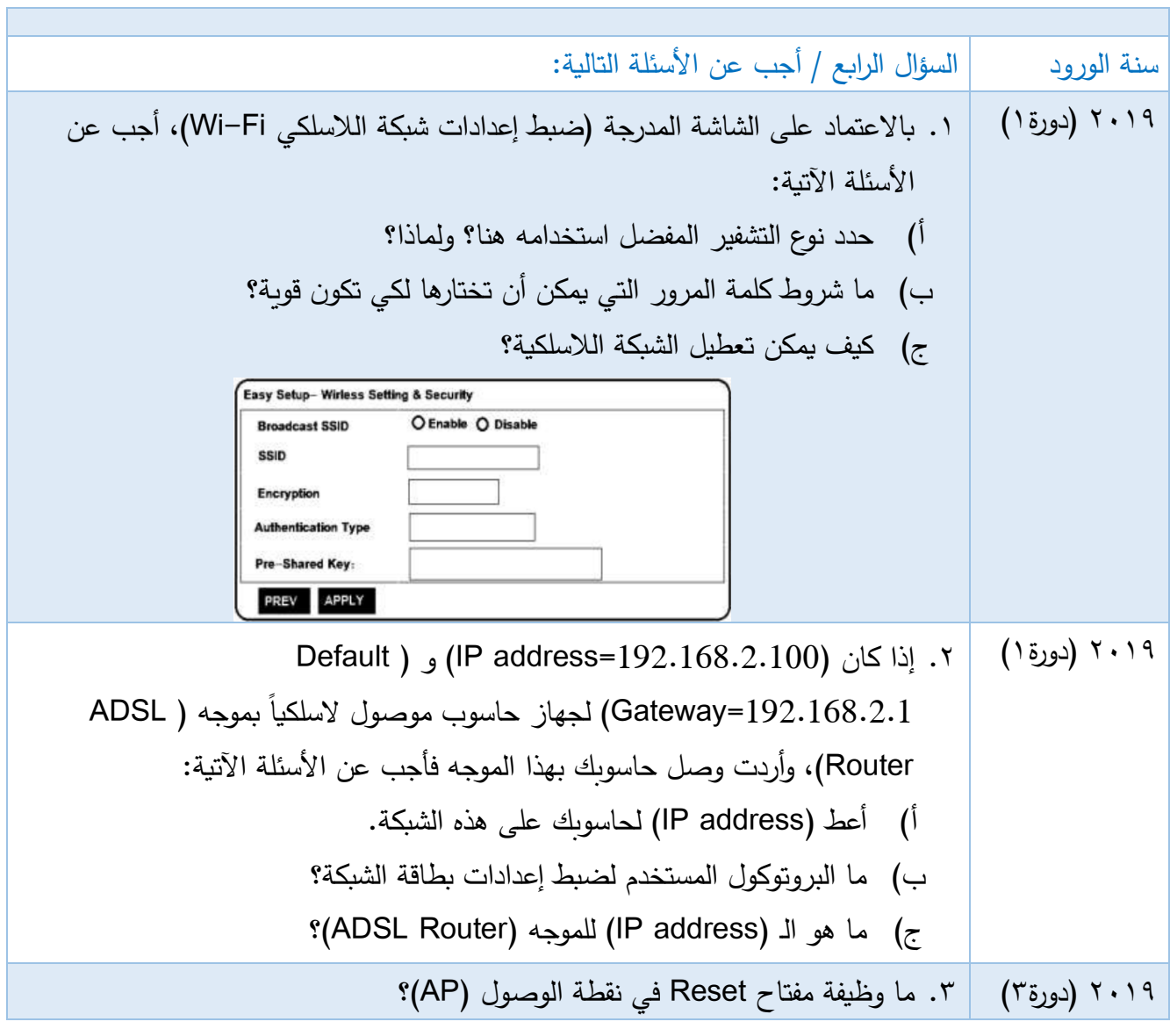

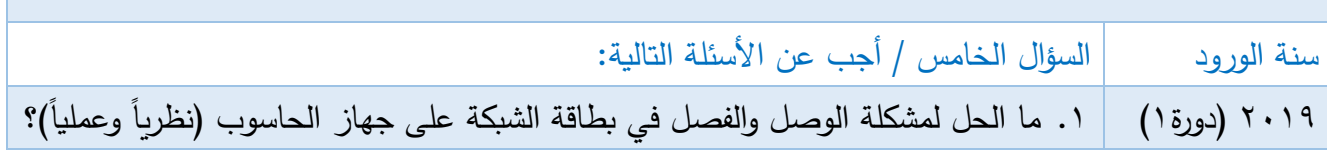

п

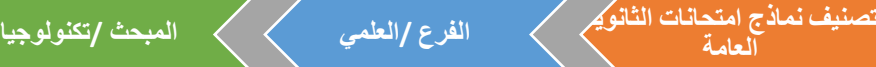

## إجابات الوحدة الرابعة

## إجابات الدرس األول: طبقات نموذج **OSI**

-1 أسئلة االختيار من متعدد:

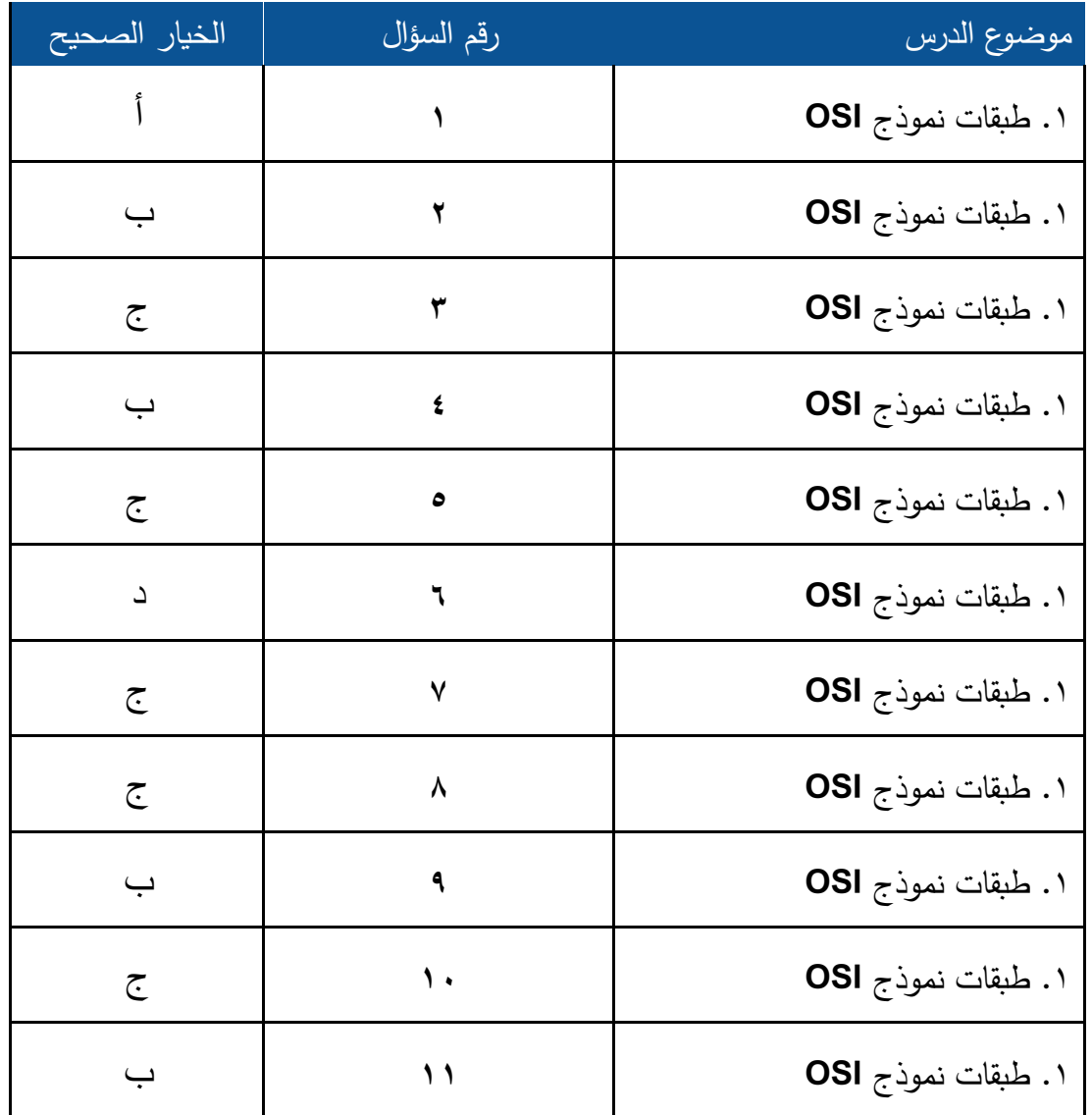

**تصنيف نماذج امتحانات الثانوية اإلدارة العامة لإلشراف الفرع /العلمي المبحث /تكنولوجيا العامة والتأهيل التربوي** إجابات األسئلة المقالية للدرس الثاني) أجهزة الشبكة المنزلية( السؤال الثاني: )1 **التخاطب نصف االزدواج تخاطب كامل االزدواج**  يقوم بنقل المعلومات باتجاه واحد على نفس حامل اإلشارة في وقت معين. يقوم بنقل المعلومات بكال االتجاهين )ارسال، استقبال( على نفس حامل اإلشارة في نفس الوقت. )2 **.1 المصادقة )Authentication):** تأكيد مصداقية المعلومات المرسلة وفق المطلوب. **.2 التفويض )Authorization):** درجة الصالحية المسموح بها للوصول إلى المعلومات. **.3 استعادة الجلسة )التفتيش واالستعادة(:** ن الجلسة الت ازمن بين مستخدمي تطبيقات الشبكة عن طريق ّ تؤم وضع نقاط مراقبة ) points Monitoring )على تدفق المعلومات، حيث أنه في حال حدوث خطأ في الشبكة فإنه يرسل المعلومات التي تلي آخر نقطة مراقبة. 3( أ( طبقة التقديم ب( طبقة التطبيقات ج( طبقة الجلسة السؤال الثالث: )1 يتلخص سبب هذه المشكلة في حالتين: .1 خلل في السلك الواصل بين الموجه )Router )وجهاز الحاسوب، بهذه الحالة قد يكون السلك ذو جودة منخفضة. **الحل:** يمكن استبدال السلك. .2 طول السلك، ويكون تأثيره أكبر في حالة كانت جودة السلك متوسطة أو دون ذلك.

**الحل:** يمكن التغلب على هذه المشكلة بضبط التخاطب على أقل سرعة نقل ممكنة ) Duplex-Half (10m

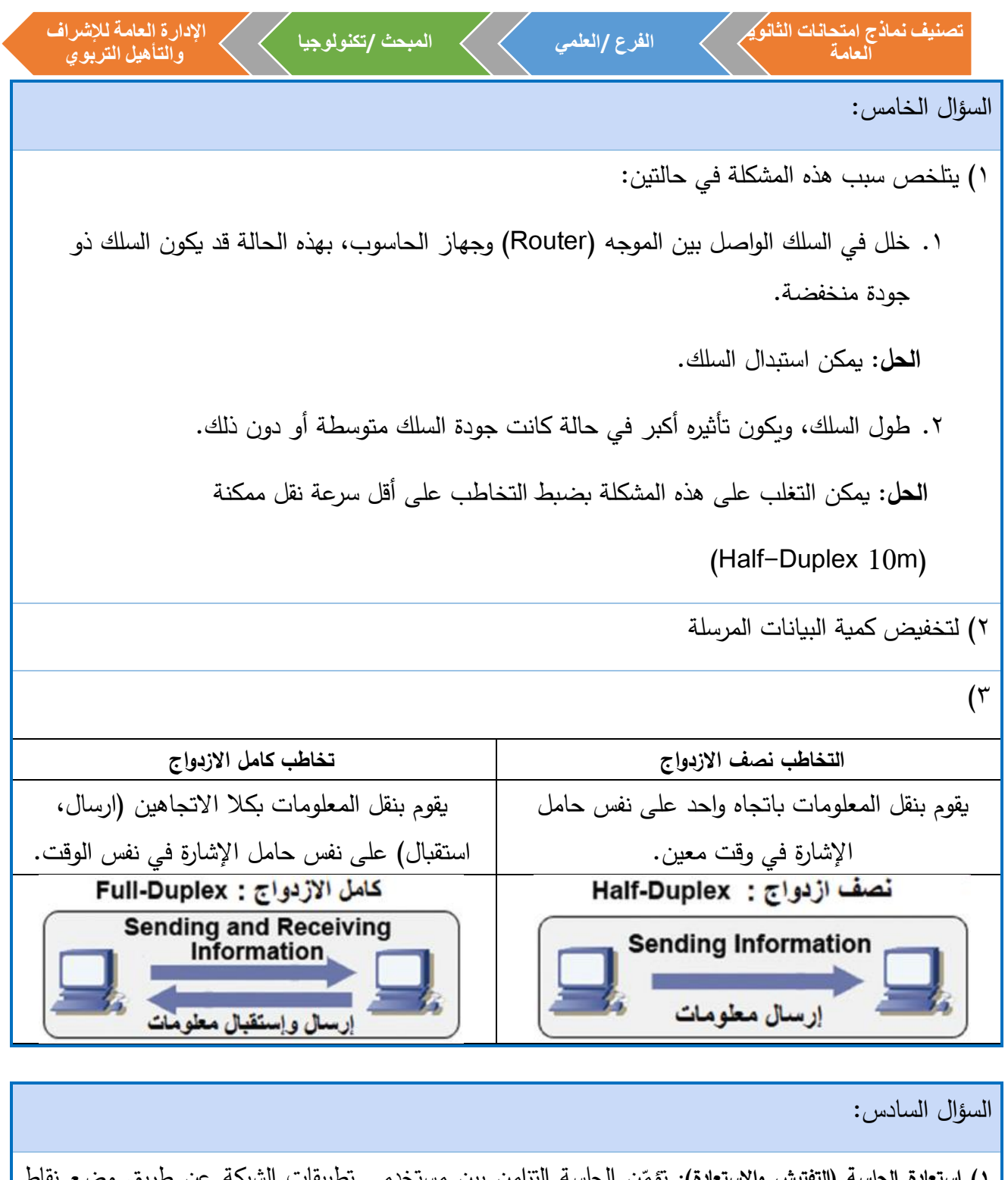

١) ا**ستعادة الجلسة (التفتيش والاستعادة)**: نؤمّن الجلسة النزامن بين مستخدمي تطبيقات الشبكة عن طريق وضـع نقاط مراقبة على تدفق المعلومات، حيث أنه في حال حدوث خطأ في الشبكة فإنه يرسل المعلومات التي تلي آخر نقطة مراقبة.

 )2 ❖ **تسجيل الدخول عن بعد باستخدام:** بروتوكول Telnet. ❖ **نقل الملفات:** بروتوكول نقل الملفات )FTP)، بروتوكول نقل الملفات البسيط )TFTP). ❖ **نقل البريد االلكتروني:** بروتوكول نقل البريد البسيط )SMTP).

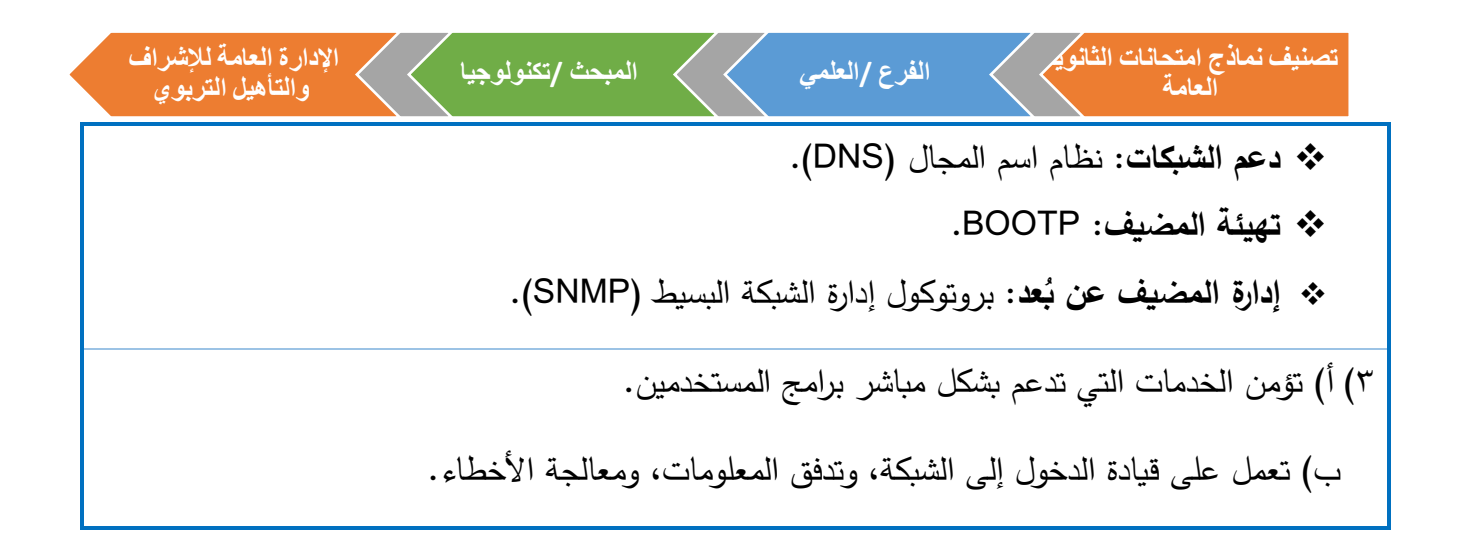

## إجابات الدرس الثاني: أجهزة الشبكة المنزلية

-1 أسئلة االختيار من متعدد:

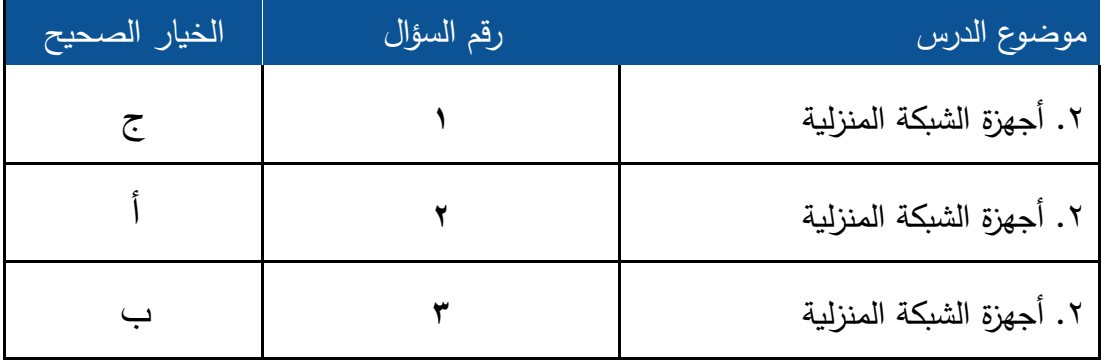

إجابات الأسئلة المقالية للدرس الثاني( أجهزة الشبكة المنزلية)

السؤال الثاني:

**1( خط المشترك الرقمي DSL:** الخدمات التي توفر اتصال االنترنت باستخدام نقل البيانات الرقمية بين المودم وخط الهاتف، ويمتاز بإمكانية استخدام اتصال انترنت عالي السرعة حتى عند اجراء المكالمات.

**2( االيثرنت Ethernet:** شبكة مثل الشبكة الداخلية ألي مؤسسة أو منزل، والمكونة من مجموعة من المستخدمين يتشاركون على نفس الخط ضمن بروتوكوالت خاصة بها.

**ّ 3( ه جهاز الموج Router ADSL:** يشكل النقطة الرئيسية في الشبكة المنزلية، ويعد من أكثر أجهزة الشبكات استخداما وشيوعا، ويعمل على الاتصال بشبكة الانترنت من خلال خط المشترك الرقمي غير المتماثل ADSL الذي توفره شركات االتصاالت.

**تصنيف نماذج امتحانات الثانوية اإلدارة العامة لإلشراف الفرع /العلمي المبحث /تكنولوجيا العامة والتأهيل التربوي** السؤال الثالث: ً من خالل 1( يقـ وم بتقويـ ة إشـارة السلكيـ ة ضعيفـة لتزيـ د مـ دى التغطيـ ة لتلك اإلشـــارة، ويتم ذلك السلكيا استقبال اإلشارة الالسلكية لنقطة وصول أخرى، ويتم وضع عنوان **MAC** الالسلكي الذي يخص نقطة ( البعيدة المدمجة مع الموج . ّ الوصول )**AP** ه المراد، وإضافة كلمة مرور 2( لتخفيف التداخل بين اإلشارات. 3( كنقطة وصول **Point Access**

السؤال الرابع: )1 أ( يفضل اختيار تشفير **(Mixed 2WPA (**وذلك لقوة هذا النوع من التشفير. ً ال تقل عدد خانتها عن 8 خانات، مثل: ً وأرقاما ً ا صغيرة وكبيرة ورموز ب( تكون معقدة تحتوي على أحرفا .**Areej@1627** ج( نختار **Disable**. )2 أ( 192.168.2.101 **TCP/IP** )ب ج( 192.168.2.1 3( إعادة ضبط الجهاز إلعدادات المصنع األصلية

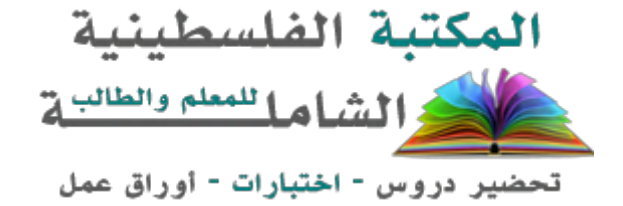

لتحميل المزيد من موقع المكتبة الفلسطينية الشاملة [http://www.sh-pal.com](http://www.sh-pal.com/)

تابعنا على صفحة الفيس بوك: www.facebook.com/shamela.pal [www.sh-pal.com/p/blog-page\\_42.html](http://www.sh-pal.com/p/blog-page_42.html) :التلجرام قنوات على تابعنا

أقسام موقع المكتبة الفلسطينية الشاملة:

**[www.sh-pal.com/p/blog-page\\_24.html](http://www.sh-pal.com/p/blog-page_24.html) :األول الصف [www.sh-pal.com/p/blog-page\\_46.html](http://www.sh-pal.com/p/blog-page_46.html) :الثاني الصف [www.sh-pal.com/p/blog-page\\_98.html](http://www.sh-pal.com/p/blog-page_98.html) :الثالث الصف [www.sh-pal.com/p/blog-page\\_72.html](http://www.sh-pal.com/p/blog-page_72.html) :الرابع الصف [www.sh-pal.com/p/blog-page\\_80.html](http://www.sh-pal.com/p/blog-page_80.html) :الخامس الصف [www.sh-pal.com/p/blog-page\\_13.html](http://www.sh-pal.com/p/blog-page_13.html) :السادس الصف [www.sh-pal.com/p/blog-page\\_66.html](http://www.sh-pal.com/p/blog-page_66.html) :السابع الصف [www.sh-pal.com/p/blog-page\\_35.html](http://www.sh-pal.com/p/blog-page_35.html) :الثامن الصف [www.sh-pal.com/p/blog-page\\_78.html](http://www.sh-pal.com/p/blog-page_78.html) :التاسع الصف [www.sh-pal.com/p/blog-page\\_11.html](http://www.sh-pal.com/p/blog-page_11.html) :العاشر الصف [www.sh-pal.com/p/blog-page\\_37.html](http://www.sh-pal.com/p/blog-page_37.html) :عشر الحادي الصف [www.sh-pal.com/p/blog-page\\_33.html](http://www.sh-pal.com/p/blog-page_33.html) :عشر الثاني الصف [www.sh-pal.com/p/blog-page\\_89.html](http://www.sh-pal.com/p/blog-page_89.html) :للوظائف للمتقدمين مالزم [www.sh-pal.com/p/blog-page\\_40.html](http://www.sh-pal.com/p/blog-page_40.html) :معنا شارك [www.sh-pal.com/p/blog-page\\_9.html](http://www.sh-pal.com/p/blog-page_9.html) :بنا اتصل**